# <span id="page-0-0"></span>Introduktion till programmering med Scala

Lösningar till övningar

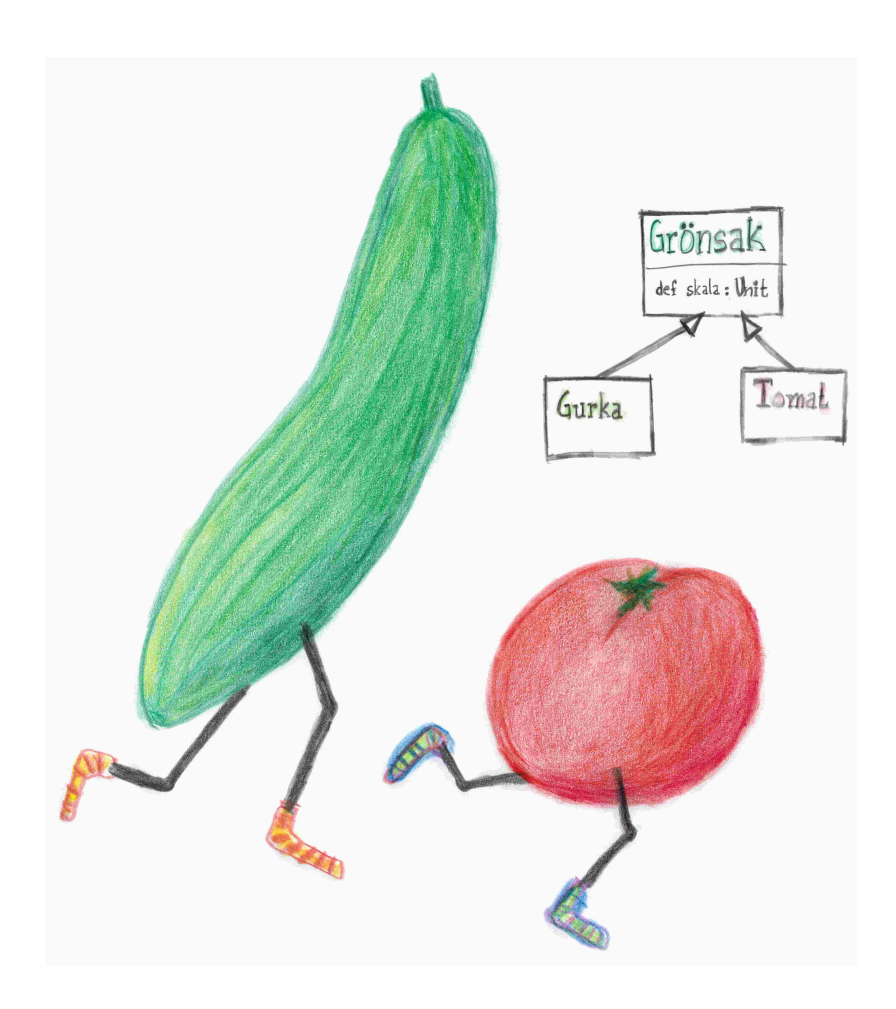

EDAA45, Lp1-2, HT 2023 Datavetenskap, LTH Lunds Universitet

Kompileringsdatum: 7 november 2023 <http://cs.lth.se/pgk>

# Innehåll

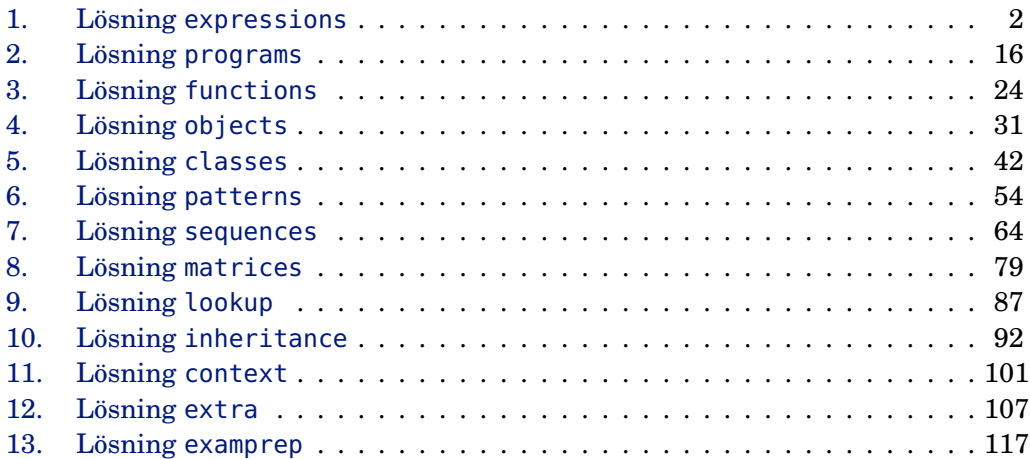

# <span id="page-3-0"></span>1. Lösning expressions

## 1.1 Grunduppgifter; förberedelse inför laboration

**Lösn. uppg. 1.** *Para ihop begrepp med beskrivning.*

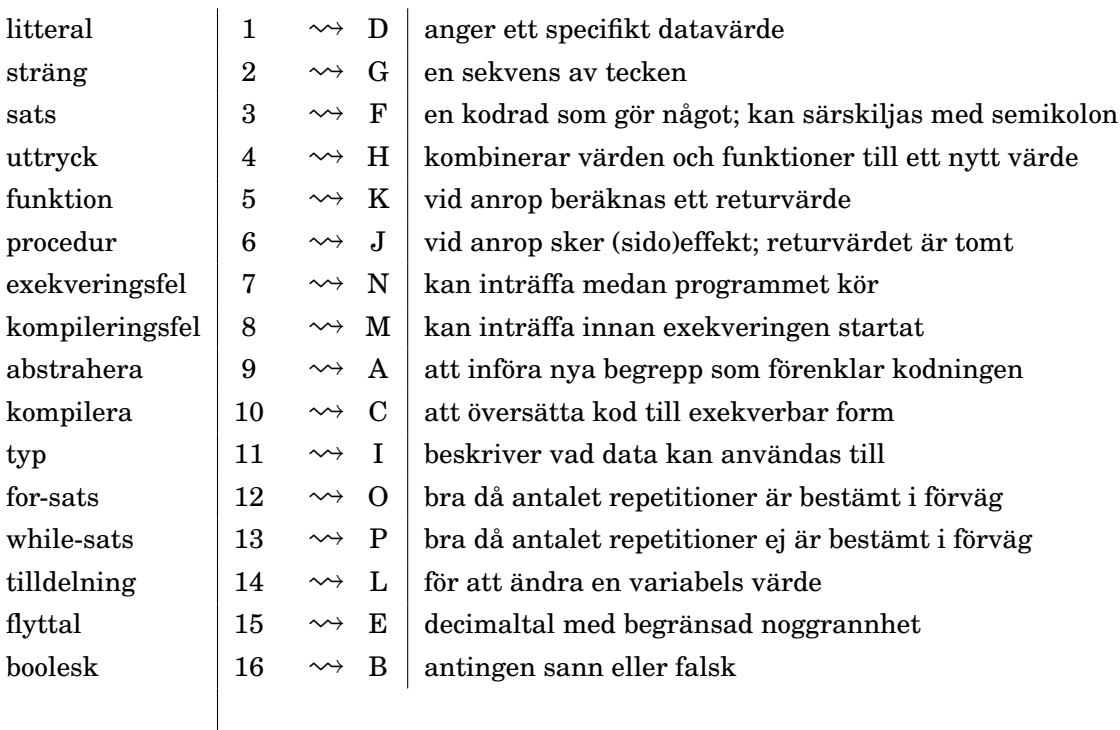

#### **Lösn. uppg. 2.** *Utskrift i Scala REPL.*

a) Till exempel:

scala> println("hejsan svejsan")

b) Om högerparentes fattas får man fortsätta skriva på nästa rad. Detta indikeras med vertikalstreck i början av varje ny rad:

```
scala> println("hejsan svejsan"
     | + "!"
     |)
hejsan svejsan!
```
#### **Lösn. uppg. 3.** *Konkatenering av strängar.*

```
a)
scala> "gurk" + "burk"
res1: String = gurkburk
värde: "gurkburk", typ: String
b)
scala> res1 * 42
res2: String = gurkatomatgurkatomatgurkatomatgurkatomatgurkatomatgurkatomatgurk
```
#### **Lösn. uppg. 4.** *När upptäcks felet?*

- a) Typ: String, värde: "hejhejhej"
- b) Körtiddsfel:

a)

```
scala> "hej" * Int.MaxValue
java.lang.OutOfMemoryError: Java heap space
```
c) Kompileringsfel: (indikeras av texten <console> ... error:)

```
scala> "hej" * true
<console>:12: error: type mismatch;
 found : Boolean(true)
 required: Int
       "hej" * true
```
Ett typfel innebär att kompilatorn inte kan få typerna att överensstämma i t.ex. ett funktionsanrop. I Scala får vi reda på typfel redan vid kompilering medan i andra språk (t.ex. Javascript) upptäcks sådana fel under exekveringen, i värsta fall genom svårhittade buggar som kanske först märks långt senare.

**Lösn. uppg. 5.** *Litteraler och typer.*

```
1 \quad 1 \quad \rightsquigarrow \mathbb{E} Int
1L \vert 2 \leadsto G \vert Long
1.0 \vert 3 \leadsto J Double
1D \begin{array}{|c|c|c|c|c|}\n\hline\n & 4 & \rightsquigarrow & F & \text{Double}\n\end{array}1F \vert 5 \leadsto H Float
'1' \begin{array}{|c|c|c|c|c|}\n\hline\n\text{6} & \rightarrow & \text{I} & \text{Char}\n\end{array}"1" | 7 \longrightarrow A | String
true 8 \leftrightarrow C Boolean
false \begin{bmatrix} 9 & \leadsto B \end{bmatrix} Boolean
() \vert 10 \rightsquigarrow D Unit
```
b) Värdet går över gränsen för vad som får plats i ett 32 bitars heltal och "börjar om" på det minsta möjliga heltalet Int.MinValue eftersom det är så binär aritmetik aritmetik med begränsat antal bitar fungerar i CPU:n.

 scala> Int.MaxValue + 1 res3: Int = -2147483648 3 scala> Int.MinValue res4: Int = -2147483648

c) Båda är heltal men Long kan representera större tal än Int.

d) Båda är flyttal men Double har dubbel precision och kan representera större tal med fler decimaler.

**Lösn. uppg. 6.** *Matematiska funktioner. Använda dokumentation.*

a) Beräkning av  $2^{64}$  – 1 med math.pow enligt nedan ger ungefär 1.8·10<sup>19</sup>

```
1 scala> math.pow(2, 64) - 1
2 res0: Double = 1.8446744073709552E19
```
- b) Ja, returtyp-annoteringen : Double kan utelämnas.
	- Varför kan returtyp utelämnas? Eftersom kompilatorns typhärledning kan härleda returtypen.
	- Varför kan man vilja utelämna den? Det blir kortare att skriva utan.
	- Anledningar att ange returtyp:
		- **–** Med explicit returtyp får du hjälp av kompilatorn att redan under kompileringen kontrollera att uttrycket till höger om likhetstecknet har den typ som förväntas.
		- **–** Genom att du anger returtypen explicit får de som enbart läser metodhuvudet (och inte implementationen) tydligt se vad som returneras.
- c) Ca 500 *km*.

```
1 scala> omkrets(12750 / 2) / 80
```
2 res0: Double = 500.6913291658733

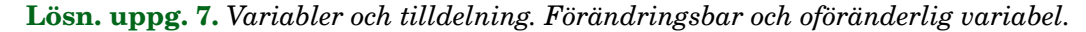

| a) |                              |              |              |                   |
|----|------------------------------|--------------|--------------|-------------------|
|    | <i>Efter rad 1:</i> $a: Int$ | 13           |              |                   |
|    | <i>Efter rad 2:</i> $a: Int$ | 13           | 14<br>b: Int |                   |
|    | Efter rad 3:                 | 13<br>a: Int | 14<br>b: Int | 54.0<br>c: Double |
|    | <i>Efter rad 4:</i> $a: Int$ | 13           | 14<br>b: Int | 54.0<br>c: Double |
|    | Efter rad $5$ :              | 0<br>a: Int  | 14<br>b: Int | 54.0<br>c: Double |
|    | <i>Efter rad 6:</i> $a: Int$ | 0            | 14<br>b: Int | 55.0<br>c: Double |

b) Oföränderliga variabler deklareras med nyckelordet **val**. Det går inte att tilldela en oföränderlig variabel ett nytt värde; vid försök blir det kompileringsfel som lyder **error: reassignment to val**. Kompileringsfel känns igen med hjälp av texten **error:**, så som visas nedan:

#### 1.. LÖSNING EXPRESSIONS 5

```
scala> b = 0<console>:12: error: reassignment to val
       b = 0\lambda
```
**Lösn. uppg. 8.** *Slumptal med* math.random()*.*

a) Ur dokumentationen:

```
/** Returns a Double value with a positive sign,
 * greater than or equal to 0.0 and less than 1.0.
*/
def random(): Double
```
Dokumentationskommentarer, som börjar med /\*\* och slutar med \*/, ger oss en beskrivning av hur funktionen fungerar. Efter dokumentationskommentaren kommer funktionshuvudet, som här berättar att funktionen heter random och alltid kommer att returnera en Double. (Verktyget scaladoc kan med hjälp av dokumentationskommentarerna automatiskt generera webbsajter med speciella dokumentationssidor och sökfunktioner.)

```
b)
```

```
1 scala> def roll: Int = (math.random() * 6 + 1).toInt
2
3 scala> roll
4 res0: Int = 4
5
6 scala> roll
7 res1: Int = 1
```
a)

```
for i <- 1 to 100 do print(s"$roll, ")
```
b)

```
(1 to 100).foreach(i => print(s"$roll, "))
```
c)

```
var i = 1
while i <= 100 do { print(s"$roll, "); i = i + 1 }
```

```
var i = 1
while i <= 100 do
    print(s"$roll, ")
    i \neq 1
```
**Lösn. uppg. 9.** *Repetition med* **for***,* foreach *och* **while***.*

**Lösn. uppg. 10.** *Alternativ med* **if***-sats och* **if***-uttryck.*

a)

**for** i **<-** 1 to 100 **do if** roll == 6 **then** print("GRATTIS! ") **else** print(":(")

eller

**for** (i **<-** 1 to 100) **if** (roll == 6) print("GRATTIS! ") **else** print(":(")

b)

```
var i = 1
var n = 0
while i <= 100 do
  if roll == 6 then n = n + 1i = i + 1println("Antalet sexor: " + n)
```
#### **Lösn. uppg. 11.** *Sekvens, sats och block.*

a) Satserna skapar denna utskrift:

san!hej san!hej san!hej san!hej

b)

```
scala> def p = \{ print("hej"); print("san"); print(n("!!")\}scala> p;p;p;p
```
c)

- Klammerparenteser används för att gruppera flera satser. Klammerparenteser behövs om man vill definiera en funktion som består av mer än en sats. Sedan scala 3 kan man istället använda indentering för att definera en funktion med flera rader och satser.
- Semikolon särskiljer flera satser. Semikolon behövs om man vill skriva många satser på samma rad.

#### **Lösn. uppg. 12.** *Heltalsdivision.*

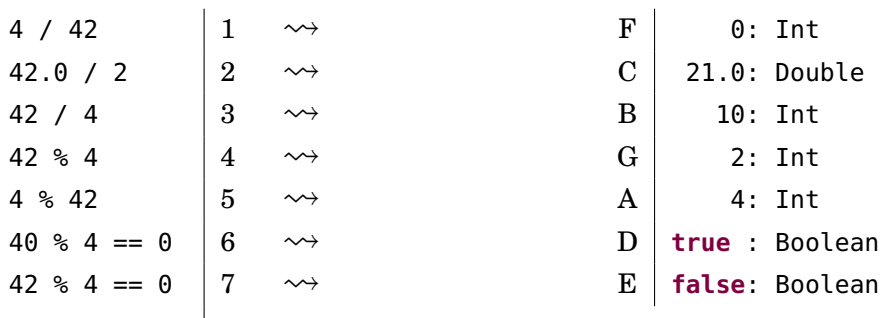

#### 1.. LÖSNING EXPRESSIONS 7

#### **Lösn. uppg. 13.** *Booleska värden.*

- a) **true**
- b) **false**
- c) **true**
- d) **true**
- e) **false**
- f) **true**
- g) **true**
- h) **true**
- i) Undantag kastas: java.lang.ArithmeticException: / by zero
- j) **false**

#### **Lösn. uppg. 14.** *Booleska variabler.*

- 2: Ingenting skrivs ut.
- 4: akta dig!!!

#### **Lösn. uppg. 15.** *Turtle graphics med Kojo.*

a) Genom att börja din Kojo-program med sudda så startar du exekveringen i samma utgångsläge: en tom rityta (eng. *canvas*) där paddan pekar uppåt, pennan är nere och pennans färg är röd. Då blir det lättare att resonera om vad programmet gör från början till slut, jämfört med om exekveringen beror på resultatet av tidigare exekveringar.

b)

```
sudda
fram; vänster
fram; vänster
fram; vänster
fram; vänster
```
c)

sudda

```
fram; vänster
fram; höger
fram; vänster
fram; höger
fram; vänster
fram; höger
fram; vänster
```
## 1.2 Extrauppgifter; träna mer

**Lösn. uppg. 16.** *Typ och värde.*

```
1.0 + 18 1 \rightarrow H 19.0: Double
(41 + 1).toDouble \begin{array}{ccc} \mid & 2 & \leadsto & K \mid 42.0 \\ \end{array} Double
1.042e42 + 1 \vert 3 \leadsto A \vert 1.042E42: Double
12E6.toLong \begin{array}{|c|c|c|c|c|}\n\hline\n4 & \rightsquigarrow & I & 12000000: \end{array} Long
32.toChar.toString 5 \longrightarrow E " ": String
'A'.toInt 6 ⇝ B 65: Int
0.toInt \begin{array}{ccc} \n\hline\n0.1 & \mathbf{0} \\
\end{array} \rightarrow \begin{array}{ccc} \n\hline\n\end{array} \mathbf{7} \rightarrow \begin{array}{ccc} \n\hline\n\end{array} \mathbf{F} \mid \mathbf{0}: Int
'0'.toInt \begin{array}{|c|c|c|c|c|c|c|c|} \hline 8 & \leadsto & D & 48: \text{Int} \ \hline \end{array}'9'.toInt \begin{array}{c|c} |9 & \leadsto & L | 57: \text{Int} \end{array}'A' + '0' 10 \rightsquigarrow C 113: Int
('A' + '0').toChar | 11 \rightsquigarrow J | 'q': Char
"*!%#".charAt(0) \begin{array}{ccc} | & 12 & \leadsto & G \end{array} '*': Char
```
#### **Lösn. uppg. 17.** *Satser och uttryck.*

a) Ett utryck kan evalueras och resulterar då i ett användbart värde. En sats *gör* något (t.ex. skriver ut något), men resulterat inte i något användbart värde.

```
b) println()
c)
   värdeSaknas innehåller Unit
   Skriver ut Unit
   Skriver ut "()"
   Skriver ut "()"
   Skriver först ut hej med det innersta anropet och sen () med det yttre anropet
```
- d) Unit
- e) Unit

**Lösn. uppg. 18.** *Procedur med parameter.*

```
a)
```
**var** highscore = 0

```
b)
```

```
def updateHighscore(points: Int): Unit =
 if points > highscore then
   highscore = points
    println("REKORD!")
 else println("GE INTE UPP!")
```
#### c)

**def** updateHighscore(points: Int): String =

#### 1.. LÖSNING EXPRESSIONS 9

```
if points > highscore then
 highscore = points
  "REKORD!"
else "GE INTE UPP!"
```
**Lösn. uppg. 19.** *Flyttalsaritmetik.*

a)

```
1 scala> Double.MinPositiveValue
2 \rvert res0: Double = 4.9E - 324
```
b)

a)

```
1 scala> Double.MaxValue + Double.MinPositiveValue == Double.MaxValue
```

```
2 res2: Boolean = true
```
**Lösn. uppg. 20. if***-sats.*

- 1. Utskrift: falskt
- 2. Utskrift: sant
- 3. Inget skrivs ut, funktionen deklareras men körs ej.
- 4. Utskrift: 1:krona 2:klave 3:krona 4:krona 5:klave eller liknande beroende på vilka slumptal math.random() ger.

**Lösn. uppg. 21. if***-uttryck.* Notera typen Any på de sista två uttrycken.

```
scala> if grönsak == "tomat" then "gott" else "inte gott"
res0: String = inte gott
scala> if frukt == "banan" then "gott" else "inte gott"
res1: String = gott
scala> if true then grönsak else 42
res2: Any = gurka
scala> if false then grönsak else 42
res3: Any = 42
```
**Lösn. uppg. 22.** *Modulo-operatorn* % *och Booleska värden.*

```
1 scala> def isEven(n: Int): Boolean = n % 2 == 0
2
3 scala> isEven(42)
4 res0: Boolean = true
5
6 scala> isEven(43)
7 res1: Boolean = false
```

```
1 scala> def isOdd(n: Int): Boolean = !isEven(n)
2
3 scala> is0dd(42)
4 res2: Boolean = false
5
6 scala> isOdd(43)
7 res3: Boolean = true
```
**Lösn. uppg. 23.** *Skillnader mellan* **var***,* **val***,* **def***.*

```
a)
1 scala> var x = 302 \times : Int = 303
4 scala> x + 15 res6: Int = 31
6
7 scala> x = x + 18 x: Int = 31
9
10 scala> x == x + 111 res7: Boolean = false
12
13 scala> val y = 2014 y: Int = 2015
16 \vert scala> y = y + 117 <console>:12: error: reassignment to val
18 y = y + 1\overline{19} \overline{19} \overline{19}20
21 scala> var z = \{ println("hej z!"); math.random() }
22 hej z!
23 z: Double = 0.3381365875903367
24
25 scala> def w = { println("hej w!"); math.random() }
26 w: Double
27
28 scala> z
29 res8: Double = 0.3381365875903367
30
31 scala> z
32 res9: Double = 0.3381365875903367
33
34 scala> z = z + 135 z: Double = 1.3381365875903368
36
37 scala> w
38 hej w!
39 res10: Double = 0.06420209879434557
40
41 scala> w
42 hej w!
43 res11: Double = 0.5777951341051852
```
b)

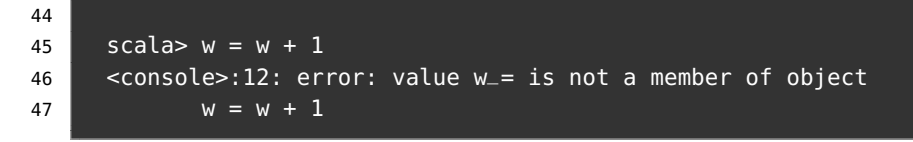

b)

- **var** namn = uttryck används för att deklarera en förändringsbar variabel. Namnet kan med hjälp av en tilldelningssats referera till nya värden.
- **val** namn = uttryck används för att deklarera en oföränderlig variabel som efter initialisering inte kan förändras med tilldelningssatser. Vid försök ges kompileringsfel.
- **def** namn = uttryck används för att deklarera en funktion vars uttryck evalueras varje gång den anropas.

#### **Lösn. uppg. 24.** *Skillnaden mellan* **if** *och* **while***.*

- Rad 3: Har du tur (50% chans) får du vinst en gång.
- Rad 4: Har du tur får du många vinster i rad. Sannolikheten för *n* vinster i rad  $\ar \,(\frac{1}{2})^n$ .

## 1.3 Fördjupningsuppgifter; utmaningar

**Lösn. uppg. 25.** *Logik och De Morgans Lagar.*

```
a) poäng > 1000
b) poäng > 100
c) poäng <= highscore
d) poäng \leq 0 || poäng \geq highscore
e) poäng >= 0 && poäng <= highscore
f) klar
g) !klar
```
#### **Lösn. uppg. 26.** *Stränginterpolatorn* s*.*

a)

Namnet 'Kim Finkodare' har 12 bokstäver.

b)

```
println(s"$f har ${f.size} bokstäver.")
println(s"$e har ${e.size} bokstäver.")
```
#### **Lösn. uppg. 27.** *Tilldelningsoperatorer.*

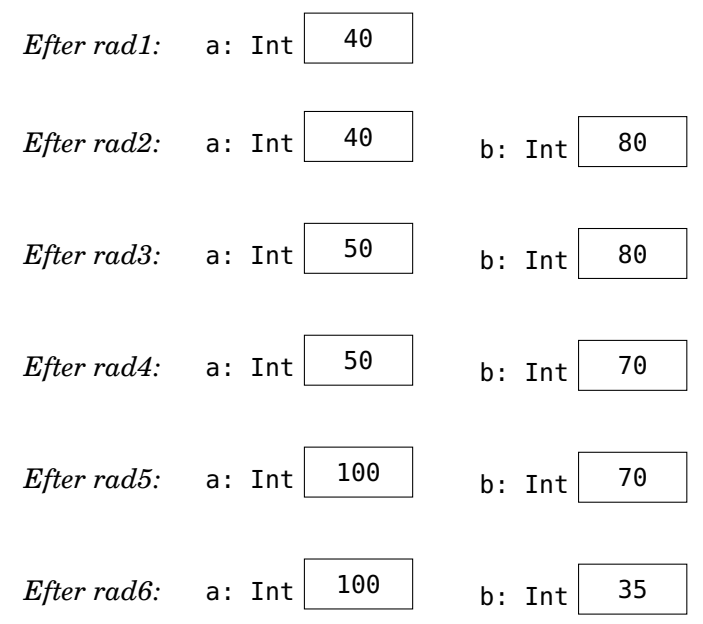

#### **Lösn. uppg. 28.** *Stora tal.*

a) BigInt kan användas i stället för Int vid mycket stora heltal. Det finns förståss även Long som har dubbelt omfång jämfört med Int, medan BigInt kan ha godtyckligt många siffror (ända tills minnet tar slut) och kan därmed representera ofantligt stora tal. BigDecimal kan användas i stället för Double vid mycket stora decimaltal.

b)

#### 1. LÖSNING EXPRESSIONS 13

#### 1 scala> BigInt(2).pow(64)

#### $2$  res0: scala.math.BigInt = 18446744073709551616

c) Beräkningar går mycket långsammare och de är lite krångligare att använda.

#### **Lösn. uppg. 29.** *Precedensregler*

- a) 77: Int
- b) 13: Int
- c) -13: Int

#### **Lösn. uppg. 30.** *Dokumentation av paket i Java och Scala.*

- a) Scala: Pi, Java: PI
- b) Man kan söka och filtrera fram alla förekomster av en viss teckenkombination.

c) Räknar ut hypotenusan (Pythagoras sats) utan risk för avrundningsproblem i mellanberäkningar.

**Lösn. uppg. 31.** *Noggrannhet och undantag i aritmetiska uttryck.*

- a) -2147483648 vilket motsvarar Int.MinValue.
- b) Ett undantag kastas: java.lang.ArithmeticException: / by zero
- c) 1.0000000000000001E8 (som förväntat)

d) Avrundas till 1E9 (flyttalsaritmetik med noggrannhetsproblem: ett stort flyttal plus ett (alltför) litet flyttal kan ge samma tal. Det lilla talet "försvinner").

e) 45.00000000000001 (flyttalsaritmetik med noggrannhetsproblem: enligt "normal" aritmetik ska det bli exakt 45.)

f) Infinity (som även ges av Double.PositiveInfinity och som representerar den positiva oändligheten).

- g) 2147483647 vilket motsvarar Int.MaxValue.
- h) NaN vilket betyder "Not a Number".
- i) NaN vilket betyder "Not a Number".
- j) Ett undantag kastas: java.lang.Exception: PANG!!!

**Lösn. uppg. 32.** *Modulo-räkning med negativa tal.* I Scala har resultatet samma tecken som dividenden.

```
1 scala> 1 % 2
 2 res0: Int = 1
 3
 4 scala> -1 % 2
5 res1: Int = -1
 6
7 \text{ scal} > -1 \text{ } \text{*} \text{ } -28 res2: Int = -1\alpha10 scala> 1 % -2
11 res3: Int = 1
```
**Lösn. uppg. 33.** *Bokstavliga identifierare.*

a) Variabeln får namnet 'bokstavlig val', bakåt-apostrofer (eng. *backticks*) gör att man kan namnge variabler till annars otillåtna namn, t.ex. med mellanrum eller nyckelord i sig.

b) Backticks i Scala möjliggör alla möjliga tecken i namn. Exempel på användning: I java finns en metod som heter java.lang.Thread.yield men i Scala är yield ett nyckelord; för att komma runt det går det att i Scala skriva java.lang.Thread.`yield`

**Lösn. uppg. 34.** java.lang.Integer*, hexadecimala litteraler, BigDecimal.*

a)

```
1 scala> import Integer.{toBinaryString => toBin, toHexString => toHex}
\overline{2}3 scala> for i <- Seq(33, 42, 64) do println(s"$i \t ${toBin(i)} \t ${toHex(i)}"
4 33 100001 21
5 42 101010 2a
6 64 1000000 40
```
b) Det hexadecimala heltalet 10*c* kan anges med litteralen 0x10c i Scala, Java och många andra språk: <sup>[1](#page-0-0)</sup>

```
1 scala> 0x10c
2 res0: Int = 268
```
c)  $2$ 

```
1 scala> val c = 2997924582 c: Int = 299792458
3
4 scala> BigDecimal(0x10).pow(c)
5 res68: scala.math.BigDecimal = 2.124892963227906613060986110887672E+360986089
```
**Lösn. uppg. 35.** *Strängformatering.*

**val** str = f"Jättegurkan är \$g%1.3f meter lång"

(Om du tycker att \$g%1.3f ser kryptiskt ut, så kan du trösta dig med att du nu får chansen att föra vidare ett anrikt arv från det urgamla språket C och den sägenomspunna funktionen printf till kommande generationer av invigda kodmagiker.)

**Lösn. uppg. 36.** *Multiplikationsvarning.*

a) Den andra multiplikationen flödar över (eng. *overflow*) gränsen för största möjliga värdet av en Int. I den tredje multiplikationen kastas i stället ett undantag java.lang.ArithmeticException: integer overflow

```
scala> Math.multiplyExact(1, 2)
res70: Int = 2scala> Int.MaxValue * 2
res71: Int = -2
```
scala> Math.multiplyExact(Int.MaxValue, 2)

<sup>1</sup><https://en.wikipedia.org/wiki/0x10c>

<sup>2</sup><https://c418.bandcamp.com/album/0x10c>

#### 1. LÖSNING EXPRESSIONS 15

```
java.lang.ArithmeticException: integer overflow
  at java.lang.Math.multiplyExact(Math.java:867)
  \overline{\ldots} 42 elided
```
b) Används då man vill vara helt säker på att overflow-buggar "smäller" direkt i stället för att generera felaktiga resultat vars konsekvenser kanske manifesterar sig långt senare. Dock är multiplyExact aningen långsammare än vanlig multiplikation.

**Lösn. uppg. 37.** *Extra operatorer för exakt multiplikation.*

```
a)
1 scala> Int.MaxValue *! 1
2 res0: Int = 2147483647
3
4 scala> Int.MaxValue *! 2
5 java.lang.ArithmeticException: integer overflow
6 at java.lang.Math.multiplyExact(Math.java:867)
7 at IntExtra.$times$bang(<console>:16)
8 ... 32 elided
```
b)

```
extension (i: Int)
  def *!(j: Int) = Math.multiplyExact(i,j)
  def +!(j: Int) = Math.addExact(i,j)def -! (j: Int) = Math.subtractExact(i, j)
```
c) Det blir lätt väldigt kryptiskt med namn som består av flera specialtecken. Om du *verkligen* vill ha sådana operatorer är det *mycket* lämpligt att också erbjuda varianter i klartext:

```
extension (i: Int)
 def mulExact(j: Int) = Math.multiplyExact(i,j)
 def *!(j: Int) = i mulExact j
 def addExact(j: Int) = Math.addExact(i,j)
 def +!(j: Int) = i addExact jdef subExact(j: Int) = Math.subtract(x_i)def -(i): Int) = i subExact j
```
# <span id="page-17-0"></span>2. Lösning programs

# 2.1 Grunduppgifter

**Lösn. uppg. 1.** *Para ihop begrepp med beskrivning.*

| kompilera       | 1              | $\rightsquigarrow$ I                                          | maskinkod skapas ur en eller flera källkodsfiler     |
|-----------------|----------------|---------------------------------------------------------------|------------------------------------------------------|
| skript          | $\overline{2}$ | $\rightsquigarrow$ $\mathrm{J}% _{1}\left( \mathbf{1}\right)$ | ensam kodfil, huvudprogram behövs ej                 |
| objekt          | 3              | $\rightsquigarrow$ G                                          | samlar variabler och funktioner                      |
| @main           | 4              | $\rightsquigarrow$ L                                          | där exekveringen av kompilerat program startar       |
| programargument | 5              | $\rightsquigarrow A$                                          | kan överföras via parametern args till main          |
| datastruktur    | 6              | $\rightsquigarrow$ B                                          | många olika element i en helhet; elementvis åtkomst  |
| samling         | 7              | $\rightsquigarrow$ C                                          | datastruktur med element av samma typ                |
| sekvenssamling  | 8              | $\rightsquigarrow$ F                                          | datastruktur med element i en viss ordning           |
| Array           | 9              | $\rightsquigarrow$ K                                          | en förändringsbar, indexerbar sekvenssamling         |
| Vector          | 10             | $\rightsquigarrow$ E                                          | en oföränderlig, indexerbar sekvenssamling           |
| Range           | 11             | $\rightsquigarrow$ N                                          | en samling som representerar ett intervall av heltal |
| yield           | 12             | $\rightsquigarrow$ 0                                          | används i for-uttryck för att skapa ny samling       |
| map             | 13             | $\rightsquigarrow$ H                                          | applicerar en funktion på varje element i en samling |
| algoritm        | 14             | $\rightsquigarrow$ M                                          | stegvis beskrivning av en lösning på ett problem     |
| implementation  | 15             | $\rightsquigarrow$ D                                          | en specifik realisering av en algoritm               |
|                 |                |                                                               |                                                      |

**Lösn. uppg. 2.** *Använda terminalen.*

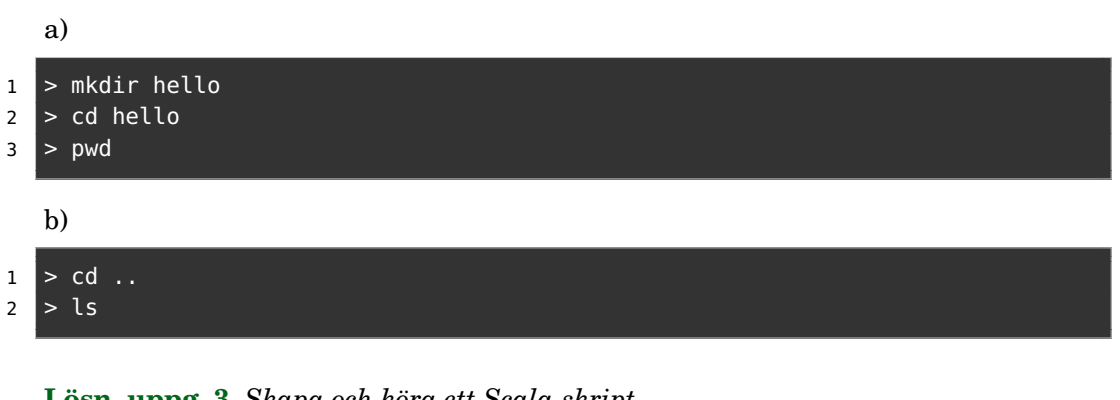

```
Lösn. uppg. 3. Skapa och köra ett Scala-skript.
```

```
a)
1 Summan av de 1000 första talen är: 500500
  b) Kompileringsfelet blir: ')' expected, but eof found
  c) Filen ska se ut så här:
  val n = \arg(0) \cdot \text{toInt}val summa = (1 to n) . sumprintln(s"Summan av de $n första talen är: $summa")
```
Utskriften blir så här:

#### 2. LÖSNING PROGRAMS 17

#### 1 Summan av de 5001 första talen är: 12507501

d) Körtidsfelet blir:

java.lang.ArrayIndexOutOfBoundsException: Index 0 out of bounds for length 0

Eftersom rrayen args är tom om programargument saknas så finns ej platsen med index 0.

**Lösn. uppg. 4.** *Scala-applikation med* **@**main*.*

a) Kompilatorn har skapat 5 filer i underkataloger till . scala-build som heter:

```
'hello$package.class' 'hello$package$.class' 'hello$package.tasty'
run.class run.tasty
```
b) Felmeddelandet får du om du tar bort den sista krullparentesen. eof i felmeddelandet står för end-of-file. Detta felmeddelande är vanligt vid oparade parenteser, men kompilatorn har ofta extra svårt att ge bra felmeddelande om en av parenteserna i ett parentespar saknas och det kan hända att den pekar ut felaktig rad för positionen där det som saknas borde stå.

c) Syntax Error: Expected a toplevel definition. Utan klammerparenteser så är det indenteringarna som bestämmer vilka delar av koden som hör samman. Om du tar bort indenteringen på den sista raden med utskrift-satsen så tolkar kompilatorn detta som att denna ligger *utanför* main-funktionen och du får ett felmeddelande eftersom det inte är tillåtet att ha ensamma satser på toppnivå. (Det går dock bra att ha ensamma satser i ett skript med .sc i slutet av namnet på kodfilen. )

d) Annoteringen **@**main berättar för kompilatorn att funktionen är ett huvudprogram kan utgöra en startpunkt för exekveringen.

Under huven skapar kompilatorn ett objekt med samma namn som ditt huvudprogram. I det objektet genererar kompilatorn i sin tur en metod med namnet main som tar en sträng-array som parameter och har returtypen Unit. Ett kompilerat program måste ha minst ett objekt med exakt en sådan main-metod eftersom exekveringsmiljön JVM förutsätter detta och anropar en sådan main-metoden med en sträng-array innehållande eventuella programargument när exekveringen startar.

Ett alternativ till **@**main är att definiera en s.k. *primitiv* main-metod i ett singelobjekt. (Detta är nödvändigt i gamla Scala 2, innan den enklare **@**main.annoteringen kom i Scala 3.)

```
object Hello:
  def main(args: Array[String]): Unit =
    val message = "Hello world!"
    println(message)
```
**Lösn. uppg. 5.** *Skapa och använda samlingar.*

| <b>val</b> $xs = Vector(2)$       | $\mathbf{1}$   | $\rightsquigarrow$ I | ny referens till sekvens av längd 1          |
|-----------------------------------|----------------|----------------------|----------------------------------------------|
| <b>val</b> $ys = Array.fit(9)(0)$ | $\overline{2}$ | $\rightsquigarrow$ C | ny referens till förändringsbar sekvens      |
| Vector.fill(9)('')                | 3              | $\rightsquigarrow$ J | ny oföränderlig sekvens med blanktecken      |
| xs(0)                             | 4              | $\rightsquigarrow$ E | förkortad skrivning av apply $(0)$           |
| xs.append(y(0)                    | 5              | $\rightsquigarrow$ F | indexering, ger första elementet             |
| $xs : + 0$                        | 6              | $\rightsquigarrow A$ | ny samling med en nolla tillagd på slutet    |
| $0 +: xs$                         | 7              | $\rightsquigarrow$ H | ny samling med en nolla tillagd i början     |
| ys.mkString                       | 8              | $\rightsquigarrow$ K | ny sträng med alla element intill varandra   |
| ys.mkString(","")                 | 9              | $\rightsquigarrow$ G | ny sträng med komma mellan elementen         |
| $xs.png$ $($ .toString)           | 10             | $\rightsquigarrow$ D | ny samling, elementen omgjorda till strängar |
| $xs.png$ $(- . to Int)$           | 11             | $\rightarrow$ B      | ny samling, elementen omgjorda till heltal   |
|                                   |                |                      |                                              |
|                                   |                |                      |                                              |

**Lösn. uppg. 6.** *Jämför* Array *och* Vector*.*

| a)           |  |                                                                                                    |
|--------------|--|----------------------------------------------------------------------------------------------------|
|              |  | Vector $\begin{vmatrix} 1 & \leadsto & B \\ 2 & \leadsto & A \end{vmatrix}$ oföränderlig<br>Array $\begin{vmatrix} 1 & \leadsto & B \\ 2 & \leadsto & A \end{vmatrix}$ förändringsbar                                                                                            |
|              |  |                                                                                                    |
| b)           |  |                                                                                                    |
|              |  |                                                                                                    |
|              |  | Vector $\begin{vmatrix} 1 & \leadsto & B \\ 2 & \leadsto & A \end{vmatrix}$ varianter med fler/andra element skapas snabbt ur befintlig<br>Array $\begin{vmatrix} 1 & \leadsto & A \\ 2 & \leadsto & A \end{vmatrix}$ långsam vid ändring av storlek (kopiering av rubbet krävs) |
| $\mathbf{c}$ |  |                                                                                                    |
|              |  |                                                                                                    |
|              |  | Vector $\begin{vmatrix} 1 & \leadsto A \\ 2 & \leadsto B \end{vmatrix}$ xs == ys är <b>true</b> om alla element lika<br>Array $\begin{vmatrix} 1 & \leadsto A \\ 2 & \leadsto B \end{vmatrix}$ olikt andra Scala-samlingar kollar == ej innehållslikhet                          |

**Lösn. uppg. 7.** *Räkna ut summa, min och max i* args*.*

```
@main def sumMinMax(args: Int*): Unit =
  println(s"${args.sum} ${args.min} ${args.max}")
```

```
> scala-cli run sum-min-max.scala -- hej
Illegal command line: java.lang.NumberFormatException: For input string: "hej"
```
### **Lösn. uppg. 8.** *Algoritm: SWAP.*

a) Pseudokoden kan se ut såhär:

```
Deklarera heltalsvariabel temp.
Kopiera värdet från x till temp.
Kopiera värdet från y till x.
```
#### 2. LÖSNING PROGRAMS 19

Kopiera värdet från temp till y.

b)

Du behöver deklarera en temporär variabel där du kan spara undan ett av värdena, så det inte skrivs över vid första tilldelningen.

**val** temp = x  $x = y$  $y = temp$ 

```
Lösn. uppg. 9. Indexering och tilldelning i Array med SWAP.
```

```
@main def swapFirstLastArg(args: String*): Unit =
  val xs = args.toArray
  if xs.length > 1 then
   val temp = xs(0)xs(0) = xs(xs.length - 1)xs(xs.length - 1) = tempprintln(xs.mkString(" "))
```
**Lösn. uppg. 10. for***-uttryck och* map*-uttryck.*

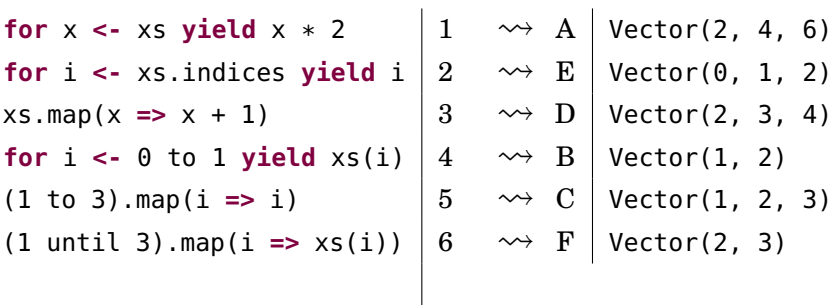

#### **Lösn. uppg. 11.** *Algoritm: SUMBUG*

a) Bugg: Eftersom i inte inkrementeras, fastnar programmet i en oändlig loop. Fix: Lägg till en sats i slutet av while-blocket som ökar värdet på i med 1. Bugg: Eftersom man bara ökar summan med 1 varje gång, kommer resultatet att bli summan av n stycken 1or, inte de n första heltalen. Fix: Ändra så att summan ökar med i varje gång, istället för 1. För -1, blir resultatet 0. Förklaring: i börjar på 1 och är alltså aldrig mindre än n som ju är -1. while-blocket genomförs alltså noll gånger, och efter att sum får sitt ursprungsvärde förändras den aldrig.

b) Summan blir 39502716. Såhär kan en implementation se ut:

```
@main def sumn(n: Int): Unit =
  var sum = \thetavar i = 1
 while i <= n do
    sum = sum + ii = i + 1println(sum)
```
#### 2.2 Extrauppgifter; träna mer

#### **Lösn. uppg. 12.** *Algoritm: MAXBUG*

a) Bugg: i inkrementeras aldrig. Programmet fastnar i en oändlig loop. Fix: Lägg till en sats som ökar i med 1, i slutet av while-blocket.

b) Så här kan implementationen se ut:

```
@main def maxn(args: String*): Unit =
  var max = Int.MinValue
  val n = args.length
  var i = 0while i < n do
    val x = arg(i).tolntif x > max then
      max = xi \neq 1println(max)
```
c) Raden där max initieras ändras till **var** max = args(0).toInt

d) För att inte få java.lang.IndexOutOfBoundsException: 0 behövs en kontroll som säkerställer att inget görs om samlingen args är tom:

```
@main def maxn(args: String*): Unit =
  if args.size > 0 then
    var max = \arg(s(0)). toInt
    val n = args.size
    var i = 0while i < n do
      val x = \arg(i) . \text{toInt}if x > max then
        max = xi \neq 1println(max)
  else
    println("Empty")
```
**Lösn. uppg. 13.** *Algoritm MIN-INDEX.*

```
a) En onödig jämförelse sker, men resultatet påverkas ej.
b)
def indexOfMin(xs: Array[Int]): Int =
  var minPos = \thetavar i = 1
  while i < xs.size do
    if xs(i) < xs(minPos) then
      minPos = ii \neq 1if xs.size > 0 then minPos else -1
```
**Lösn. uppg. 14.** *Datastrukturen* Range*.*

- a) värde: Range(1,2,3,4,5,6,7,8,9) typ: scala.collection.immutable.Range
- b) värde: Range(1,2,3,4,5,6,7,8,9,10) typ: scala.collection.immutable.Range
- c) värde: Range(0,5,10,15,20,25,30,35,40,45) typ: scala.collection.immutable.Range
- d) värde: 10, typ: Int
- e) värde: Range(0,5,10,15,20,25,30,35,40,45,50) typ: scala.collection.immutable.Range
- f) värde: 11, typ: Int
- g) värde: Range(0,1,2,3,4,5,6,7,8,9) typ: scala.collection.immutable.Range
- h) värde: Range(0,1,2,3,4,5,6,7,8,9) typ: scala.collection.immutable.Range
- i) värde: Range(0,1,2,3,4,5,6,7,8,9) typ: scala.collection.immutable.Range
- j) värde: Range(0,1,2,3,4,5,6,7,8,9,10) typ: scala.collection.immutable.Range.Inclusive
- k) värde: Range(0,1,2,3,4,5,6,7,8,9,10) typ: scala.collection.immutable.Range.Inclusive
- l) värde: Range(0,5,10,15,20,25,30,35,40,45) typ: scala.collection.immutable.Range
- m) värde: Range(0,5,10,15,20,25,30,35,40,45,50) typ: scala.collection.immutable.Range
- n) värde: 11, typ: Int
- o) värde: 500500, typ: Int

#### 2.3 Fördjupningsuppgifter; utmaningar

**Lösn. uppg. 15.** *Sten-Sax-Påse-spel.* En (lättbegriplig?) lösning som provar alla kombinationer:

```
def winner(user: Int, computer: Int): String =
 if choices(user) == "Sten" && choices(computer) == "Påse" then "Datorn"
 else if choices(user) == "Sten" && choices(computer) == "Sax" then "Du"
 else if choices(user) == "Påse" && choices(computer) == "Sten" then "Du"
 else if choices(user) == "Påse" && choices(computer) == "Sax" then "Datorn"
 else if choices(user) == "Sax" && choices(computer) == "Sten" then "Datorn"
 else if choices(user) == "Sax" && choices(computer) == "Påse" then "Du"
  else "Ingen"
```
En klurigare lösning (och svårbegripligare?) med hjälp av modulo-räkning:

```
def winner(user: Int, computer: Int): String =
 val result = (user - computer + 3) % 3if user == computer then "Ingen"
 else if result == 1 then "Du"
  else "Datorn"
```
Moduloräkningen kräver att elementen i choices är i *förlorar-över*-ordning, alltså Sten, Påse, Sax. Addition med 3 görs för att undvika negativa tal, som beter sig annorlunda i moduloräkning.

**Lösn. uppg. 16.** *Jämför exekveringstiden för storleksförändring mellan* Array *och* Vector*.*

a) Med en dator som har en i7-4790K CPU **@** 4.00GHz blev det så här:

```
1 scala> def time(block: \Rightarrow Unit): Double =
2 | val t = System.nanoTime
3 | block
4 | (System.nanoTime - t)/1e6 // ger millisekunder
5 def time(block: => Unit): Double
6
7 scala> val as = Array.fill(1e6.toInt)(0)
8 val as: Array[Int] = Array(0, 0, 0, 0, 0, 0, 0, 0, 0, 0, 0, 0, 0, 0, 0, ...
9 large output truncated, print value to show all
10
11 scala> val vs = Vector.fill(1e6.toInt)(0)
12 val vs: Vector[Int] = Vector(0, 0, 0, 0, 0, ...
13 large output truncated, print value to show all
14
15 scala> val ast = (for i <- 1 to 10 yield time(as \div 0)).sum / 10.0
16 val ast: Double = 1.8719819999999998
17
18 scala> val vst = (for i <- 1 to 10 yield time(vs :+ 0)).sum / 10.0
19 val vst: Double = 0.006485099999999999
20
21 scala> ast / vst
22 val res3: Double = 288.6589258453995
```
b) Vector är två tiopotenser snabbare i detta exempel. Anledningen är att varje storleksförändring av en Array kräver allokering och elementvis kopiering av en helt

#### 2. LÖSNING PROGRAMS 23

ny Array medan den oföränderliga Vector kan återanvända hela datastrukturen med redan allokerade element när nya element läggs till.

**Lösn. uppg. 17.** *Minnesåtgång för* Range*.*

- a) Variabeln intervall refererar till objekt som tar upp 12 bytes.
- b) Variabeln sekvens refererar till objekt som tar upp ca 4 miljarder bytes.

**Lösn. uppg. 18.** *Undersök den genererade byte-koden.*

a) Så här ser funktionen plusxy ut:

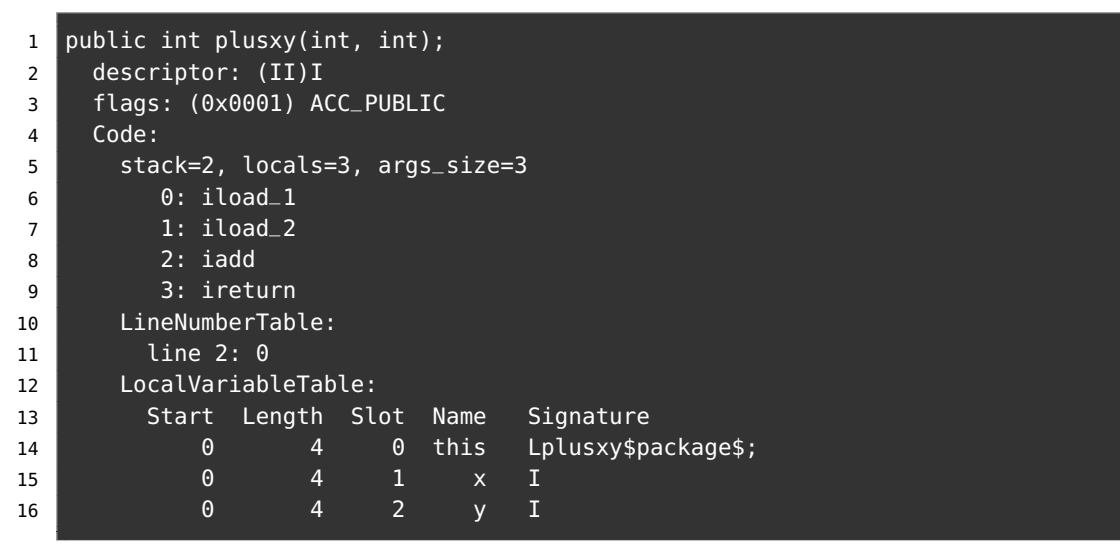

Det är instruktionen iadd som gör själva additionen.

b) Det har tillkommit en parameter till i byte-koden. Instruktionen iadd görs nu två gånger. Instruktionen iadd adderar exakt två tal i taget.

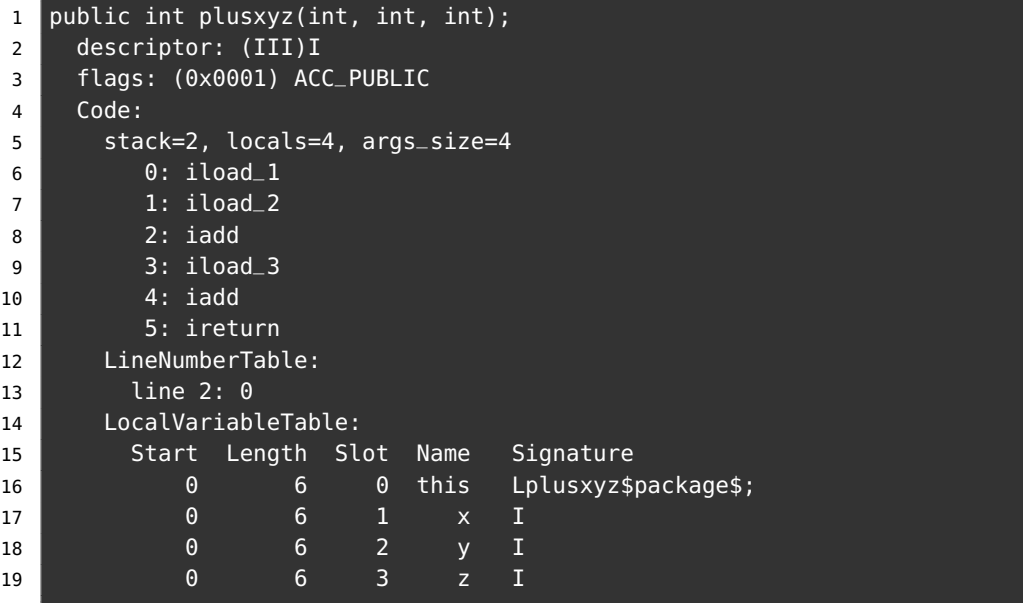

c) Prefixet i i instruktionsnamnet iadd står för "integer" och anger att heltalsdivision avses.

# <span id="page-25-0"></span>3. Lösning functions

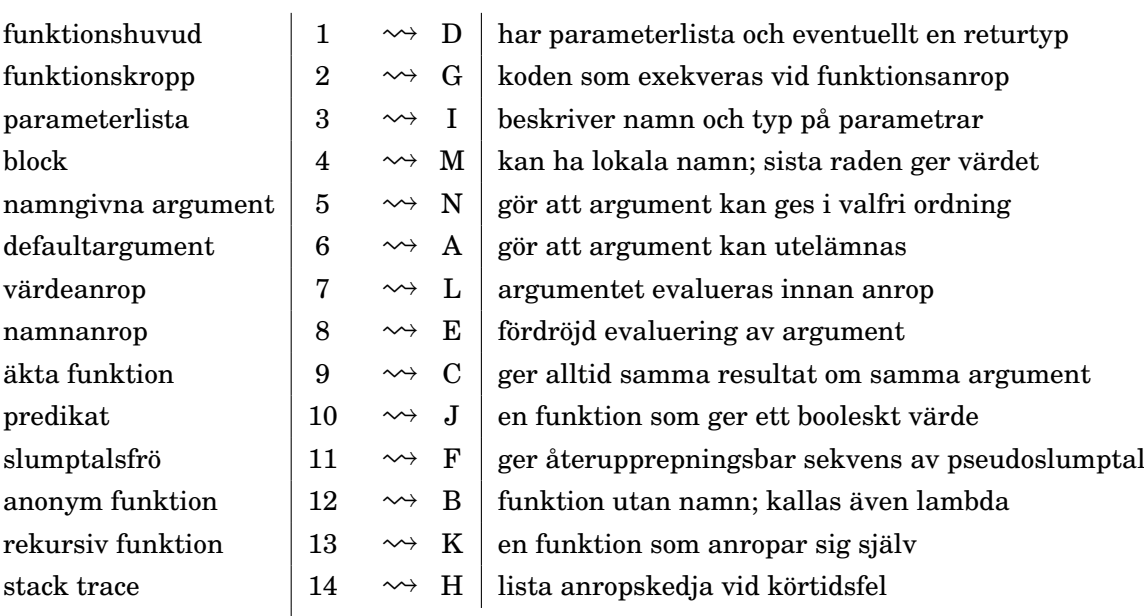

**Lösn. uppg. 1.** *Para ihop begrepp med beskrivning.*

**Lösn. uppg. 2.** *Definiera och anropa funktioner.*

```
a)
def \ddot{o} ka(x: Int = 1): Int = x + 1
b) 5
c)
def minska(x: Int = 1): Int = x - 1
```
d) 1

e)

- *Kort, förenklad förklaring:* Parametern i funktionshuvudet är ett lokalt namn på indata som kan användas i funktionskroppen, medan argumentet är själva värdet på parametern som skickas med vid anrop.
- *Längre, mer exakt förklaring:* En **parameter** är en deklaration av en oföränderlig variabel i ett funktionshuvud vars namn finns tillgängligt lokalt i funktionskroppen. Vid anrop *binds* parameternamnet till ett specifikt argument. Ett **argument** är ett uttryck som appliceras på en funktion vid anrop. Normalt evalueras argumentet innan anropet sker, men om parametertypen föregås av **=>** fördröjs evalueringen av argumentet och sker i stället *varje gång* parameternamnet förekommer i funktionskroppen.

### **Lösn. uppg. 3.** *Textspelet AliensOnEarth.*

a) "penguin" är bästa alternativ med sannolikheten  $\frac{1}{2} + \frac{1}{2}$  $rac{1}{2} \cdot \frac{1}{3}$  $\frac{1}{3} = \frac{2}{3}$ 3 b)

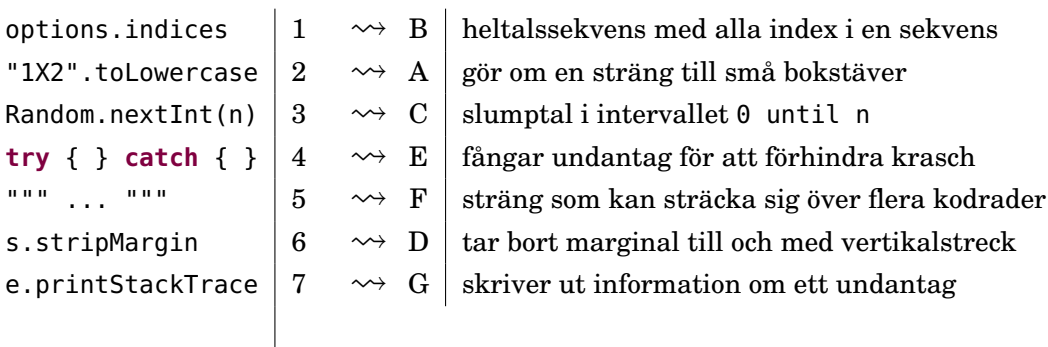

#### **Lösn. uppg. 4.** *Äkta funktioner.*

• Funktionerna inc, addY och isPalindrome är äkta. Notera att y-variablen initialiseras till 0 och kan sedan inte ändras eftersom den är deklarerad med nyckelordet **val**.

**Lösn. uppg. 5.** *Applicera funktion på varje element i en samling. Funktion som argument.*

**for** i **<-** 1 to 3 **yield**  $\ddot{o}$  ka(i)  $\left| \begin{array}{ccc} 1 & \rightsquigarrow & E \end{array} \right|$  Vector(2, 3, 4) Vector(2, 3, 4).map(i =>  $\ddot{o}$ ka(i))  $\begin{vmatrix} 2 & \leadsto A \end{vmatrix}$  xs xs.map(öka) <sup>3</sup> ⇝ <sup>B</sup> Vector(4, 5, 6) xs.map(öka).map(öka)  $\left| \begin{array}{ccc} 4 & \leadsto & D \end{array} \right|$  Vector(5, 6, 7) xs.foreach(öka)  $\begin{array}{|ccc|} \multicolumn{1}{c|}{\text{}} & \multicolumn{1}{c|}{\sim} & \multicolumn{1}{c}{\text{}} & \multicolumn{1}{c}{\sim} & \multicolumn{1}{c}{\text{}} \end{array}$ 

#### **Lösn. uppg. 6.** *Funktion som äkta värde.*

a)

fleraAnrop(1, hälsa)  $\begin{vmatrix} 1 & \leadsto & D \end{vmatrix}$  f2("Hej!") fleraAnrop(3, hälsa)  $\begin{vmatrix} 2 & \leadsto B \end{vmatrix}$  fleraAnrop(3, f1) fleraAnrop(2, f1)  $\begin{vmatrix} 3 & \leadsto A & f2("Hej! \n\end{vmatrix}$  f2("Hej!\nHej!") fleraAnrop(1, f3)  $\begin{vmatrix} 4 & \leadsto & C & 13 \end{vmatrix}$ 

- b) f1 och f3 är av typen () **=>** Unit och f2 av typen String **=>** Unit.
- c) Nej. f1 och f2 är av två olika funktionstyper.
- d) Ja, det går fint.

e) Nej. När funktionen inte har någon parameter behöver kompilatorn mer information för att vara säker på att det är ett funktionsvärde du vill ha.

f) Ja! Nu med typinformationen på plats är kompilatorn säker på vad du vill göra.

**Lösn. uppg. 7.** *Anonyma funktioner.*

 $(0 \text{ to } 2) \text{ .map}(i \Rightarrow i + 1)$   $\longrightarrow$   $\begin{array}{|l} 1 \rightarrow B \mid (2 \text{ to } 4) \text{ .map}(i \Rightarrow i - 1) \end{array}$ (1 to 3).map( $- + 1$ )  $\begin{array}{|c|c|c|c|c|c|c|c|} \hline 2 & \leadsto & D & Vector(2, 3, 4) \hline \end{array}$ (2 to 4).map(math.pow(2, \_))  $3 \rightsquigarrow E \vert$  Vector(4.0, 8.0, 16.0) (3 to 5).map(math.pow(\_, 2))  $\begin{vmatrix} 4 & \sqrt{2} & A \end{vmatrix}$  Vector(9.0, 16.0, 25.0) (4 to 6).map(\_.toDouble).map(\_ / 2)  $\begin{bmatrix} 5 & \leadsto & C \end{bmatrix}$  Vector(2.0, 2.5, 3.0)

**Lösn. uppg. 8.** *Lär dig läsa en stack trace.*En stack trace innehåller följande information:

- 1. ett felmeddelande
- 2. namn på alla funktioner som anropats vid tiden för körtidsfelet, enligt alla aktiveringsposter som ligger på anropsstacken
- 3. aktuell namnrymnd för varje funktionen, alltså paket/singelobjekt
- 4. namnet på kodfilen för varje funktion
- 5. radnummer i varje funktion
- 6. den funktion som kommer först är den funktion där felet inträffade
- 7. eventuellt kan felet inträffa i standardbibliotekets funktioner och då är din egen funktion tidigare i anropskedjan

Exempel på en stack trace:

```
> cat fel.scala
@main def run =
  println("Hej Scala!" + Vector().head)
> scala-cli run fel.scala
Compiling project (Scala 3.3.0, JVM)
Compiled project (Scala 3.3.0, JVM)
Exception in thread "main" java.util.NoSuchElementException: empty.head
  at scala.collection.immutable.Vector.head(Vector.scala:279)
  at fel$package$.run(fel.scala:2)
  at run.main(fel.scala:1)
>
```
#### 3.1 Extrauppgifter; träna mer

**Lösn. uppg. 9.** *Funktion med flera parametrar.*

```
a) -100
```
- b) 15
- c) 185
- d) 256

**Lösn. uppg. 10.** *Medelvärde.*

**def** avg(x: Int, y: Int): Double =  $(x + y) / 2.0$ 

**Lösn. uppg. 11.** *Funktionsanrop med namngivna argument.*

a)

```
1 Namn: Triangelsson, Stina
```

```
2 Namn: Oval, Viktor
```
b)

- Anroparen kan själv välja ordning.
- Koden blir lättare att begripa om parameternamnen är självbeskrivande.
- Hjälper till att förhindra buggar som beror på förväxlade parametrar.

**Lösn. uppg. 12.** *Bortkastade resultatvärden och returtypen* Unit*.*

a) Procedurer returnerar tomma värdet och println är en procedur. När tomma värdet skrivs ut visas ().

b) Procedurer returnerar tomma värdet. Om du anger returtyp Unit explicit, har du bättre chans att kompilatorn kan ge varning då uträkningar kommer att kastas bort. En varning avbryter inte exekveringen, utan är ett sätt för kompilatorn att ge dig tips om saker som kan behöva fixas till i din kod.

c) I Scala är variabeldeklaration, precis som en tilldelningssats, och inte ett uttryck och saknar värde.

d) Koden blir lättare att läsa och kompilatorn får bättre möjlighet att hjälpa till med varningar om resultatvärden riskerar att bli bortkastade.

## 3.2 Fördjupningsuppgifter; utmaningar

#### **Lösn. uppg. 13.** *Föränderlighet av parametrar.*

a) Nej, i Scala är parametern oföränderlig och det blir kompileringsfel om man försöker tilldela den ett nytt värde i funktionskroppen.

b) c) Ja det går utmärkt i både Java och Python att ändra värdet på parametern i funktionskroppen med tilldelning, men koden riskerar att bli förvirrande. <https://stackoverflow.com/questions/2970984>

#### **Lösn. uppg. 14.** *Värdeanrop och namnanrop.*

a) Vid varje anrop av snark sker en utskrift och en fördröjnig innan 42 returneras. 42 + 42 == 84 vilket blir värdet av uttrycket.

```
1 scala> snark + snark
2 snark snark val res1: Int = 84
```
b) Uttrycket snark evalueras direkt vid anropet och parametern x binds till värdet 42 och i funktionskroppen beräknas 42+42. Utskriften sker bara en gång.

```
1 callByValue(snark)
```

```
2 snark val res2: Int = 84
```
c) Evalueringen av uttrycket snark fördröjs tills varje förekomst av parametern  $x$  i funktionskroppen. Utskriften sker två gånger.

```
1 callByName(snark)
2 snark snark val res3: Int = 84
```
d) Evalueringen av uttrycket zzz fördröjs tills varje förekomst av parametern x i funktionskroppen. Utskriften sker en gång eftersom **val**-variabler tilldelas sitt värde en gång för alla vid den fördröjda initialiseringen.

```
1 callByName(zzz)
2 snark val res4: Int = 84
```
**Lösn. uppg. 15.** *Skapa din egen kontrollstruktur med hjälp av namnanrop.*

a) Blocket är ett uttryck som har värdet (): Unit. Evalueringen av blocket sker där namnet b förekommer i procedurkroppen, vilket är två gånger.

```
1 scala> görDettaTvåGånger { println("goddag") }
2 goddag
3 goddag
```
b)

```
def upprepa(n: Int)(block: => Unit): Unit =
 var i = 0while i < n do
    block
    i \neq 1
```
#### 3.. LÖSNING FUNCTIONS 29

```
upprepa(100):
 val tärningskast = (math.random() * 6 + 1).toInt
  print(s"\$tärningskast ")
```

```
d)
```
c)

```
def repeat(n: Int)(p: Int => Unit): Unit =
 var i = 0while i < n do
   p(i)i \neq 1end while
end repeat
```

```
e)
```

```
repeat(100){ i =>
  print(s"$i: ")
  println(math.random())
}
```
Du kan använda färre klammerparenteser med hjälp av kolon:

```
repeat(100): i =>
  print(s"$i: ")
  println(math.random())
```
**Lösn. uppg. 16.** *Uppdelad parameterlista och stegade funktioner.*

```
a)
1 scala> def add2(a: Int)(b: Int) = a + b2 def add2(a: Int)(b: Int): Int
3
4 scala add2(1)(1)
\overline{\phantom{a}} val res0: Int = 2
```
b)

• Rad 3:

doremi doremi doremi

• Rad 5:

lalalalalalala

#### **Lösn. uppg. 17.** *Rekursion.*

a) countdown skriver ut x och gör ett rekursivt anrop med x - 1 som argument, men bara om basvillkoret x > 0 är uppfyllt. Resultatet blir en ändlig repetition. finalCountdown anropar sig själv rekursivt men saknar ett basvillkor som kan avbryta rekursionen, vilket genererar en oändlig repetition. Vid -128 blir det *overflow* eftersom bitarna inte räcker till för större negativa tal och räkningen börjar om på 127. (Om minskar fördröjningen till Thread.sleep(1) blir det ganska snabbt *stack overflow*)

b) Eftersom vi hade 1/x *efter* det rekursiva anropet i föregående deluppgift, så kom vi aldrig till denna (potentiellt ödesdigra) beräkning, utan lade bara aktiveringsposter på hög på stacken vid varje anrop. Om vi placerar 1/x *före* det rekursiva anropet, så når vi detta uttryck direkt och det kastas ett undantag p.g.a. division med noll.

c) Den sista raden leder till många fler rekursiva anrop, så som basvillkoret och det rekursiva anropet är konstruerade. Lägg gärna in en println-sats före det rekursiva anropet och undersök i detalj vad som sker.

**Lösn. uppg. 18.** *Undersök svansrekursion genom att kasta undantag.* countdown är svansrekursiv eftersom det rekursiva anropet står *sist* och kan då optimeras till en **while**-loop av kompilatorn. Det går fint att köra ända till det exploderar, även med 10000 anrop, och i felmeddelandet finns det endast ett anrop till countdown.

countdown2 är inte svansrekursiv eftersom den har ett uttryck efter det rekursiva anropet. I felutskriften syns alla rekursiva anrop till countdown2 innan basvillkoret inträffade. Vid countdown2(10000) uppfylls inte basvillkoret innan det blir StackOverflowError.

**Lösn. uppg. 19. @**tailrec*-annotering.* Första gången countNoTailrec(100000L) anropas blir det StackOverflowError. Med annoteringen **@**tailrec får vi ett kompileringsfel eftersom kompilatorn inte kan optimera en icke svansrekursiv funktion. Om funktionen skrivs om kan kompilatorn optimera funktionen så att rekursionen byts ut mot en **while**-loop och vi kan köra så länge vi orkar utan att stacken flödar över. Och himla snabbt går det!!

#### 4.. LÖSNING OBJECTS 31

# <span id="page-32-0"></span>4. Lösning objects

# 4.1 Grunduppgifter; förberedelse inför laboration

**Lösn. uppg. 1.** *Para ihop begrepp med beskrivning.*

| modul              | 1              | $\rightsquigarrow$ C | kodenhet med abstraktioner som kan återanvändas            |
|--------------------|----------------|----------------------|------------------------------------------------------------|
| singelobjekt       | $\overline{2}$ | $\rightsquigarrow$ B | modul som kan ha tillstånd; finns i en enda upplaga        |
| paket              | 3              | $\rightsquigarrow$ D | modul som skapar namnrymd; maskinkod får egen katalog      |
| import             | 4              | $\rightsquigarrow$ F | gör namn tillgängligt lokalt utan att hela sökvägen behövs |
| export             | $\overline{5}$ | $\rightsquigarrow$ P | gör namn synligt utåt som medlem i detta objekt            |
| lat initialisering | 6              | $\rightsquigarrow$ G | allokering sker först när namnet refereras                 |
| medlem             | 7              | $\rightsquigarrow$ E | tillhör ett objekt; nås med punktnotation om synlig        |
| attribut           | 8              | $\rightsquigarrow$ H | variabel som utgör (del av) ett objekts tillstånd          |
| $_{\rm metod}$     | 9              | $\rightsquigarrow A$ | funktion som är medlem av ett objekt                       |
| privat             | 10             | $\rightsquigarrow$ K | modifierar synligheten av en objektmedlem                  |
| överlagring        | 11             | $\rightsquigarrow$ J | metoder med samma namn men olika parametertyper            |
| namnskuggning      | 12             | $\rightsquigarrow$ L | lokalt namn döljer samma namn i omgivande block            |
| namnrymd           | 13             | $\rightsquigarrow$ I | omgivning där är alla namn är unika                        |
| enhetlig access    | 14             | $\rightsquigarrow$ M | ändring mellan def och val påverkar ej användning          |
| punktnotation      | 15             | $\rightarrow 0$      | används för att komma åt icke-privata delar                |
| typalias           | 16             | $\rightsquigarrow$ N | alternativt namn på typ som ofta ökar läsbarheten          |
|                    |                |                      |                                                            |
|                    |                |                      |                                                            |

**Lösn. uppg. 2.** *Nästlade singelobjekt, import, synlighet och punktnotation.*

a)

```
object Underjorden:
 var x = 0var y = 1
 object Mullvaden:
   var x = Underjorden.x + 10var y = Underjorden.y + 9
 object Masken:
   private var x = Mullvaden.x
   var y = Mullvaden.y + 190
   def ärMullvadsmat: Boolean = x == Mullvaden.x && y == Mullvaden.y
```
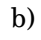

```
1 scala> :load Underjorden.scala
2 scala> import Underjorden.*
3 scala> Masken.ärMullvadsmat
4 val res0: Boolean = false
5 scala> Masken.y = Mullvaden.y
6 scala> Masken.ärMullvadsmat
```
#### 32 INNEHÅLL

#### 7 val res1: Boolean = true

```
c)
1 scala> import Mullvaden.*
2 scala> import Masken.*
3 scala> x = -14 scala> Mullvaden.x
5 val res2: Int = -16
7 scala> Masken.x
8 1 | Masken.x
\overline{9} | \overline{?}10 | variable x cannot be accessed as a member of Underjorden. Masken.type from mo
11
12 scala> Underjorden.x
13 val res3: Int = 0
```
*Förklaring:* När importen av Maskens alla synliga medlemmar sker kommer de som ej är privata att överskugga andra medlemmar med samma namn. Det är Mullvadens x-variabel som tilldelas -1 eftersom Maskens x är privat och ej syns utåt. Underjordens medlemmar blir överskuggade av Maskens y och Mullvadens x men man kan komma åt dem genom att använda punktnotation.

#### **Lösn. uppg. 3.** *Export.*

a) Likhet: Både **import** och **export** styr synlighet. Skillnad: **import** styr lokal synlighet *inuti* ett objekt medan **export** styr synlighet *utanför* ett objekt.

b) Man kan med **export** på ett smidigt sätt plocka ihop medlemmar från andra objekt och göra dem synliga från mitt eget objekt.

```
object MittObjekt:
 export java.awt.Color.* // alla färger blir medlemmar i MittObjekt
  export math.{atan2, Pi} // atan2 och Pi blir medlemmar i MittObjekt
```

```
scala> object MittObjekt:
     | export java.awt.Color.*
         export math. {atan2, Pi}
scala> MittObjekt.RED
val res0: java.awt.Color = java.awt.Color[r=255,g=0,b=0]
scala> MittObjekt.atan2(3,3) / MittObjekt.Pi
```
# val res1: Double =  $0.25$

#### **Lösn. uppg. 4.** *Tupler.*

a) djup har typen Double.

```
b) hemlis har typen (String, (Int, Int, Double)).
```
c)

```
object Underjorden3D:
 private val hemlis = ("uppgången till överjorden", (3, 4, 0.0))
```

```
object Mullvaden:
 var pos = (5, 3, \text{math.random}() * 10 + 1)def djup: Double = pos._3
object Masken:
 private var pos = (0, 0, 10.0)
 def ärMullvadsmat: Boolean = pos == Mullvaden.pos
 def ärRaktUnderUppgången: Boolean =
    pos._1 == hemlis._2._1 && pos._2 == hemlis._2._2
```
d) Noll-tupeln.

d)

**Lösn. uppg. 5.** *Lat initialisering.*

a) "nu!" skrivs bara ut första gången z används.

```
1 scala> z
2 nu!
3 val res19: Array[Int] = Array(0, 0, 0, 0, 0, 0, 0, 0, 0, 0)
4
5 scala> z
6 val res20: Array[Int] = Array(0, 0, 0, 0, 0, 0, 0, 0, 0, 0)
```
b) Allokeringen av arrayen sker första gången z används (och inte vid deklarationen).

```
1 scala> lazy val z = { println("nu!"); Array.fill(1e9.toInt)(0)}
2 val z: Array[Int] = <lazy>
3
4 \overline{\text{scal}} 2 \overline{\text{real}}5 nu!
6 java.lang.OutOfMemoryError: Java heap space
```
c) Utskriften av "nu!" sker först när singelobjektet zzz används för första gången. Vi borde lägga initialiseringen av b före a eller göra a till en **lazy val**.

```
1 scala> import test.*
2 import test.*
3
4 scala> zzz.a // först när vi använder zzz skrivs "nu!"
5 nu! // detta skedde *inte* när vi importerade test
6 val res0: Int = 427
8 scala> buggig.a // a blir 0 eftersom b inte är initialiserad
9 val res1: Int = 0
10
11 scala> funkar.a // med lazy val unviker vi problemet
12 val res2: Int = 4213
14
15 scala> zzz.a // andra gången är init redan gjort och ingen "nu!"
16 val res3: Int = 42
```
e) **lazy val** a = uttryck innebär att initialiseringsuttrycket evalueras *en* gång, men evalueringen skjuts på framtiden tills det eventuellt händer att namnet a används, medan **def** b = uttryck innebär att funktionskroppens uttryck evalueras *varje gång* namnet b (eventuellt) används.

**Lösn. uppg. 6.** *Extensionsmetoder.*

a) scala> extension (i: Int) def inc =  $i + 1$ b) scala> extension (i: Int) def dec =  $i - 1$ c) **extension** (i: Int) **def** inc = math.incrementExact(i)  $def$  dec = math.decrementExact(i)

d) Med math.incrementExact och math.decrementExact ges exception om vi går över gränsen:

```
scala> math.incrementExact(Int.MaxValue)
java.lang.ArithmeticException: integer overflow
  at java.base/java.lang.Math.incrementExact(Math.java:1023)
  at scala.math.incrementExact(package.scala:418)
  ... 34 elided
```
#### **Lösn. uppg. 7.** *Extensionsmetoder.*

a) Enligt dokumentationen har PixelWindow-klassen dessa parametrar:

- width : Int anger fönstrets bredd, defaultargument 800
- height: Int anger fönstrets höjd, defaultargument 640
- title : String anger fönstrets titel, defaultargument "PixelWindow"
- background: Color anger bakgrundsfärg, defaultargument java.awt.Color.black
- foreground: Color anger bakgrundsfärg, defaultargument java.awt.Color.green Man kan skapa nya fönsterinstanser till exempel så här:

```
val w1 = new introprog.PixelWindow()
val w2 = new introprog.PixelWindow(100, 200, "Mitt fina nya fönster")
```
b) Du kan även ladda ner senaste introprog så här:

```
curl -o introprog_3-1.3.1.jar -sLO https://fileadmin.cs.lth.se/introprog.jar
```
c)

```
1 > scala repl --jar introprog 3-1.3.1.jar
2 scala> val w = new introprog.PixelWindow(400,300,"HEJ")
3 scala> w.line(100, 100, 200, 100)
4 scala> w.line(200, 100, 200, 200)
5 scala> w.line(200, 200, 100, 200)
6 scala> w.line(100, 200, 100, 100)
```
### 4.. LÖSNING OBJECTS 35

d)

```
package hello
object Main:
 val w = new introprog.PixelWindow(400, 300, "HEJ")
 var color = java.awt.Color.red
 def square(p: (Int, Int))(side: Int): Unit =
    if side > 0 then
      // side == 1 ger en kvadrat som är en enda pixel
      val d = side - 1w.line(p_{1,2}, p_{2,2}, p_{1,2}, p_{2,2}, color)
      w.line(p_{-1} + d, p_{-2}, p_{-1} + d, p_{-2} + d, color)
      w.line(p_{-1} + d, p_{-2} + d, p_{-1}, p_{-2} + d, color)
      w.line(p_{1}, p_{1}, p_{2} + d, p_{1}, p_{1}, p_{1}, p_{1}, q_{2}, q_{1} color)
 def main(args: Array[String]): Unit =
    println("Rita kvadrat:")
    square(300,100)(50)
```

```
e)
```
> scala-cli run hello-window.scala --jar introprog\_3-1.3.1.jar --main-class hel

### f)

> scala-cli run hello-window.scala --dep se.lth.cs::introprog:1.3.1 --main-clas

g)

```
//> using scala 3.3
//> using lib se.lth.cs::introprog:1.3.1
```
#### **Lösn. uppg. 8.** *Färg.*

```
a)
```

```
object Color:
 import java.awt.{Color as JColor}
 val mole = new JColor( 51, 51, 0)
 val soil = new JColor(153, 102, 51)
 val tunnel = new JColor(204, 153, 102)
```
b)

**package** hello

```
object Color:
import java.awt.{Color as JColor}
```

```
val mole = new JColor( 51, 51, 0)
 val soil = new JColor(153, 102, 51)
 val tunnel = new JColor(204, 153, 102)
object Main:
 val w = new introprog.PixelWindow(width = 400, height = 300, title = "HEJ")
 type Pt = (Int, Int)
 var color = java.awt.Color.red
 def rak(p: Pt)(d: Int) = w.line(p._1, p._2, p._1 + d - 1, p._2, color)
 def fyll(p: Pt)(s: Int) = for i \le -0 until s do rak((p_{i-1}, p_{i-2} + i))(s)
 def square(p: (Int, Int))(side: Int): Unit =
   if (side > 0) thenval d = side - 1 // side == 1 ska ge en kvadrat som är en pixel stor
     w.line(p_{1,1}, p_{1,2}, p_{1,1} + d, p_{1,2}, color)
     w.line(p_{-1} + d, p_{-2}, p_{-1} + d, p_{-2} + d, color)
     w.line(p_{-1} + d, p_{-2} + d, p_{-1}, p_{-2} + d, color)
     w.line(p. 1, p. 2 + d, p. 1, p. 2, color)
 def main(args: Array[String]): Unit =
    import Color.*
    color = soil
    fyll(100,100)(75)
    color = tunnel
    fyll(100,100)(50)
    color = mole
    fyll(150,150)(25)
```
c) Vid anropen av rak och fyll utnyttjas att man kan skippa tupelparenteserna om ett tupelargument är ensamt i sin parameterlista.

**Lösn. uppg. 9.** *Händelser.*

a) Den oföränderliga heltalsvariabeln KeyPressed i introprog.PixelWindow.Event har värdet 1.

b) Kodraden nedan tar hand om knappnedtryckningsfallet:

**case** PixelWindow.Event.KeyPressed **=>** println(s"lastKey == \\$w.lastKey")

c) När pil-upp-knappen på tangentbordet trycks ned får w.lastKey strängvärdet "Up". Följande skrivs ut av testprogrammet när pil-upp-tangenten trycks ned och släpps upp:

```
1 lastEventType: 1 => KeyPressed
2 lastKey == Up
3 lastEventType: 2 => KeyReleased
4 lastKey == Up
```
d) En loop som låter användaren rita linjer med musen:

# 4.. LÖSNING OBJECTS 37

```
var start = (0,0)while w.lastEventType != PixelWindow.Event.WindowClosed do
 w.awaitEvent(10) // wait for next event for max 10 milliseconds
 w.lastEventType match {
   case PixelWindow.Event.MousePressed =>
     start = w.lastMousePos
   case PixelWindow.Event.MouseReleased =>
     w.line(start._1, start._2, w.lastMousePos._1, w.lastMousePos._2)
   case PixelWindow.Event.WindowClosed =>
      println("Goodbye!");
   case _ =>
 }
 PixelWindow.delay(100) // wait for 0.1 seconds
```
## 4.2 Extrauppgifter; träna mer

**Lösn. uppg. 10.** *Funktioner är objekt med en* apply*-metod.*Ja det går bra att skriva:

```
1 scala> plus(42, 43)
```
Kompilatorn fyller i .apply åt dig.

**Lösn. uppg. 11.** *Skapa moduler med hjälp av singelobjekt.*

```
a)
```

```
scala> "päronisglass".split('i')
val res0: Array[String] = Array(päron, sglass)
```
b)

```
scala> Test()
--- FREKVENSANALYS AV:
.<br><u>Fem – myro</u>r är fler än fyra elefanter. Ät gurka.
# bokstäver: 36
# ord : 9
# meningar : 2
--- FREKVENSANALYS AV:
Galaxer i mina braxer. Tomat är gott. Päronsplitt.
# bokstäver: 40
# ord : 8
# meningar : 3
--- FREKVENSANALYS AV:
Fem myror är fler än fyra elefanter. Ät gurka. Galaxer i mina braxer. Toma
är gott. Päronsplitt.
# bokstäver: 76
# ord : 17
# meningar : 5
```
c) Objektet statistics har ett förändringsbart tillstånd i variabeln history. Tillståndet ändras vid anrop av printFreq.

d)

```
object count:
  extension (s: String)
   def nbrOfLetters:Int = s.count(_.isLetter)
   def nbrOfWords:Int = split.words(s).size
   def nbrOfSentences: Int = split.sentences(s).size
```
**Lösn. uppg. 12.** *Tupler som parametrar.*

```
def distxy(x1: Int, y1: Int, x2: Int, y2: Int): Double =
  hypot(x1 - x2, y1 - y2)
def distpt(p1: (Int, Int), p2: (Int, Int)): Double =
  hypot(p1._1 - p2._1, p1._2 - p2._2)
```
#### 4.. LÖSNING OBJECTS 39

```
def distp(p1: (Int, Int))(p2: (Int, Int)): Double =
  hypot(p1.1 - p2.1, p1.2 - p2.2)
```
**Lösn. uppg. 13.** *Tupler som funktionsresultat.*

```
def statistics(xs: Vector[Double]): (Int, Double, (Double, Double)) =
  (xs.size, xs.sum / xs.size, (xs.min, xs.max))
```

```
1 scala> statistics(Vector(0, 2.5, 5))
2 \text{ val} res10: (Int, Double, (Double, Double)) = (3, 2.5, (0.0, 5.0))
```
**Lösn. uppg. 14.** *Skapa moduler med hjälp av paket.*

```
a)
1 > \text{code packet}.scala
2 > scala-cli paket.scala
3 > find . -type d 4 linuxkommando som listar alla subkataloger
4 ./.scala-build/project_103be31561-3d0d386400/classes
5 ./.scala-build/project_103be31561-3d0d386400/classes/main
6 ./.scala-build/project_103be31561-3d0d386400/classes/main/gurka
7 ./.scala-build/project_103be31561-3d0d386400/classes/main/gurka/tomat
8 ./.scala-build/project_103be31561-3d0d386400/classes/main/gurka/tomat/banan
9 ./.scala-build/project_103be31561-3d0d386400/classes/main/gurka/tomat/banan/p2
10 ./.scala-build/project_103be31561-3d0d386400/classes/main/gurka/tomat/banan/p2/p21
11 ./.scala-build/project_103be31561-3d0d386400/classes/main/gurka/tomat/banan/p1
12 ./.scala-build/project_103be31561-3d0d386400/classes/main/gurka/tomat/banan/p1/p12
13 ./.scala-build/project_103be31561-3d0d386400/classes/main/gurka/tomat/banan/p1/p11
```
b)

```
1 > scala-cli run paket.scala --main-class gurka.tomat.banan.Main
```

```
2 Hej paket p1.p11!
```

```
3 Hej paket p1.p12!
```

```
4 Hej paket p2.p21!
```
c) Ja, i Scala 3 får paket ha variabler och funktioner på toppnivå. <https://stackoverflow.com/a/56566166>

## 4.3 Fördjupningsuppgifter; utmaningar

**Lösn. uppg. 15.** *Hur klara sig utan* **do while** *i Scala 3?*

a) Det blir kompileringsfel:

```
> scala-cli repl --scala 3
Welcome to Scala 3.1.3 (17.0.3, Java OpenJDK 64-Bit Server VM).
Type in expressions for evaluation. Or try :help.
scala> var i = 0var i: Int = 0scala> do i += 1 while (i < 10)-- [E103] Syntax Error: ----------------------------------------
```
### 40 INNEHÅLL

```
1 |do i += 1 while (i < 10)|^{\wedge\wedge}| Illegal start of statement
```
b)

```
> scala-cli repl --scala 3
Welcome to Scala 3.1.3 (17.0.3, Java OpenJDK 64-Bit Server VM).
Type in expressions for evaluation. Or try :help.
scala> var i = 0var i: Int = 0scala> while
         i \neq 1i < 10| do ()
scala> i
val res0: Int = 10
```
**Lösn. uppg. 16.** *Postfixa operatorer för inkrementering och dekrementering.*

```
extension (i: Int)
 def + = i + 1def -- = i - 1
```
**Lösn. uppg. 17.** *Använda färdigt paket: Färgväljare.*

```
a) Den valda färgen returneras efter att användaren tryckt OK
```

```
1 scala> introprog.Dialog.selectColor()
```

```
2 val res1: java.awt.Color = java.awt.Color[r=0,g=204,b=0]
```
- b) Default-färgen röd returneras efter att användaren tryckt **Cancel**
- c) Färgväljaren återgår till default-färgen.

**Lösn. uppg. 18.** *Använda färdigt paket: användardialoger.*

a)

1 scala> introprog.Dialog.show("Game over!")

b) Funktionen input returnerar en sträng som blir tomma strängen "" om användaren klickar **Cancel**

1 scala> val name = introprog.Dialog.input("Vad heter du?")

```
2 name: String = Oddput Superkodare
```
c) Funktionen select returnerar en sträng med texten på knappen som användaren tryckte på.

```
1 scala> introprog.Dialog.select("Vad väljer du?",Vector("Sten","Sax","Påse"))
2 val res4: String = Påse
```
**Lösn. uppg. 19.** *Skapa din egen* jar*-fil.*

```
a)
   jar -create -verbose -file <namn på skapad jar-fil> <namn på det som ska
packas>
```
b)

```
package hello
object Main:
 def main(args: Array[String]): Unit = println("Hello package!")
```
scala-cli compile hello.scala --destination .

c)

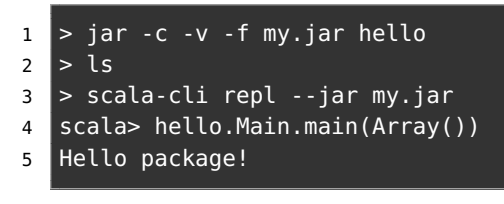

# d)

1 > scala-cli run --jar my.jar --main-class hello.Main

**Lösn. uppg. 20.** *Hur stor är JDK8?* Med JDK8-plattformen kommer 4240 färdiga klasser, som är organiserade i 217 olika paket. Se Stackoverflow: <http://stackoverflow.com/questions/3112882>

# 5. Lösning classes

# 5.1 Grunduppgifter; förberedelse inför laboration

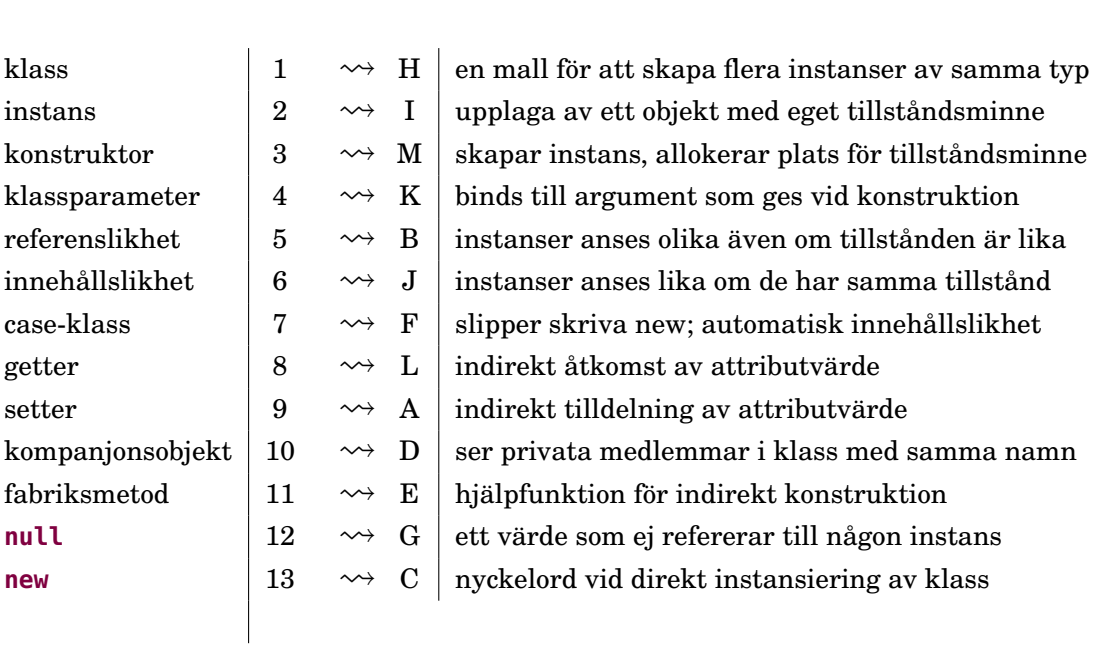

**Lösn. uppg. 1.** *Para ihop begrepp med beskrivning.*

**Lösn. uppg. 2.** *Klass och instans.*

a)

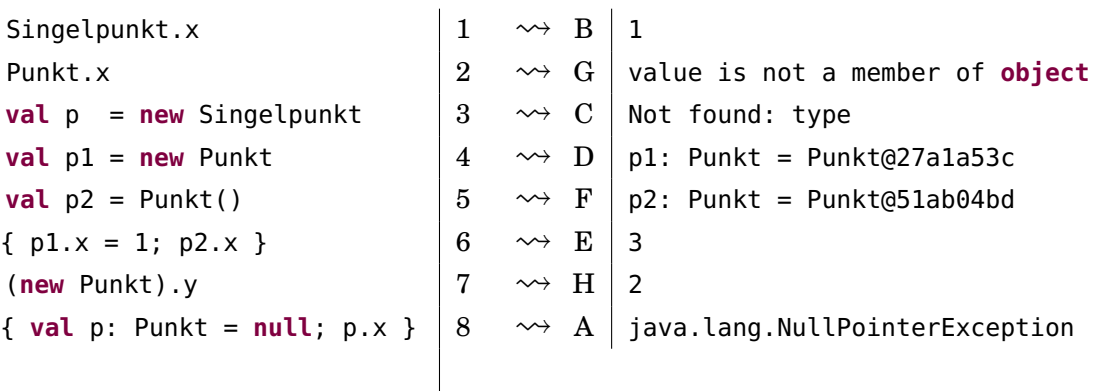

# 5.. LÖSNING CLASSES 43

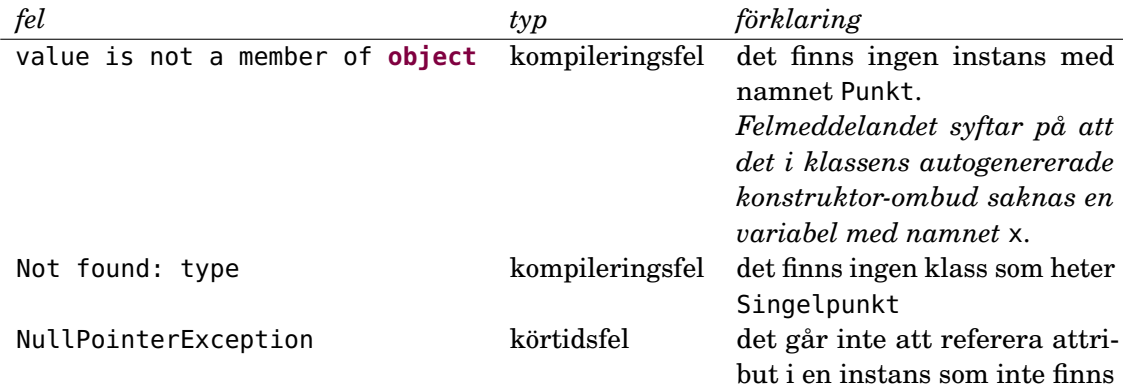

#### **Lösn. uppg. 3.** *Klassparametrar.*

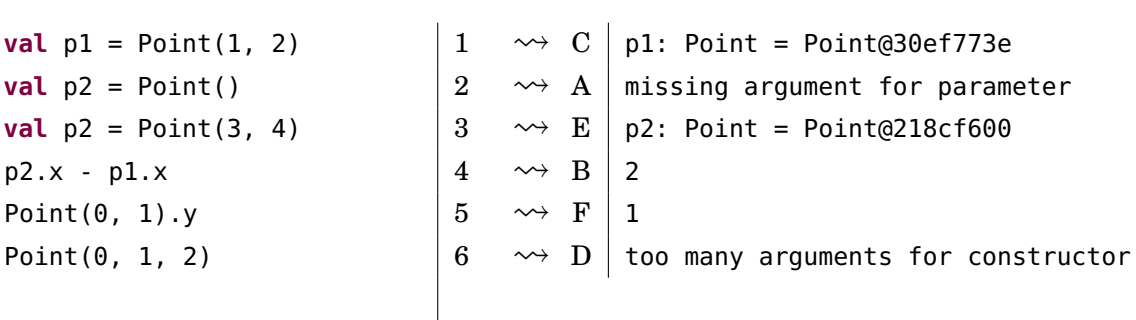

b)

a)

| fel                                                | tvp | förklaring                                    |
|----------------------------------------------------|-----|-----------------------------------------------|
| missing argument for parameter                     |     | kompileringsfel du måste ge argument vid kon- |
|                                                    |     | struktion av klassen Point                    |
| too many arguments for constructor kompileringsfel |     | antalet argument stämmer ej                   |
|                                                    |     | överens med antalet klasspara-                |
|                                                    |     | metrar                                        |

**Lösn. uppg. 4.** *Oföränderlig klass med defaultargument.*

a)

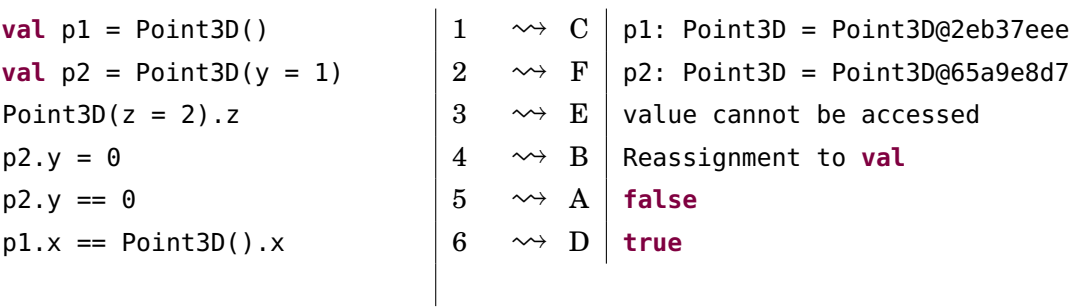

b) Problemet är att så som klassen Point3D är deklarerad går det inte att avläsa z-koordinaten efter att en instans konstruerats. Det vore bättre om även z-attributet är **val**.

**Lösn. uppg. 5.** *Case-klass,* this*, likhet,* toString *och kompanjonsobjekt.*

a)

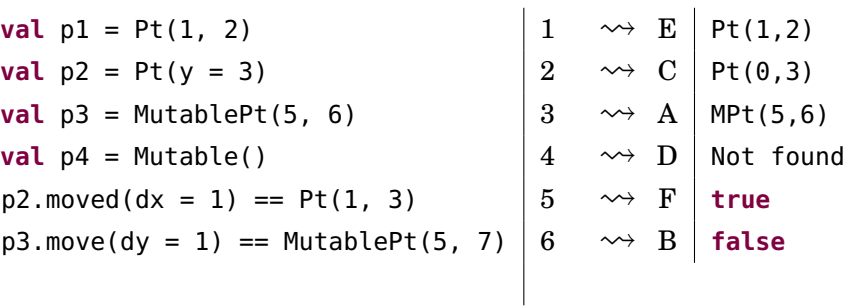

b) Kompilatorn härleder MutablePt eftersom det är typen på självreferensen this.

1 scala> :type new MutablePt().move() 2 MutablePt

c) Instansiering med universella apply-metoder (eng. *universal apply methods*) är godis som gör koden enklare att läsa och skriva. Detta är möjligt tack vare att det vid kompilering automatiskt skapas ett konstruktor-ombud (eng. *constructor proxy*) som instansierar objektet med nyckelordet **new**. Ett konstruktor-ombud är ett kompanjonsobjekt med tillhörande apply-metod.

Ett fall då **new** uttryckligen måste användas är vid implementering av egen applymetod i ett kompanjonsobjekt. Om **new** inte används inuti apply-metoden, kommer samma metod att anropas rekursivt istället för att en ny instans skapas. Se följande exempel:

```
class Point3D(val x: Int, val y: Int, val z: Int)
object Point3D:
 var secretNumber = 42
 def apply(x: Int, y: Int, z: Int): Point3D =if secretNumber == 42 then
      Point3D(x, y, z) // Koden kommer fastna i en evig loop.
    else new Point3D(x, y, z) // Funkar eftersom 'new' används.
```
d) En metod som avläser (delar av) ett objekts (privata) tillstånd utan att ändra det kallas för en *getter*.

**Lösn. uppg. 6.** *Implementera delar av klasserna* Pos*,* KeyControl*,* Mole *och* BlockWindow *som behövs under laborationen* [blockbattle1](#page-0-0)*.*Denna uppgift är laborationsförberedelse. Utvärdera dina lösningar genom egna tester i REPL.

a) Det går inte att anropa Pos.moved(0,1). Anledningen till detta är att moved inte existerar i kompanjonsobjektet Pos, därav felmeddelandet "value moved is not a member of object Pos". För att anropa en metod definierad inuti en klass måste man göra anropet via en (referens till en) instans av klassen.

# 5.2 Extrauppgifter; träna mer

**Lösn. uppg. 7.** *Instansiering med* **new** *och värdet* **null***.*

#### 5.. LÖSNING CLASSES 45

a) Rad 3 och 7 ger båda felmeddelandet java.lang.NullPointerException, på grund av försök att referera medlemmar med hjälp av en **null**-referens, som alltså inte pekar på något objekt.

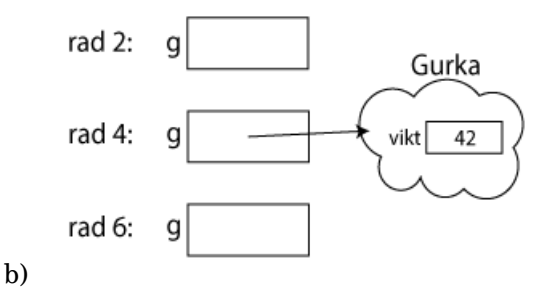

**Lösn. uppg. 8.** *Skapa en punktklass som kan hantera polära koordinater.*

a)

```
package graphics
case class Point(x: Double, y: Double):
 val r: Double = math.hypot(x, y)
 val theta: Double = math.atan2(y, x)
 def negY: Point = Point(x, -y)def +(p: Point): Point = Point(x + p.x, y + p.y)object Point:
 def polar(r: Double, theta: Double): Point =
   Point(r * math.cos(theta), r * math.sin(theta))
```
- b) TODO!!!
- c) TODO!!!
- d) TODO!!!

**Lösn. uppg. 9.** *Klasser, instanser och skräp.*

a) Vi skapar två rymdvarelser, alien och predator, med vardera två ben och två armar, samt vardera två huvuden (där det ena är skalligt och det andra har hår). Efter det är varken alien eller predator skallig eftersom båda har ett huvud med hår. Sen låter man referensen till predators huvud med hår referera till aliens huvud utan hår. Nu är predator helt skallig och delar huvud med alien.

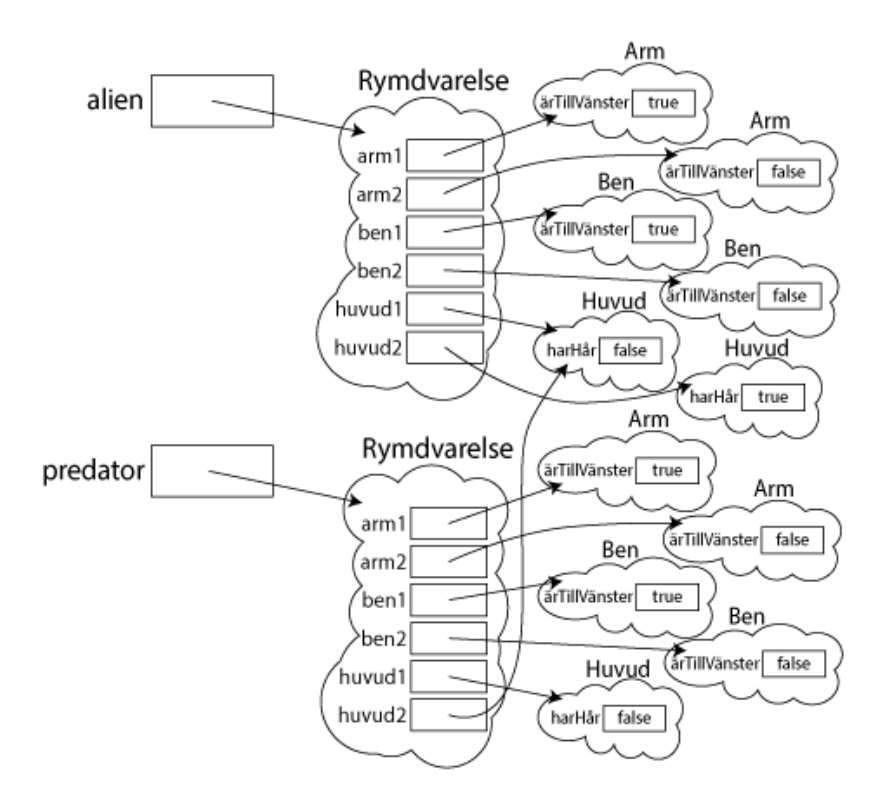

b) Eftersom det inte längre finns någon referens som pekar på det objektet kommer skräpsamlaren att ta hand om det och det kommer förr eller senare skrivas över av något annat när platsen i minnet behövs. Objekt som inte har någon referens till sig går inte att komma åt.

**Lösn. uppg. 10.** *Case-klass. Oföränderlig kvadrat.*

a)

```
case class Square(val x: Int = \theta, val y: Int = \theta, val side: Int = 1):
 val area: Int = side * side
 def moved(dx: Int, dy: Int): Square = Square(x + dx, y + dy, side)
 def isEqualSizeAs(that: Square): Boolean = this.side == that.side
 def scale(factor: Double): Square =
    Square(x, y, (side * factor).round.toInt)
object Square:
 val unit: Square = Square()
```
b)

```
1 scala> val (s1, s2) = (Square(), Square(1, 10, 1))
2 val s1: Square = Square(0,0,1)
3 val s2: Square = Square(1,10,1)
4
5 scala> val s3 = s1 moved (1, -5)
```
### 5.. LÖSNING CLASSES 47

```
6 val s3: Square = Square(1,-5,1)
7
8 scala> s1 isEqualSizeAs s3 // lika storlek
9 val res0: Boolean = true
10
11 scala> s2 isEqualSizeAs s1 // lika storlek
12 val res1: Boolean = true
13
14 scala> s1 isEqualSizeAs Square.unit // s1 har sidan 1
15 val res2: Boolean = true
16
17 scala> s2.scale(math.Pi) isEqualSizeAs s2 // olika storlek
18 val res3: Boolean = false
19
20 scala> s2.scale(math.Pi) == s2.scale(math.Pi) // lika innehåll
21 val res4: Boolean = true
22
23 scala> s2.scale(math.Pi) eq s2.scale(math.Pi) // olika objekt
24 val res5: Boolean = false
25
26 scala> Square.unit eq Square.unit // samma objekt
27 val res6: Boolean = true
```
## 5.3 Fördjupningsuppgifter; utmaningar

**Lösn. uppg. 11.** *Innehållslikhet mellan olika typer.*

```
1 scala> 42 == "Fyrtiotvå"
2 \mid 1 \mid 42 == "Furtiotvå"\overline{3} | \overline{)} \overline{)}4 |Values of types Int and String cannot be compared with == or !=
5
6 scala> Gurka(50) == Bil("Sedan")
7 val res0: Boolean = false
```
Det andra uttrycket är problematiskt eftersom det alltid kommer resultera i **false**, då klasserna Gurka och Bil är två ojämförbara typer som inte bör jämföras med avseende på innehållslikhet. Detta försämrar typsäkerheten vilket ökar risken för svårupptäckta buggar där fel typer jämförs.

Likhetsjämförelser som sker mellan primitiva typer typkollas av kompilatorn och kan därför ge kompileringsfel om två olika typer, såsom Int och String, jämförs med varandra. Detta gäller dock i regel inte egendefinierade typer, vilket alltså innebär att en likhetsjämförelse mellan olika egendefinierade typer alltid resulterar i **false**.

Det är emellertid möjligt att få samma typkoll för egendefinierade typer som för primitiva typer genom att importera scala.language.strictEquality.

```
import scala.language.strictEquality
   class Gurka(val vikt: Int)
  class Bil(val typ: String)
1 scala> Gurka(50) == Bil("Sedan")
2 \mid 1 \midGurka(50) == Bil("Sedan")
3 |^^^^^^^^^^^^^^^^^^^^^^^^^
4 |Values of types Gurka and Bil cannot be compared with == or !=
```
**Lösn. uppg. 12.** *Attributrepresentation. Privat konstruktor. Fabriksmetod.*

a) Det blir kompileringsfel eftersom konstruktorn är privat.

```
1 scala> class Point private (val x: Int, val y: Int)
2 | object Point:
3 | def apply(x: Int = 0, y: Int = 0): Point = new Point(x, y)
4 | val origo = apply()
 5 |
6 // defined class Point
7 // defined object Point
8
9 scala> new Point(0, 0)
10 1 |new Point(0, 0)
11 | ^^^^^^
12 |constructor Point cannot be accessed as a member of Point from module class
```
b)

• Genom att ha en privat konstruktor och bara göra indirekt instansiering via fabriksmetod är lätt ändra attributrepresentation i framtiden utan att befintlig kod behöver ändras.

#### 5.. LÖSNING CLASSES 49

• Accessreglerna för kompanjonsobjekt är sådana att kompanjoner ser varandras privata delar.

```
c)
```

```
class Point private (private val p: (Int, Int)):
  def x: Int = p_{1}def y: Int = p_{1} - 2object Point:
  def apply(x: Int = \theta, y: Int = \theta): Point = new Point(x, y)
  val origo = apply()
```
**Lösn. uppg. 13.** *Synlighet av klassparametrar och konstruktor,* **private**[this]*.*

a) Gurka5 är trasig. Eftersom vikten i Gurka5 är privat för instansen och inte klassen, kan en instans inte accessa en annan instans vikt.

```
1 \mid 11 \mid def kompisVikt = kompis.vikt
2 | \overline{\phantom{a}}3 | |value vikt cannot be accessed as a member of (Gurka5.this.kompis : Gurka5)
```
b)

```
1 scala> new Gurka1(42).vikt
2 \mid 1 \midnew Gurka1(42).vikt
\overline{3} |\overline{3} |\overline{3}4 |value vikt cannot be accessed as a member of Gurka1 from module class
5
6 s scala> new Gurka2(42).vikt
7 val res0: Int = 42
8
9 scala> new Gurka3(42).vikt
10 1 |new Gurka3(42).vikt
\overline{11} | \overline{12}12 | |value vikt cannot be accessed as a member of Gurka3 from module class
13
14 scala> val ingenGurka: Gurka4 = null
15 val ingenGurka: Gurka4 = null
16
17 scala> new Gurka4(42, ingenGurka).kompisVikt
18 java.lang.NullPointerException: Cannot invoke "rs$line$1$Gurka4.vikt()" bec...
19 at rs$line$1$Gurka4.kompisVikt(rs$line$1:8)
20 ... 38 elided
21
22 scala> new Gurka4(42, new Gurka4(84, null)).kompisVikt
23 val res2: Int = 84
24
25 scala> new Gurka6(42)
26 1 |new Gurka6(42)
27 | \overline{ } \sim ^^^^^^
28 |constructor Gurka6 cannot be accessed as a member of Gurka6 from module...
29
30 scala> new Gurka7(-42)
31 1 |new Gurka7(-42)
32 | \sim ^^^^^^^
```

```
33 | | constructor Gurka7 cannot be accessed as a member of Gurka7 from module...
34
35 scala> Gurka7(-42)
36 java.lang.IllegalArgumentException: requirement failed: negativ vikt: -42
37
38 scala> val q = Gurka7(42)
39 val g: Gurka7 = Gurka7@51fd1c7c
4041 scala> g.vikt
42 val res4: Int = 4243
44 scala> g.vikt = -145
46 scala> g.vikt
47 val res5: Int = -1
```
**Lösn. uppg. 14.** *Egendefinierad setter kombinerat med privat konstruktor.*

a)

Rad 1:

1 java.lang.IllegalArgumentException: requirement failed: negativ vikt: -42

Gurka8.apply kräver att vikt >= 0 annars kastar require ett undantag. Rad 5:

1 java.lang.IllegalArgumentException: requirement failed: negativ vikt: -1

Settern vikt\_= kräver att vikt >= 0 annars kastar require ett undantag. Rad 7:

1 java.lang.IllegalArgumentException: requirement failed: negativ vikt: -958

Eftersom 42 - 1000 är mindre än noll kastar require ett undantag.

b) Man kan sätta egna mer specifika krav på vad som får göras med värdena så man har större koll på att inget oväntat händer.

**Lösn. uppg. 15.** *Objekt med föränderligt tillstånd (eng. mutable state).*

a)

```
class Frog private (initX: Int = 0, initY: Int = 0):
 private var _x: Int = initX
 private var _y: Int = initY
 private var _distanceJumped: Double = 0
 def x: Int = -xdef y: Int = -ydef jump(dx: Int, dy: Int): Unit =
   -x += dx
   -y += dy
   _ _distanceJumped += math.hypot(dx, dy)
```

```
def randomJump: Unit =
   def rnd = util.Random.nextInt(10) + 1
    jump(rnd, rnd)
 def distanceToStart: Double = math.hypot(x,y)
 def distanceJumped: Double = _distanceJumped
 def distanceTo(f: Frog): Double = math.hypot(x - f.x, y - f.y)
object Frog:
 def spawn(): Frog = Frog()
```
b) Exempel på testprogram:

```
object FrogTest:
 def test(): Unit =
   val f1 = Frog.spawn()
   assert(f1.x == 0 & f1.y == 0, "Test of spawn, reqt 1 & 4 failed.")
   f1.jump(4, 3)
   assert(f1.x == 4 & f1.y == 3, "Test of jump, reqt 1 & 4 failed.")
   f1.jump(4, 3)
   assert(f1.distanceJumped == 10, "Test of jump, reqt 2 failed.")
   f1.jump(-4, -3)
   assert(f1.distanceToStart == 5, "Test of jump, rect 3 failed.")for x <- 1 to 10000 do
      val f2 = Frog.spawn()
     f2.randomJump
      assert(f2.x > 0 & 66 f2.x \le 10 & 66 f2.y > 0 & 66 f2.y \le 10,
        "Test of randomJump, reqt 5 failed.")
   println("Test Ok!")
```
c) En metod som är en indirekt avläsning av attributvärden kallas getter. d)

```
class Frog private (initX: Int = 0, initY: Int = 0):
 private var _x: Int = initX
 private var _y: Int = initY
  private var _distanceJumped: Double = 0
 def jump(dx: Int, dy: Int): Unit =
   -x \leftarrow dx-y += dy
    _frac{distanceJumped += math.hypot(dx, dy)
 def x: Int = -xdef x_=(newX: Int): Unit = // Setter för x
   _frac{distanceJumped += math.abs(x - newX)}
```

```
-x = newX
  def y: Int = ydef y_=(newY: Int): Unit = // Setter för y
   \_distanceJumped += math.abs(y - newY)
   -y = new Y
  def randomJump: Unit =
    def rnd = util.Random.nextInt(10) + 1
    jump(rnd, rnd)
  def distanceToStart: Double = math.hypot(x,y)
  def distanceJumped: Double = _distanceJumped
  def distanceTo(f: Frog): Double = math.hypot(x - f.x, y - f.y)
object Frog:
  def spawn(): Frog = Frog()
```

```
e)
```

```
object FrogSimulation:
 def isAnyCollision(frogs: Vector[Frog]): Boolean =
   var found = false
    frogs.indices.foreach(i => // generate all pairs (i,j)
      for j <- i + 1 until frogs.size do
        if !found then
         found = frogs(i).distanceTo(frogs(j)) <= 0.5
    )
   found
 def jumpUntilCrash(n: Int = 100, initDist: Int = 8): (Int, Double) =
   val frogs = Vector.fill(n)(Frog.spawn())
    (0 until n).foreach(i => frogs(i).x = i * initDist)
   var count = \thetawhile !isAnyCollision(frogs) do
      frogs(util.Random.nextInt(n)).randomJump
      count += 1(count, frogs.map(_.distanceJumped).sum)
 def run(nbrOfCrashTests: Int = 10) =
   for i <- 1 to nbrOfCrashTests do
     val (n, dist) = jumpUntilCrash()
      println(s"\nAntalet looprundor innan grodkrock: $n")
      println(s"Totalt avstånd hoppat av alla grodor: $dist")
```
**Lösn. uppg. 16.** *Objekt med föränderligt tillstånd (eng. mutable state).*

```
class Square private (val initX: Int, val initY: Int, val initSide: Int):
 private var nMoves = 0
```

```
private var sumCost = 0.0
 private var _x = initX
 private var _y = initY
 private var _side = initSide
 private def addCost(): Unit =
   sumCost += math.hypot(x - initX, y - initY) * side
 def x: Int = _x
 def y: Int = -ydef side = _side
 def scale(factor: Double): Unit = _side = (_side * factor).round.toInt
 def move(dx: Int, dy: Int): Unit =
   -x += dx; -y += dy
   nMoves += 1addCost()
 def moveTo(x: Int, y: Int): Unit =
   -X = X; -Y = YnMoves += 1addCost()
 def cost: Double = sumCost
 def pay: Double = \{val \text{ temp} = sumCost; sumCost = 0; temp\}override def toString: String =
   s"Square[($x, $y), side: $side, #moves: $nMoves times, cost: $sumCost]"
object Square:
 private var created = Vector[Square]()
 def apply(x: Int, y: Int, side: Int): Square =
    require(side >= 0, s"side must be positive: $side")
   val sq = (new Square(x, y, side))
   created :+= sq
   sq
 def apply(): Square = apply(0, 0, 1)
 def totalNumberOfMoves: Int = created.map(_.nMoves).sum
 def totalCost: Double = created.map(_.cost).sum
```
# 6. Lösning patterns

# 6.1 Grunduppgifter; förberedelse inför laboration

**Lösn. uppg. 1.** *Matcha på konstanta värden.*

a) Scalas **match**-uttryck jämför stegvis värdet med varje **case** för att sedan returnera ett värde tillhörande motsvarande **case**.

b)

1 scala.MatchError

Exekveringsfel, uppstår av en viss input under körningen.

## **Lösn. uppg. 2.** *Gard i case-grenar.*

Garden som införts vid **case** 'g' slumpar fram ett tal mellan 0 och 1 och om talet inte är större än 0.5 så blir det ingen matchning med **case** 'g' och programmet testar vidare tills default-caset.

Gardens krav måste uppfyllas för att det ska matcha som vanligt.

**Lösn. uppg. 3.** *Mönstermatcha på attributen i case-klasser.*

G100true. Vid byte av plats: Gtrue100.

**match** testar om kompanjonsobjektet Gurka är av typen Gurka med två parametervärden. De angivna parametrarna tilldelas namn, vikt får namnet v och ärRutten namnet rutten och skrivs sedan ut. Byts namnen dessa ges skrivs de ut i den omvända ordningen.

**Lösn. uppg. 4.** *Matcha på case-objekt och nyttan med* **sealed***.*

a)

#### 1 Cannot extend sealed trait Färg in a different source file

Felmeddelandet fås av att REPL:en behandlar varje inmatning individuellt och tillåter därför inte att subtypen Spader ärver från (eng. *extends*) supertypen Färg eftersom denna var förseglad (eng. *sealed*). Mer om detta senare i kursen...

 $\mathbf{b}$ 

c) Förusatt att **import** Kortlek.\_ har skrivits...

```
def parafärg(f: Färg): Färg = f match
 case Spader => Klöver
 case Hjärter => Ruter
 case Ruter => Hjärter
 case Klöver => Spader
```
d)

```
1 <console>:17: warning: match may not be exhaustive.
2 It would fail on the following input: Ruter
```
Varningen kommer redan vid kompilering.

e)

```
1 scala.MatchError: Ruter (of class Ruter)
2 at .parafärg(<console>:17)
```
#### 6.. LÖSNING PATTERNS 55

Detta är ett körtidsfel.

f) Om en klass är **sealed** innebär det att om ett element ska matchas och är en subtyp av denna klass så ger Scala varning redan vid kompilering om det finns en risk för ett MatchError, alltså om **match**-uttrycket inte är uttömmande och det finns fall som inte täcks av ett **case**.

En förseglad supertyp innebär att programmeraren redan vid kompileringstid får en varning om ett fall inte täcks och i sånt fall vilket av undertyperna, liksom annan hjälp av kompilatorn. Detta kräver dock att alla subtyperna delar samma fil som den förseglade klassen.

**Lösn. uppg. 5.** *Mönstermatcha enumeration.*a)

```
def parafärg(f: Färg): Färg = f match
  case Färg.Spader => Färg.Klöver
  case Färg.Hjärter => Färg.Ruter
  case Färg.Ruter => Färg.Hjärter
  case Färg.Klöver => Färg.Spader
```
Likt uppgift **????** så kan även här en **import**-sats skrivas för att nå medlemmarna i Färg utan punktnotation. Det är dock inte alltid fördelaktigt att importera medlemmar till den globala namnrymden, då det kan förekomma namnkrockar. Anta ett exempel där vi jobbar på ett program med grafiskt användargränssnitt där vi har en färg Red definerad. Anta också att vi nu till vårt program vill importera ytterligare en röd färg för kulörerna hjärter och ruter, denna också namngiven Red. I detta scenario hade det uppstått en namnkrock då Red redan är definerad så importeringen hade ej kunnat ske.

b) Vid mönstermatchning så fungerar **sealed trait** ihop med **case**-objekt i praktiken likadant som att använda sig av **enum**. Vi såg att i deluppgift **????** så varnade REPL redan vid kompilering att denna matchning inte var uttömmande (eng. *exhaustive*). Detta gäller även vid användning av **enum**.

**Lösn. uppg. 6.** *Betydelsen av små och stora begynnelsebokstäver vid matchning.*

a) Både str och vadsomhelst matchar med inputen, oavsett vad denna är på grund av att de har en liten begynnelsebokstav.

str har dock en gard att strängen måste börja med *g* vilket gör så endast **val** g = "gurka" matchar med denna. **val** x = "urka" plockas dock upp av vadsomhelst som är utan gard.

b)

```
1 <console>:16: warning: patterns after a variable pattern cannot match (SLS 8.1
2 \mid .1)
```
och

c)

1 <console>:17: warning: unreachable code due to variable patter 'tomat' on line  $2 \mid 16$ 

Trots att en klass tomat existerar så tolkar Scalas **match** den som en **case**-gren som fångar allt på grund av en liten begynnelsebokstav. Detta gör så alla objekt som inte är av typen Gurka kommer ge utskriften *tomat* och att sista caset inte kan nås.

```
case `tomat` => println("tomat")
```
#### **Lösn. uppg. 7.** *Matcha på innehåll i en Vector.*

1 jeh 2 jed  $3 \mid 42$ 

För varje element i xss görs en matching som resulterar i en sträng. Vad som händer i varje gren förklaras nedan.

- 1. Första match-grenen aktiveras aldrig eftersom xss ej innehåller någon tom vektor.
- 2. Andra grenen passar med Vector("hej") och variablen a binds till "hej".
- 3. Tredje grenen matchar Vector("på", "dej") där första värdet binds inte till någon variabel eftersom understreck finns på motsvarande plats, medan andra värdet binds till b.
- 4. Fjärde grenen matchar en sekvens med tre värden där mittenvärdet är "x". Den sista grenen aktiveras inte i detta exempel men hade matchat allt som inte fångas av tidigare grenar.

**Lösn. uppg. 8.** *Använda* Option *och matcha på värden som kanske saknas.*

a)

- 1. **var** kanske blir en Option som håller Int men är utan något värde, kallas då None.
- 2. Eftersom **var** kanske är utan värde är storleken av den 0.
- 3. **var** kanske tilldelas värdet 42 som förvaras i en Some som visar att värde finns.
- 4. Eftersom **var** kanske nu innehåller ett värde är storleken 1.
- 5. Eftersom **var** kanske innehåller ett värde är den inte tom.
- 6. Eftersom **var** kanske innehåller ett värde är den definierad.
- 7. **def** ökaOmFinns matchar en Option[Int] med dess olika fall. Finns ett värde, alltså opt: Option[Int] är en Some, så returneras en Some med ursprungliga värdet plus 1. Finns inget värde, alltså opt: Option[Int] är en None, så returneras en None.

9. -

 $10. -$ 

- 11. **def** ökaOmFinns appliceras på kanske och returnerar en Some med värdet hos kanske plus 1, alltså 43.
- 12. **def** öka tar emot värdet av en Int och returnerar värdet av denna plus 1.

<sup>8.</sup> -

#### 6.. LÖSNING PATTERNS 57

13. map applicerar **def** öka till det enda elementen i kanske, 42. Denna funktion returnerar en Some med värdet 43 som tilldelas merKanske.

b)

- 1. **val** meningen blir en Some med värdet 42.
- 2. **val** ejMeningen blir en Option[Int] utan något värde, en None.
- 3. map(\_ + 1) appliceras på meningen och ökar det existerande värdet med 1 till 43.
- 4. map( $-$  + 1) appliceras på ejMening men eftersom inget värde existerar fortsätter denna vara None.
- 5. map( $+ 1$ ) appliceras ännu en gång på ejMening men denna gång inkluderas metoden orElse. Om ett värde inte existerar hos en Option, alltså är av typen None, så utförs koden i orElse-metoden som i detta fall skriver ut *saknas* för värdet som saknas.
- 6. Samma anrop från föregående rad utförs denna gång på meningen och eftersom ett värde finns utförs endast första biten som ökar detta värde med 1.

Denna metod kan användas i stället för **match**-versionen i föregående exempel i och med dennas simplare form. En Option innehåller ju antingen ett värde eller inte så ett längre **match**-uttryck är inte nödvändigt.

c)

8.

- 1. En vektor xs skapas med var femte tal från 42 till 82.
- 2. En tom Int-vektor e skapas.
- 3. headOption tar ut första värdet av vektorn xs och returnerar den sparad i en Option, Some(42).
- 4. Första värdet i vektorn xs sparas i en Option och hämtas sedan av get-metoden, 42.
- 5. Som i föregående rad men denna gång används getOrElse som om den Option som returneras saknar ett värde, alltså är av typen None, returnerar 0 istället. Eftersom xs har minst ett värde så är den Option som returneras inte None och ger samma värde som i föregående, 42.
- 6. Som föregående rad fast istället för att returnera 0 om värde saknas så returneras en Option[Int] med 0 som värde.
- 7. headOption försöker ta ut första värdet av vektorn e men eftersom denna saknar värden returneras en None.
- 1 java.util.NoSuchElementException: None.get

Liksom föregående rad returnerar headOption på den tomma vektorn e en None. När get-metoden försöker hämta ett värde från en None som saknar värde ger detta upphov till ett körtidsfel.

- 9. Liksom i föregående returneras None av headOption men eftersom getOrElsemetoden används på denna None returneras 0 istället.
- 10. Liksom föregående används getOrElse-metoden på den None som returneras. Denna gång returneras dock en Option[Int] som håller värdet 0.
- 11. En vektor innehållandes elementen xs-vektorn och 3 e-vektorer skapas.
- 12. map använder metoden lastOption på varje delvektor från vektorn på föregående rad. Detta sammanställer de sista elementen från varje delvektor i en ny vektor. Eftersom vektor e är tom returneras None som element från denna.
- 13. Samma sker som i föregående rad men flatten-metoden appliceras på slutgiltiga vektorn som rensar vektorn på None och lämnar endast faktiska värden.
- 14. lift-metoden hämtar det eventuella värdet på plats 0 i xs och returnerar den i en Option som blir Some(42).
- 15. lift-metoden försöker hämta elementet på plats 1000 i xs, eftersom detta inte existerar returneras None.
- 16. Samma sker som i föregående fast applicerat på vektorn e. Sedan appliceras getOrElse(0) som, eftersom lift-metoden returnerar None, i sin tur returnerar 0.
- 17. find-metoden anropas på xs-vektorn. Den letar upp första talet över 50 och returnerar detta värde i en Option[Int], alltså Some(52).
- 18. find-metoden anropas på xs-vektorn. Den letar upp första värdet under 42 men eftersom inget värde existerar under 42 i xs returneras None istället.
- 19. find-metoden anropas på e-vektorn och skriver ut *HITTAT!* om ett element under 42 hittas. Eftersom e-vektorn är tom returneras None vilket foreach inte räknar som element och därav inte utförs på.

d) Användning av -1 som returvärde vid fel eller avsaknad på värde kan ge upphov till körtidsfel som är svåra att upptäcka. **null** kan i sin tur orsaka kraschar om det skulle bli fel under körningen. Option har inte samma problem som dessa, används ett getOrElse-uttryck eller dylikt så kraschar inte heller programmet.

Dessutom behöver inte en funktion som returnerar en Option samma dokumentation av returvärdena. Istället för att skriva kommentarer till koden på vilka värden som kan returneras och vad dessa betyder så syns det direkt i koden.

Slutgiltligen är Option mer typsäkert än **null**. När du returnerar en Option så specificeras typen av det värde som den kommer innehålla, om den innehåller något, vilket underlättar att förstå och begränsar vad den kan returnera.

### **Lösn. uppg. 9.** *Kasta undantag.*

#### a)

- 1. Ett Exception kastas med felmeddelandet *PANG!*.
- 2. Flera olika typer av Exception visas.
- 3. En typ av Exception, IllegalArgumentException, kastas med felmeddelandet *fel fel fel*.

#### 6.. LÖSNING PATTERNS 59

- 4. Ett undantag med felmeddelandet stormvind! kastas och fångas av **catch**uttrycket. Ett **match**-uttryck undersöker undantaget och skriver ut meddelandet, samt returnerar -1.
- b) Exempelvis:

OutOfMemoryError, om programmet får slut på minne.

IndexOutOfBoundsException, om en vektorposition som är större än vad som finns hos vektorn försöker nås.

NullPointerException, om en metod eller dylikt försöker användas hos ett objekt som inte finns och därav är en nullreferens.

c) om både try-grenen och catch-grenen har samma typ, här Int, så härleder kompilatorn samma typ för hela uttrycket. Skulle **catch**-grenen returnera ett värde av en helt annan typ istället, t.ex. String, så blir den mest precisa typen som kompilatorn kan härleda för hela uttrycket Matchable, som är en direkt subtyp till den mest generella typen Any.

**Lösn. uppg. 10.** *Fånga undantantag med* scala.util.Try*.*

a)

- 1. **def** pang skapas som kastar ett Exception med felmeddelandet *PANG!*.
- 2. Scalas verktyg Try, Success och Failure importeras.
- 3. **def** pang anropas i Try som fångar undantaget och kapslar in den i en Failure.
- 4. Metoden recover matchar undantaget i Failure från föregående rad med ett **case** och gör om föredetta Failure till Success vid matchning, liknande **catch**.
- 5. Strängen *tyst* körs i föregående test men eftersom inget undantag kastas blir den inkapslad i en Success och recover behöver inte göra något. Den tar endast hand om undantag.
- 6. **def** kanskePang skapas som har lika stor chans att returnera strängen *tyst* såsom anropa **def** pang.
- 7. **def** kanskeOk skapas som testar **def** kanskePang med Try.
- 8. En vektor xs fylls med resultaten, Success och Failure, från 100 körningar av kanskeOk.
- 9. Elementet på plats 13 i vektor xs matchas med något av 2 **case**. Om det är en Success skrivs *:)* ut, om en Failure skrivs *:(* plus felmeddelandet ut.

 $10 -$ 

11. -

- 12. Metoden isSuccess testar om elementet på plats 13 i xs är en Success och returnerar **true** om så är fallet.
- 13. Metoden isFailure testar om elementet på plats 13 i xs är en Failure och returnerar **true** om så är fallet.
- 14. Metoden count räknar med hjälp av isFailure hur många av elementen i xs som är Failure och returnerar detta tal.
- 15. Metoden find letar upp med hjälp av isFailure ett element i xs som är Failure och returnerar denna i en Option.
- 16. badOpt tilldelas den första Failure som hittas i xs.
- 17. goodOpt tilldelas den första Success som hittas i xs.
- 18. Resultatet badOpt skrivs ut, Option[scala.util.Try[String]] = Some(Failure(java.lang.Exception: PANG!))
- 19. Metoden get hämtar från badOpt den Failure som förvaras i en Option.
- 20. Metoden get anropas ännu en gång på resultatet från föregående rad, alltså en Failure, som hämtar undantaget från denna och som då i sin tur kastas.
- 21. Metoden getOrElse anropas på den Failure som finns i badOpt. Eftersom detta är en Exception utförs orElse-biten istället för att undantaget försöker hämtas. Då returneras strängen *bomben desarmerad!*.
- 22. Metoden getOrElse anropas på den Success som finns i goodOpt. Eftersom detta är en Success med en normal sträng sparad i sig returneras denna sträng, *tyst*.
- 23. Metoden från föregående används denna gång på alla element i xs där resultatet skrivs ut för varje.
- 24. Metoden toOption appliceras på alla Success och Failure i xs. De med ett exception, alltså Failure, blir en None medan de med värden i Success ger en Some med strängen *tyst* i sig.
- 25. Metoden flatten appliceras på vektorn fylld med Option från föregående rad för att ta bort alla None-element.
- 26. Metoden size används på slutgiltiga listan från föregående rad för att räkna ut hur många Some som resultatet innehåller. Den har alltså beräknat antalet element i xs som var av typen Success med hjälp av Option-typen.

b) pang har returtypen Nothing, en specialtyp inom Scala som inte är kopplad till Any, och som inte går att returnera.

c) Typen Nothing är en subtyp av varenda typ i Scalas hierarki. Detta innebär att den även är en subtyp av String vilket implicerar att String inkluderar både strängar och Nothing och därav blir returtypen.

# 6.2 Fördjupningsuppgifter; utmaningar

**Lösn. uppg. 11.** *Använda matchning eller dynamisk bindning?*

```
a)
```

```
package vegopoly
trait Grönsak:
 def vikt: Int
 def ärRutten: Boolean
 def ärÄtbar: Boolean
```

```
case class Gurka(vikt: Int, ärRutten: Boolean) extends Grönsak:
  val ärÄtbar: Boolean = (!ärRutten && vikt > 100)
case class Tomat(vikt: Int, ärRutten: Boolean) extends Grönsak:
  val ärÄtbar: Boolean = (!ärRutten && vikt > 50)
object Main:
  def slumpvikt: Int = (math.random() * 500 + 100) .toIntdef slumprutten: Boolean = math.random() > 0.8
  def slumpgurka: Gurka = Gurka(slumpvikt, slumprutten)
  def slumptomat: Tomat = Tomat(slumpvikt, slumprutten)
  def slumpgrönsak: Grönsak =
    if math.random() > 0.2 then slumpgurka else slumptomat
  def main(args: Array[String]): Unit =
   val skörd = Vector.fill(args(0).toInt)(slumpgrönsak)
   val ätvärda = skörd.filter(_.ärÄtbar)
    println("Antal skördade grönsaker: " + skörd.size)
    println("Antal ätvärda grönsaker: " + ätvärda.size)
```
b) Följande **case class** läggs till:

```
case class Broccoli(vikt: Int, ärRutten: Boolean) extends Grönsak:
  val ärÄtbar: Boolean = (!ärRutten && vikt > 80)
```
Därefter läggs följande till i **object** Main innan **def** slumpgrönsak:

**def** slumpbroccoli: Broccoli = Broccoli(slumpvikt, slumprutten)

Slutligen ändras **def** slumpgrönsak till följande:

```
def slumpgrönsak: Grönsak = // välj t.ex. denna fördelning:
 val rnd = math.random()
 if rnd > 0.5 then slumpgurka // 50% sannolikhet för gurka
 else if rnd > 0.2 then slumptomat // 30% sannolikhet för tomat
 else slumpbroccoli // 20% sannolikhet för broccoli
```
c) Fördelarna med **match**-versionen, och mönstermatchning i sig, är att det är väldigt lätt att göra ändringar på hur matchningen sker. Detta innebär att det skulle vara väldigt lätt att ändra definitionen för ätbarheten. Skulle dock dessa inte ändras ofta utan snarare grönsaksutbudet så kan det polyformistiska alternativet vara att föredra. Detta eftersom det skulle implementeras och ändras lättare än mönstermatchningen vid byte av grönsaker.

#### **Lösn. uppg. 12.** *Metoden* equals*.*

a)

- 1. En klass Gurka skapas med parametrarna vikt av typen Int och ärÄtbar av typen Boolean.
- 2. g1 tilldelas en instans av Gurka-klassen med vikt = 42 och ärÄtbar = **true**.
- 3. g2 tilldelas samma Gurka-objekt som g1.
- 4. g3 tilldelas en ny instans av Gurka-klassen med motsvarande parametrar som g1.
- 5. ==(equals)-metoden jämför g1 med g2 och returnerar **true**.
- 6. ==(equals)-metoden jämför g1 med g3 och returnerar **false**.
- 7. **def** equals(x\\$1: Any): Boolean

Som kan ses ovan är elementet som jämförs i equals av typen Any. Eftersom programmet inte känner till klassen så används Any.equals vid jämförelsen. Till skillnad från de primitiva datatyperna som vid jämförelse med equals jämför innehållslikhet, så jämförs referenslikheten hos klasser om inget annat är specificerat. g1 och g2 refererar till samma objekt medan g3 pekar på ett eget sådant vilket innebär att g1 och g3 inte har referenslikhet.

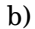

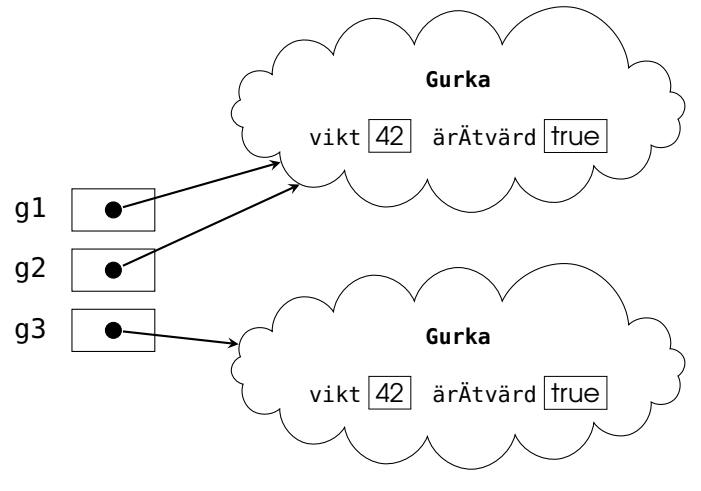

 $c)$ 

d) I de första 3 raderna sker samma som i deluppgift *a*. När nu dessa jämförelser görs mellan Gurka-objekten så överskuggas Any.equals av den equals som är specificerad för just Gurka. Eftersom båda objekten g1 jämförs med också är av typen Gurka så matchar den med **case** that: Gurka. Denna i sin tur jämför vikterna hos de båda gurkorna och returnerar en Boolean huruvida de är lika eller inte, vilket de i båda fallen är.

e) I deluppgift a gav g1 == g3 **false** trots innehållslikhet. Efter skuggningen ger dock detta uttryck **true** vilket påvisar jämförelse av innehållslikhet.

#### 6.. LÖSNING PATTERNS 63

**Lösn. uppg. 13.** *Polynom.*

a) **TODO!!!** 

b) TODO!!!

**Lösn. uppg. 14.** Option *som en samling.* TODO!!!

**Lösn. uppg. 15.** *Fånga undantag med* **catch** *i Java och Scala.* TODO!!!

**Lösn. uppg. 16.** *Polynom, fortsättning: reducering.*

**Lösn. uppg. 17.** *Typsäker innehållstest med metoden* ===*.*

**Lösn. uppg. 18.** *Överskugga* equals *med innehållslikhet även för icke-finala klasser.*

**Lösn. uppg. 19.** *Överskugga equals vid arv.*

**Lösn. uppg. 20.** *Speciella matchningar.* TODO!!!

**Lösn. uppg. 21.** *Extraktorer.* TODO!!!

**Lösn. uppg. 22.** *Polynom, fortsättning: polynomdivision.* TODO!!!

# 7. Lösning sequences

# 7.1 Grunduppgifter; förberedelse inför laboration

**Lösn. uppg. 1.** *Para ihop begrepp med beskrivning.*

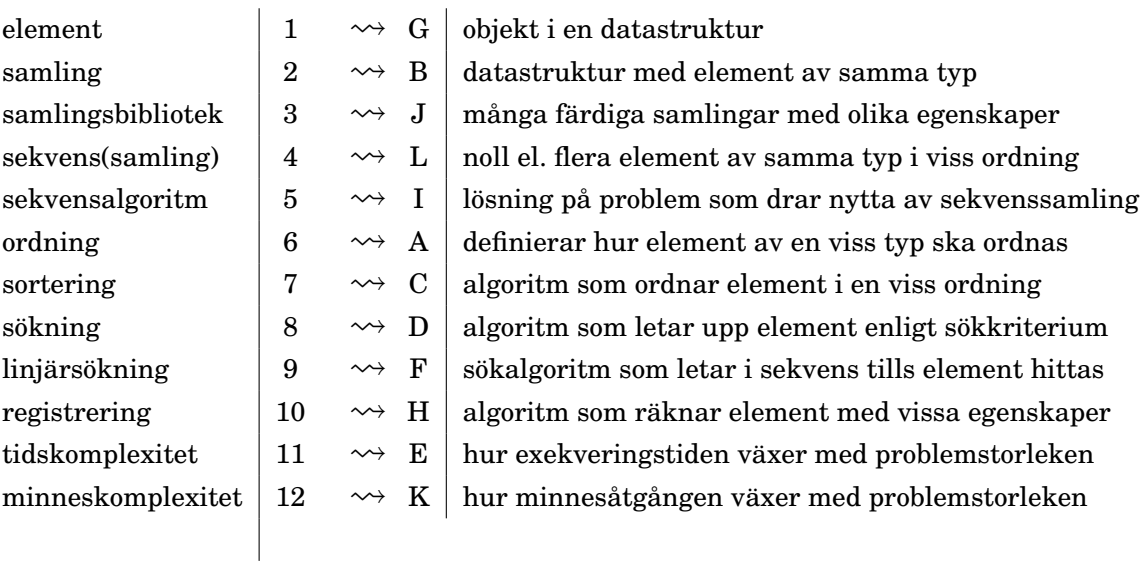

## **Lösn. uppg. 2.** *Olika sekvenssamlingar.*

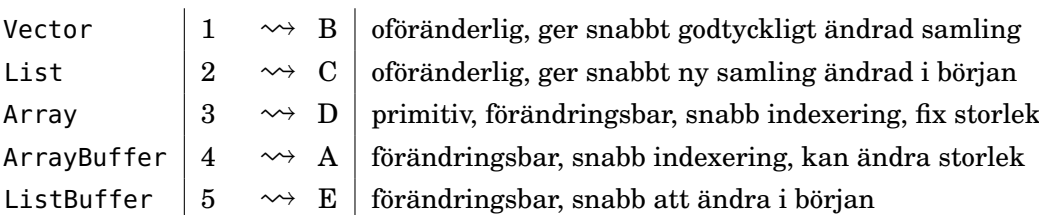

# **Lösn. uppg. 3.** *Använda sekvenssamlingar.*

# 7.. LÖSNING SEQUENCES 65

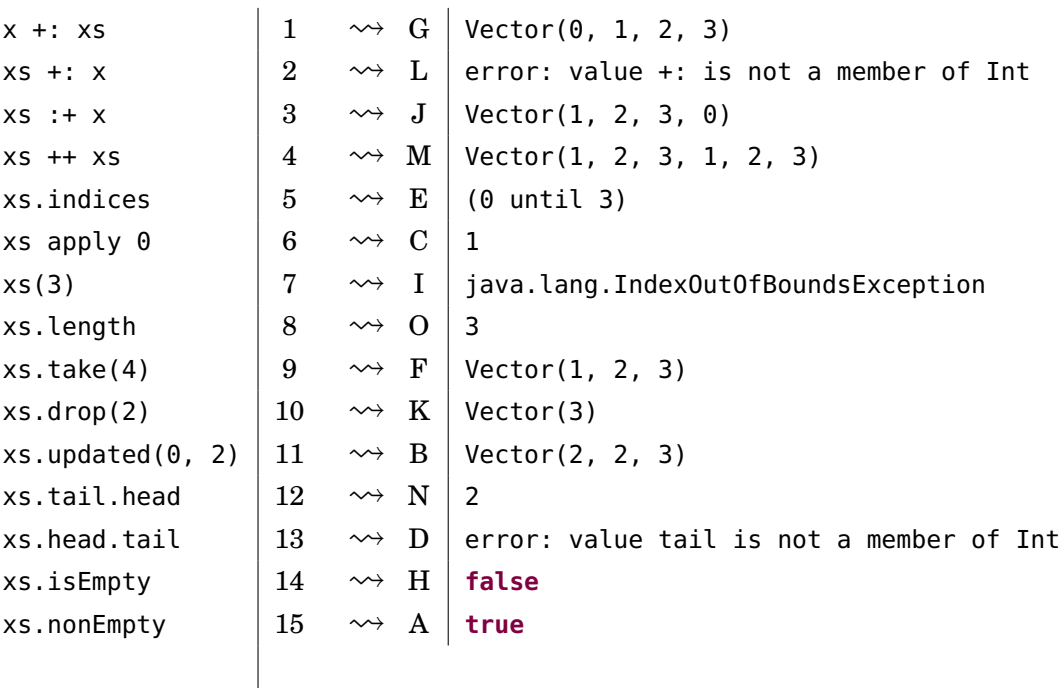

# b)

a)

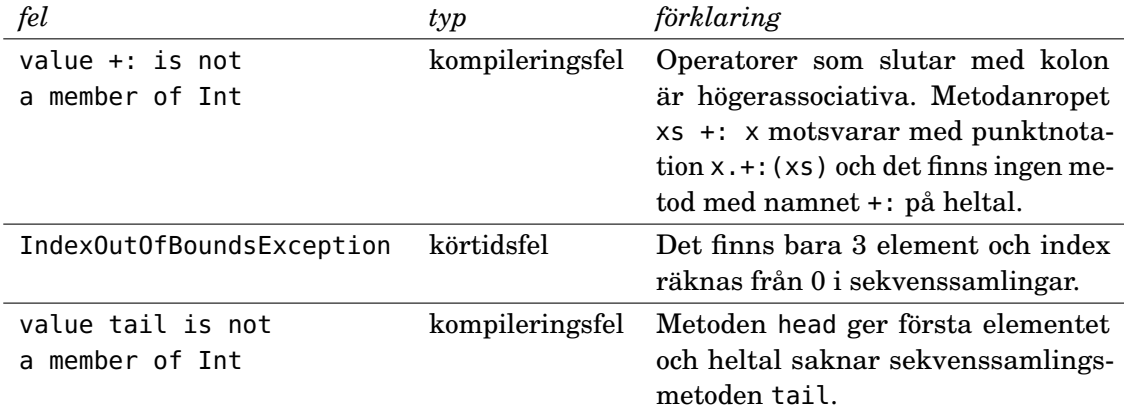

# **Lösn. uppg. 4.** *Kopiering av sekvenser.*

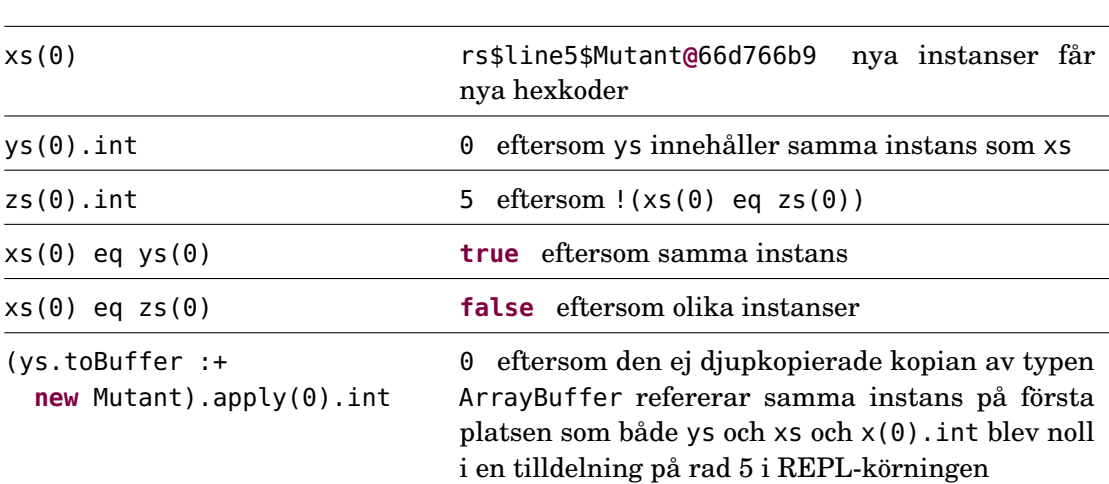

Observera alltså att kopiering med toArray, toVector, toBuffer, etc. *inte är djup*, d.v.s. det är bara instansreferenserna som kopieras och inte själva instanserna.

```
b)
```

```
def deepCopy(xs: Array[Mutant]): Array[Mutant] =
 val result = Array.ofDim[Mutant](xs.length) //fylld med null-referenser
 var i = 0while i < xs.length do
    result(i) = new Mutant(xs(i).int) //kopia med samma innehåll på samma plats
    i + = 1result
```
Det går också bra att skapa resultatarrayen med **new** Array[Mutant](xs.length). Du kan också använda size i stället för length.

c)

```
1 scala> class Mutant(var int: Int = 0)
2 // defined class Mutant
3
4 scala> def deepCopy(xs: Array[Mutant]): Array[Mutant] =
5 | val result = Array.ofDim[Mutant](xs.length)
6 | var i = 07 | while i < xs.length do
8 | result(i) = new Mutant(xs(i).int)
9 | i += 1
10 | result
11
12 scala> val xs = Array.fill(3)(new Mutant)
13 xs: Array[Mutant] = Array(rs$line$2$Mutant@46a123e4, rs$line$2$Mutant@44bc2449,
14 rs$line2$Mutant@3c28e5b6)
15
16 scala> val ys = deepCopy(xs)
17 ys: Array[Mutant] = Array(rs$line$2$Mutant@14b8a751, rs$line2$Mutant@7345f97d,
18 rs$line$2$Mutant@554566a8)
19
20 scala> xs(0) .int = 521
22 scale \vee scala \vee ys(0). int
23 val res0: Int = 0
```
d) Nej, eftersom elementen inte kan förändras kan man utan problem dela referenser mellan samlingar. Det finns inte någon möjlighet att det kan ske förändringar som påverkar flera samlingar samtidigt. Dock gör man vanligen (ofta tidsödande) djupkopieringar av samlingar med förändringsbara element för att kunna vara säker på att den ursprungliga samlingen inte förändras.

**Lösn. uppg. 5.** *Uppdatering av sekvenser.*

#### 7.. LÖSNING SEQUENCES 67

{ buf(0) = -1; buf(0) } | 1  $\rightsquigarrow$  D | -1  $\{ x\mathbf{s}(0) = -1; x\mathbf{s}(0) \}$  2  $\rightsquigarrow A$  error: value update is not a member buf.update(1, 5)  $\vert 3 \rightarrow F \vert$  (): Unit  $xs.update(0, 5)$   $4 \rightsquigarrow B \vee$  Vector(5, 2, 3, 4) { buf += 5; buf }  $\begin{array}{|l|}\n 5 & \rightsquigarrow & C \end{array}$  ArrayBuffer(-1, 5, 3, 4, 5)  $\{ xs \leftarrow 5; xs \}$  6  $\rightsquigarrow G \text{ error: value += is not a member}$ xs.patch(1,Vector(-1,5),3)  $|7 \longrightarrow E |$ Vector(1, -1, 5)  $\mathsf{x}$ s  $\longrightarrow$   $\mid 8 \longrightarrow$   $\longrightarrow$   $\mid$   $\mid$   $\mathsf{Vector}(1, 2, 3, 4)$ 

```
b)
```

```
def insert(xs: Array[Int], elem: Int, pos: Int): Array[Int] =
 xs.path(from = pos, other = Array(elem), replaced = 0)
```
c) Pseudokoden nedan är skriven så att den kompilerar fast den är ofärdig.

```
def insert(xs: Array[Int], elem: Int, pos: Int): Array[Int] =
 val result = ??? /* ny array med plats för ett element mer än i xs */
  var i = 0while(???){/* kopiera elementen före plats pos och öka i */}
  if i < result.length then /* lägg elem i result på plats i */
 while(???){/* kopiera över resten */}
  result
```
d)

```
def insert(xs: Array[Int], elem: Int, pos: Int): Array[Int] =
 val result = new Array[Int](xs.length + 1)var i = 0while i < pos \&\&\ i < xs.length do { result(i) = xs(i); i += 1}
  if i < result. length then { result(i) = elem; i <i>i</i> + 1 }
 while i < result.length do { result(i) = xs(i - 1); i += 1}
  result
```

```
1 scala> insert(Array(1, 2), 0, pos = -1)
2 val res2: Array[Int] = Array(0, 1, 2)
3
4 scala> insert(Array(1, 2), 0, pos = 0)
5 val res3: Array[Int] = Array(0, 1, 2)
6
7 \text{ scala} insert(Array(1, 2), 0, pos = 1)
8 val res4: Array[Int] = Array(1, 0, 2)
9
10 scala> insert(Array(1, 2), 0, pos = 2)
11 val res5: Array[Int] = Array(1, 2, 0)
12
13 scala> insert(Array(1, 2), 0, pos = 42)
14 val res7: Array[Int] = Array(1, 2, 0)
```
#### **Lösn. uppg. 6.** *Jämföra strängar i Scala.*

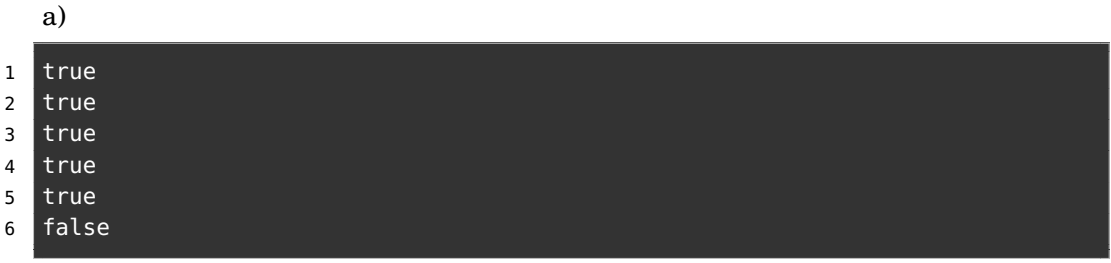

b) *s1* kommer först.

#### **Lösn. uppg. 7.** *Linjärsökning enligt olika sökkriterier.*

a)

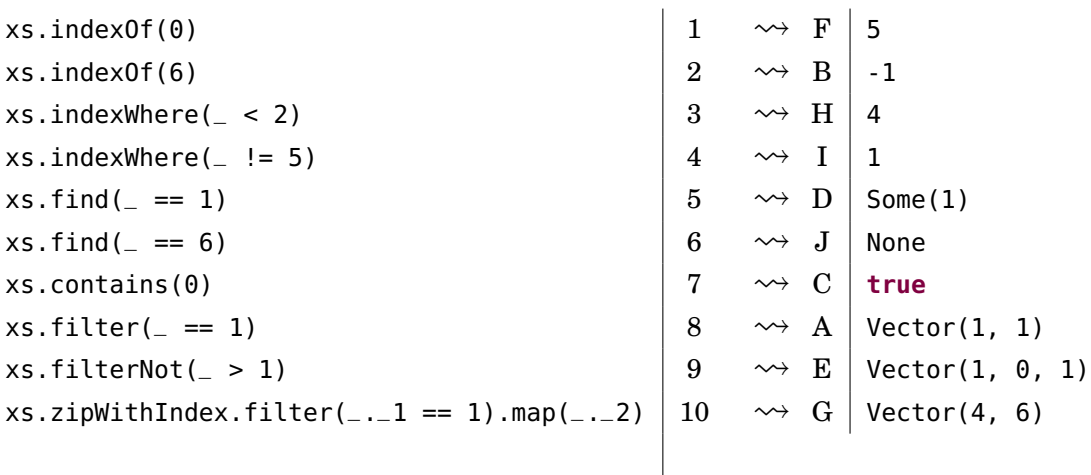

b) Med en boolesk variabel found:

```
def indexOf(xs: Vector[String], p: String => Boolean): Int =
  var found = false
  var i = 0while i < xs.length && !found do
      found = p(xs(i))i \neq 1if found then i - 1 else -1
```
Eller utan found:

```
def indexOf(xs: Vector[String], p: String => Boolean): Int =
 var i = 0while i < xs.length && !p(xs(i)) do i += 1
 if i == xs.length then -1 else i
```
Eller så kanske man vill börja bakifrån; lösningen nedan är nog enklare att fatta (?) och definitivt mer koncis, men uppfyller *inte* kravet att returnera index för *första* förekomsten som det står i uppgiften. Men om sammanhanget tillåter att vi returnerar *något* index för vilket predikatet gäller, eller om man faktiskt har kravet att leta bakifrån, så funkar detta:

**def** indexOf(xs: Vector[String], p: String **=>** Boolean): Int =

#### 7.. LÖSNING SEQUENCES 69

```
var i = xs.length - 1while i >= 0 && !p(xs(i)) do i -= 1
i
```
Eller så kan man göra på flera andra sätt. När du ska implementera algoritmer, både på programmeringstentan och i yrkeslivet som systemutvecklare, finns det ofta många olika sätt att lösa uppgiften på som har olika egenskaper, fördelar och nackdelar. Det viktiga är att lösningen fungerar så gott det går enligt kraven, att koden är begriplig för människor och att implementationen inte är så ineffektiv att användarna tröttnar i sin väntan på resultatet...

#### **Lösn. uppg. 8.** *Labbförberedelse: Implementera heltalsregistrering i Array.*

```
def registreraTärningskast(xs: Seq[Int]): Vector[Int] =
  val result = Array.fit(6)(0)xs.foreach{ x =>
    require(x \ge 1 & x \le 6, "tärningskast ska vara mellan 1 & 6")
    result(x - 1) += 1}
  result.toVector
```
### b)

a)

```
1 scala> registreraTärningskast(kasta(1000))
2 val res0: Vector[Int] = Vector(171, 163, 166, 152, 184, 164)
3
4 scala> registreraTärningskast(kasta(1000))
5 val res1: Vector[Int] = Vector(163, 161, 158, 174, 161, 183)
```
#### **Lösn. uppg. 9.** *Inbyggda metoder för sortering.*

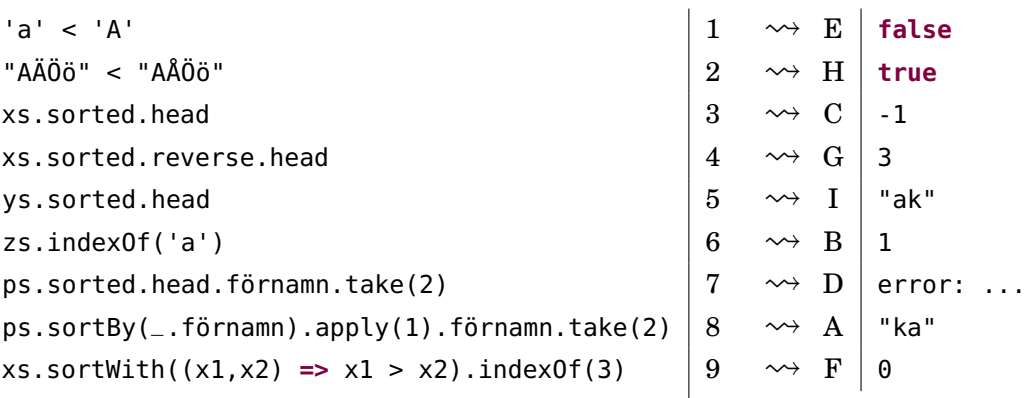

Det blir fel i uttrycket ovan som försöker sortera en sekvens med instanser av Person direkt med metoden sorted:

```
1 scala> ps.sorted
```
2 No implicit Ordering defined for Person.

Det blir fel eftersom kompilatorn inte hittar någon ordningsdefinition för dina egna klasser. Senare i kursen ska vi se hur vi kan skapa egna ordningar om man vill få sorted att fungera på sekvenser med instanser av egna klasser, men ofta räcker det fint med sortBy och sortWith.

**Lösn. uppg. 10.** *Inbyggd metod för blandning.*

a) Random.shuffle returnerar en ny blandad sekvenssamling av samma typ. Ordningen i den ursprungliga samlingen påverkas inte.

b) Exempel på användning av random.shuffle:

```
1 scala> import scala.util.Random
2
3 scala> val xs = Vector("Sten", "Sax", "Påse")
4 val xs: Vector[String] = Vector(Sten, Sax, Påse)
5
6 scala> (1 to 10).foreach(_ => println(Random.shuffle(xs).mkString(" ")))
7 Sax Påse Sten
8 Sten Påse Sax
9 Sten Sax Påse
10 Sten Sax Påse
11 Sten Påse Sax
12 Sten Påse Sax
13 Sax Sten Påse
14 Sten Påse Sax
15 Sax Påse Sten
16 Sax Påse Sten
17
18 \vert scala> (1 to 5).map(\vert => Random.shuffle(1 to 6))
19 val res1: IndexedSeq[IndexedSeq[Int]] =
20 Vector(Vector(5, 2, 1, 4, 3, 6), Vector(6, 5, 4, 2, 1, 3),
21 Vector(3, 1, 4, 6, 5, 2), Vector(3, 2, 6, 5, 1, 4),
22 Vector(5, 3, 4, 6, 1, 2))
23
24 scala> (1 to 1000).map( => Random.shuffle(1 to 6).head).count( == 6)
25 val res2: Int = 168
```
**Lösn. uppg. 11.** *Repeterade parametrar.*

```
a)
1 scala> def stringSizes(xs: String*): Vector[Int] = xs.map(_.size).toVector
2 def stringSizes(xs: String*): Vector[Int]
3
4 scala> stringSizes("hej")
5 val res0: Vector[Int] = Vector(3)
6
7 scala> stringSizes("hej", "på", "dej", "")
8 val res1: Vector[Int] = Vector(3, 2, 3, 0)
9
10 scala> stringSizes()
11 val res2: Vector[Int] = Vector()
```
Anrop med tom argumentlista ger en tom heltalssekvens.

b)

```
1 scala> val xs = Vector("hej","på","dej", "")
2 val xs: Vector[String] = Vector(hej, på, dej, "")
3
```
## 7. LÖSNING SEQUENCES 71

```
4 scala> stringSizes(xs: _*)
\overline{\phantom{a}} val res0: Vector[Int] = Vector(3, 2, 3, 0)
6
7 scala> stringSizes(Vector(): _{-}*)
8 val res1: Vector[Int] = Vector()
```
Ja, det funkar fint med tom sekvens.

## 7.2 Extrauppgifter; träna mer

**Lösn. uppg. 12.** *Registrering av booleska värden. Singla slant.*

a)

```
def registerCoinFlips(xs: Seq[Boolean]): (Int, Int) =
 val result = Array.fit(2)(0)xs.foreach(x \implies if (x) result(0) += 1 else result(1) += 1)(result(0), result(1))
```
b)

**Lösn. uppg. 13.** *Kopiering och tillägg på slutet.*

```
def copyAppend(xs: Array[Int], x: Int): Array[Int] =
  val ys = new Array[Int](xs.length + 1)var i = 0while i < xs.length do
   ys(i) = xs(i)i \neq 1ys(xs.length) = xys
```
De två buggarna i algoritmen finns (1) i villkoret som ska vara strikt mindre än och (2) inne i loopen där uppräkningen av loppvariabeln saknas.

**Lösn. uppg. 14.** *Kopiera och reversera sekvens.*

a)

```
def seqReverseCopy(xs: Array[Int]): Array[Int] =
  val n = xs.length
  val ys = new Array[Int](n)var i = 0while i < n do
   ys(n - i - 1) = xs(i)i \neq 1ys
```
b)

```
def seqReverseCopy(xs: Array[Int]): Array[Int] =
 val n = xs.length
 val ys = new Array[Int](n)
 for i <- (n - 1) to 0 by -1 do
   ys(n - i - 1) = xs(i)ys
```
**Lösn. uppg. 15.** *Kopiera alla utom ett.*

```
Indata :En sekvens xs av typen Array[Int] och pos
   Utdata :En ny sekvens av typen Array[Int] som är en kopia av xs fast med
            elementet på plats pos borttaget
 1 n \leftarrow antalet element xs
 2 ys ← en ny Array[Int] med plats för n−1 element
 3 for i ← 0 to pos−1 do
 4 \vert ys(i) \leftarrow xs(i)5 end
 6 ys(pos) \leftarrow x7 for i ← pos+1 to n−1 do
 8 \vert ys(i-1) \leftarrow xs(i)9 end
10 ys
def removeCopy(xs: Array[Int], pos: Int): Array[Int] =
  val n = xs.size
  val ys = Array.fit(l(n - 1)(0)for i <- 0 until pos do
    ys(i) = xs(i)for i <- (pos + 1) until n do
    ys(i - 1) = xs(i)
```

```
Lösn. uppg. 16. Borttagning på plats i array.
```
ys

a)

```
Indata :En sekvens xs av typen Array[Int], en position pos och ett
            utfyllnadsvärde pad
  Utdata :En uppdaterad sekvens av xs där elementet på plats pos tagits bort
            och efterföljande element flyttas ett steg mot lägre index med ett sista
            elementet som tilldelats värdet av pad
1 n \leftarrow antalet element xs
2 for i ← pos+1 to n−1 do
\mathbf{3} \mid x\mathbf{s}(i-1) \leftarrow x\mathbf{s}(i)4 end
5 xs(n−1) ← pad
```

```
def remove(xs: Array[Int], pos: Int, pad: Int = \theta): Unit =
  val n = xs.size
  for i <- (pos + 1) until n do
    xs(i - 1) = xs(i)xs(n - 1) = pad
```

```
Lösn. uppg. 17. Kopiering och insättning.
```

```
def insertCopy(xs: Array[Int], x: Int, pos: Int): Array[Int] =
 val n = xs.size
 val ys = Array.ofDim[Int](n + 1)for i <- 0 until pos do
ys(i) = xs(i)
```

```
ys(pos) = xfor i <- pos until n do
 ys(i + 1) = xs(i)ys
```

```
b) pos måste vara 0.
```
c)

```
1 java.lang.ArrayIndexOutOfBoundsException: -1
```
d) Elementet x läggs till på slutet av arrayen, alltså kommer den returnerande arrayen vara större än den som skickades in.

e)

```
1 java.lang.ArrayIndexOutOfBoundsException: 5
```
Man får ArrayIndexOutOfBoundsException då indexeringen är utanför storleken hos arrayen.

**Lösn. uppg. 18.** *Insättning på plats i array.*

| <b>Indata:</b> En sekvens xs av typen $Array[Int]$ och heltalen x och pos          |  |  |  |  |  |  |
|------------------------------------------------------------------------------------|--|--|--|--|--|--|
| <b>Utdata:</b> xs uppdaterat på plats, där elementet x har satts in på platsen pos |  |  |  |  |  |  |
| och efterföljande element flyttas ett steg där sista elementet                     |  |  |  |  |  |  |
| försvinner                                                                         |  |  |  |  |  |  |
| $1\,n \leftarrow$ antalet element i xs                                             |  |  |  |  |  |  |
|                                                                                    |  |  |  |  |  |  |
| $3 x s (pos) \leftarrow x$                                                         |  |  |  |  |  |  |
| 4 for $i \leftarrow pos + 1$ to $n - 1$ do                                         |  |  |  |  |  |  |
| $5 \mid xs(i) \leftarrow ys(i-1)$                                                  |  |  |  |  |  |  |
| 6 end                                                                              |  |  |  |  |  |  |
| $def$ insertDropLast(xs: Array[Int], x: Int, pos: Int): Unit =                     |  |  |  |  |  |  |
| <b>val</b> $n = xs.size$                                                           |  |  |  |  |  |  |
| <b>val</b> $vs = xs.close$                                                         |  |  |  |  |  |  |
| $xs(pos) = x$                                                                      |  |  |  |  |  |  |
| for $i \leq p$ os + 1 until n do                                                   |  |  |  |  |  |  |
| $xs(i) = ys(i - 1)$                                                                |  |  |  |  |  |  |

**Lösn. uppg. 19.** *Fler inbyggda metoder för linjärsökning.*

a)

- lastIndexOf är bra om man vill leta bakifrån i stället för framifrån; utan denna hade man annars då behövt använda xs.reverse.indexOf(e)
- indexOfSlice(ys) letar efter index där en hel sekvens ys börjar, till skillnad från indexOf(e) som bara letar efter ett enstaka element.
- segmentLength(p, i) ger längden på den längsta sammanhängande sekvens där alla element uppfyller predikatet p och sökningen efter en sådan sekvens börjar på plats i
- xs.maxBy(f) kör först funktionen f på alla element i xs och letar sedan upp det största värdet; motsvarande minBy(f) ger minimum av f(e) över alla element e i xs

7. LÖSNING SEQUENCES 75

b) –

### 7.3 Fördjupningsuppgifter; utmaningar

**Lösn. uppg. 20.** *Fixa svensk sorteringsordning av ÄÅÖ.*

**Lösn. uppg. 21.** *Fibonacci-sekvens med ListBuffer.*

```
def fib(max: Long): List[Long] =
 val xs = scala.collection.mutable.ListBuffer.empty[Long]
 xs.prependAll(Vector(1, 1))
 while xs.head < max do xs.prepend(xs.take(2).sum)
 xs.reverse.drop(1).toList
```
b)

a)

```
1 scala> fib(Int.MaxValue).size
2 val res0: Int = 46
```
c)

```
def fibBig(max: BigInt): List[BigInt] =
 val xs = scala.collection.mutable.ListBuffer.empty[BigInt]
 xs.prependAll(Vector(BigInt(1), BigInt(1)))
 while xs.head < max do xs.prepend(xs.take(2).sum)
 xs.reverse.drop(1).toList
```

```
1 scala> fibBig(Long.MaxValue).size
2 val res0: Int = 92
3
4 scala> fibBig(BigInt(Long.MaxValue).pow(64)).size
5 val res1: Int = 5809
6
7 scala> fibBig(BigInt(Long.MaxValue).pow(128)).last
8 |val res2: BigInt = 466572805528355449194553611102863153950720005186045547177525
9
10 scala> fibBig(BigInt(Long.MaxValue).pow(128)).last.toString.size
11 val res3: Int = 242812
13 scala> fibBig(BigInt(Long.MaxValue).pow(256)).last.toString.size
14 val res4: Int = 4856
15
16 scala> fibBig(BigInt(Long.MaxValue).pow(1024)).last.toString.size
17 java.lang.OutOfMemoryError: Java heap space
```
**Lösn. uppg. 22.** *Omvända sekvens på plats.*

```
def reverseChars(xs: Array[Char]): Unit =
 val n = xs.length
 for i <- 0 to (n/2 - 1) do
   val temp = xs(i)xs(i) = xs(n - i - 1)xs(n - i - 1) = temp
```
#### 7.. LÖSNING SEQUENCES 77

#### **Lösn. uppg. 23.** *Palindrompredikat.*

a) Omvändning med reverse kan kräva genomgång av hela strängen en gång samt minnesutrymme för kopian. Innehållstestet kräver ytterligare en genomgång. (Detta är i och för sig inget stort problem eftersom världens längsta palindrom inte är längre än 19 bokstäver och är ett obskyrt finskt ord som inte ofta yttras i dagligt tal. Vilket?)

b)

```
def isPalindrome(s: String): Boolean =
  val n = s.length
  var foundDiff = false
  var i = 0
  while i < n/2 && !foundDiff do
    foundDiff = s(i) != s(n - i - 1)i \neq 1!foundDiff
```
**Lösn. uppg. 24.** *Fler användbara sekvenssamlingsmetoder.*

```
1 scala> val xs = Vector.tabulate(10)(i => math.pow(2, i).toInt)
2 \times xs: Vector[Int] = Vector(1, 2, 4, 8, 16, 32, 64, 128, 256, 512)
3
4 scale > xs.forall( < 1024)
5 val res0: Boolean = true
6
7 scala> xs.exists(= == 3)
8 val res1: Boolean = false
9
10 \sqrt{\arctan x} xs.count(\sqrt{\arctan x} 64)
11 val res2: Int = 312
13 scala> xs.zipWithIndex.take(5)
14 val res3: Vector[(Int, Int)] = Vector((1,0), (2,1), (4,2), (8,3), (16,4))
```
#### **Lösn. uppg. 25.** *Arrays don't behave, but* ArraySeq*s do!*

a) xs erbjuder innehållslikhet och har typen Seq[Int] med den underliggande typen ArraySeq[Int]. Det går inte att göra tilldelning av element i en ArraySeq eftersom metoden update saknas, och den är oföränderlig. Den uppdateras därför inte när den urspringliga arrayen uppdateras.

```
1 scala> val as1 = Array(1,2,3)2 val as1: Array[Int] = Array(1, 2, 3)
3
4 scala> val as2 = Array(1,2,3)5 val as2: Array[Int] = Array(1, 2, 3)
6
7
8 scala> val (xs1, xs2) = (as1.toSeq, as2.toSeq)
9 val xs1: Seq[Int] = ArraySeq(1, 2, 3)10 val xs2: Seq[Int] = ArraySeq(1, 2, 3)11
12 \text{ scal} \approx \text{as} 1 = \text{as} 213 val res0: Boolean = false
14
```

```
15 scala> xs1 == xs216 val res1: Boolean = true
17
18 \vert scala> as1(0) = 42
19
20 scala> x5121 val res2: Seq[Int] = ArraySeq(1, 2, 3)2223 scala > xs1(0) = 4224 value update is not a member of Seq[Int]
```
b) Vid repeterade parametrar får man en ArraySeq.

```
1 scala> def f(xs: Int*) = xs2 def f(xs: Int*): Seq[Int]
3
4 scala> println(f(1,2,3))
5 ArraySeq(1, 2, 3)
```
c) Det går inte att ha en generisk array som funktionsresultat utan att bifoga kontextgränsen ClassTag i typparametern för att kompilatorn ska kunna generera kod för den typkonvertering som krävs under runtime av JVM. Se exempel här: <http://docs.scala-lang.org/overviews/collections/arrays.html>

**Lösn. uppg. 26.** Sekvenssamlingen List är nästan dubbelt så snabb vid bearbetning i början men ungefär 1000 gånger långsammare vid bearbetning i slutet av en sekvens med 100000 element.

Olika körningar går olika snabbt på JVM bl.a. p.g.a optimeringar som sker när JVM-en "värms upp" och den så kallade Just-In-Time-kompileringen gör sitt mäktiga jobb. Det går ibland plötsligt väsentligt långsammare när skräpsamlaren tvingas göra tidsödande storstädning av minnet.

**Lösn. uppg. 27.** –

## 8.. LÖSNING MATRICES 79

# 8. Lösning matrices

## 8.1 Grunduppgifter; förberedelse inför laboration

**Lösn. uppg. 1.** *Para ihop begrepp med beskrivning.*

| matris        |   | $\rightsquigarrow A$ |              | indexerbar datastruktur i två dimensioner                  |
|---------------|---|----------------------|--------------|------------------------------------------------------------|
| radvektor     | 2 | $\rightsquigarrow$   | $\mathbf{F}$ | matris av dimension $1 \times m$ med m horisontella värden |
| kolumnvektor  | З | $\rightsquigarrow$ G |              | matris av dimension $m \times 1$ med m vertikala värden    |
| kolonn        | 4 | $\rightsquigarrow$ C |              | annat ord för kolumn                                       |
| generisk      | 5 | $\rightsquigarrow$ B |              | har abstrakt typparameter, typen är generell               |
| typargument   | 6 | $\rightsquigarrow$ D |              | konkret typ, binds till typparameter vid kompilering       |
| typhärledning |   | $\rightsquigarrow$ E |              | kompilatorn beräknar typ ur sammanhanget                   |
|               |   |                      |              |                                                            |

**Lösn. uppg. 2.** *Skapa matriser med hjälp av nästlade samlingar.*

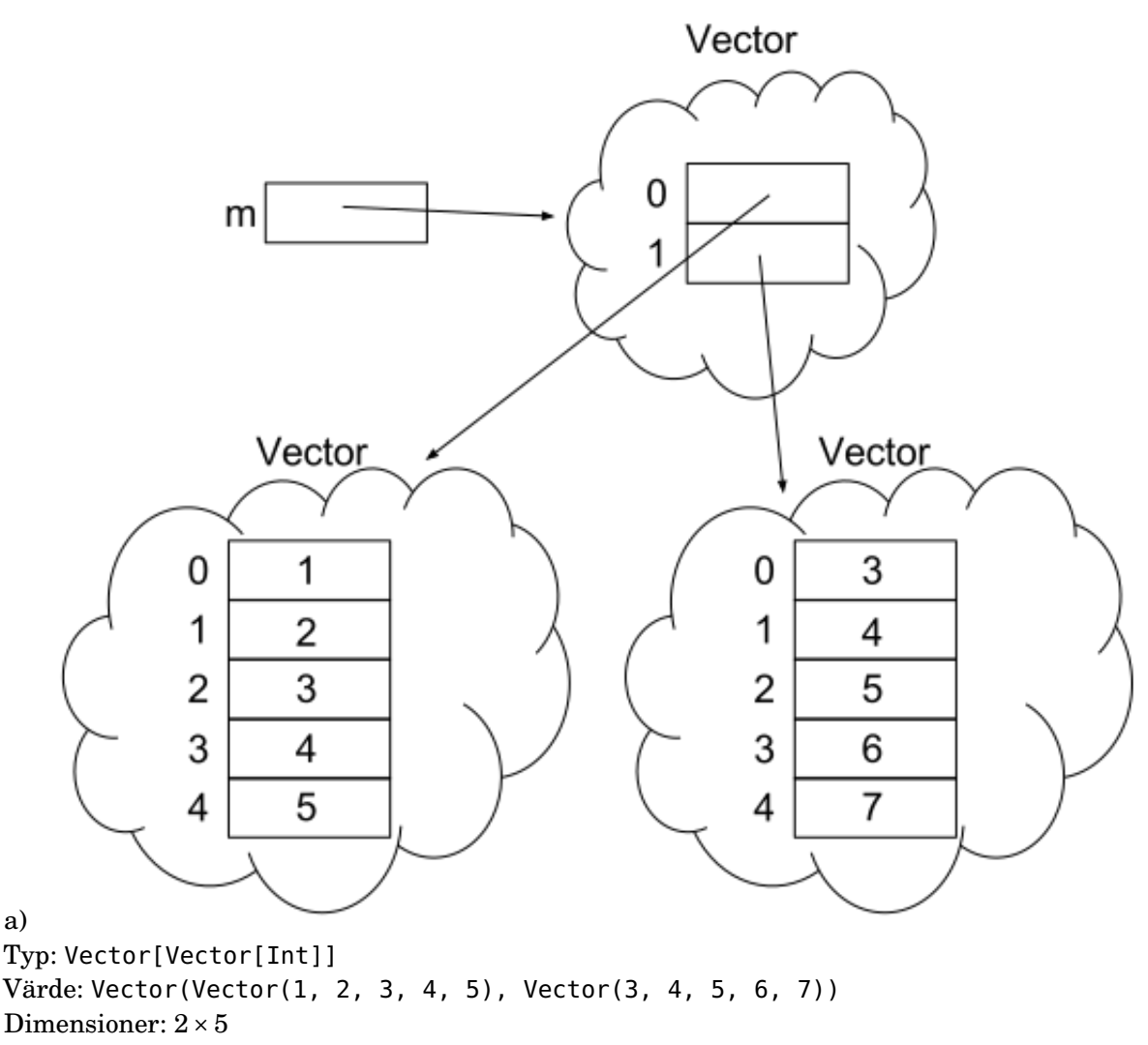

Inom matematiken sker indexering enligt konvention med 1 som lägsta index. I scala

```
är lägsta index 0, man använder s.k. 0-indexering. 3
```

```
b)
```

```
1 scala> val m = Vector((1 to 5).toVector, (3 to 7).toVector)
2 m: Vector[Vector[Int]] = Vector(Vector(1, 2, 3, 4, 5), Vector(3, 4, 5, 6, 7))3
4 scala> m.apply(0).apply(1)
5 res4: Int = 2
6
7 scala> m(1)
8 res5: Vector[Int] = Vector(3, 4, 5, 6, 7)
\mathsf{o}10 scala> m(1)(4)
11 res6: Int = 7
```
c)

```
m2: Vector[Vector[Int]]
m3: Vector[Vector[AnyVal]]
m4: Vector[Vector[Any]]
m5: Vector[Vector[Int]]
d) m5, 42 \times 2
```
**Lösn. uppg. 3.** *Skapa och iterera över matriser.*

a)

```
def throwDie: Int = (math.random() * 6) . toInt + 1
```
Eller:

```
def throwDie: Int = scala.util.Random.nextInt(6) + 1
```
b) Matrisdimension i matematisk notation:  $1000 \times 5$ , vilket motsvarar en matris med 1000 rader och 5 kolumner.

c)

```
ds1: IndexedSeq[IndexedSeq[Int]]
ds2: IndexedSeq[IndexedSeq[Int]]
ds3: IndexedSeq[Vector[Int]]
ds4: IndexedSeq[Vector[Int]]
ds5: Vector[Vector[Int]]
ds6: Vector[Vector[Int]]
```
IndexedSeq och Vector ovan finns i paketet scala.collection.immutable

d)

**def** roll(n: Int) = Vector.fill(n)(throwDie).sorted

e)

**def** isYatzy(xs: Vector[Int]): Boolean =  $xs.$  forall( $=$  ==  $xs(0)$ )

<sup>3</sup>Detta är inte fallet i alla programmeringsspråk, vilket du kan läsa mer om på [https://en.](https://en.wikipedia.org/wiki/Array_data_type#Index_origin) [wikipedia.org/wiki/Array\\_data\\_type#Index\\_origin](https://en.wikipedia.org/wiki/Array_data_type#Index_origin)

#### 8. LÖSNING MATRICES 81

## **def** diceMatrix(m: Int, n: Int): Vector[Vector[Int]] = Vector.fill(m)(roll(n))

g)

f)

```
def diceMatrixToString(xss: Vector[Vector[Int]]): String =
 xss.map(_.mkString(" ")).mkString("\n")
```
h)

```
def filterYatzy(xss: Vector[Vector[Int]]): Vector[Vector[Int]] =
  xss.filter(isYatzy)
```
i)

```
def yatzyPips(xss: Vector[Vector[Int]]): Vector[Int] =
  filterYatzy(xss).map(_.head)
```
**Lösn. uppg. 4.** *En oföränderlig, generisk matris-klass till veckans laboration* [life](#page-0-0)*.*

- a) Typen på m blir Matrix.
- b) Typen på e blir String.
- c) Man behöver ändra på 3 ställen från String till Int.
- d) Generisk matris Matrix[T] för element av godtycklig typ T:

```
case class Matrix[T](data: Vector[Vector[T]]):
 def apply(row: Int, col: Int): T = data(row)(col)
object Matrix:
 def fill[T](dim: (Int, Int))(value: T): Matrix[T] =
    Matrix[T](Vector.fill(dim._1, dim._2)(value))
```
- e) Tack vare kompilatorns typinferens så får bm typen Matrix[Boolean].
- f) Typen på be blir Boolean.
- g) h) i) j) k) är alla implementerade i koden nedan:

```
case class Matrix[T](data: Vector[Vector[T]]):
 require(data.forall(row => row.length == data(0).length))
 val dim: (Int, Int) = (data.length, data(0).length)
 def apply(row: Int, col: Int): T = data(row)(col)
 def updated(row: Int, col: Int)(value: T): Matrix[T] =
   Matrix(data.updated(row, data(row).updated(col, value)))
 def foreachIndex(f: (Int, Int) => Unit): Unit =
   for r <- data.indices; c <- data(r).indices do f(r, c)
 override def toString =
   s"""Matrix of dim $dim:\n${ data.map(_.mkString(" ")).mkString("\n") }"""
```

```
object Matrix:
  def fill[T](dim: (Int, Int))(value: T): Matrix[T] =
    Matrix[T](Vector.fill(dim._1, dim._2)(value))
```
### 8.2 Extrauppgifter; träna mer

```
Lösn. uppg. 5. Imperativa matrisalgoritmer.
```

```
a)
```

```
def isYatzy(xs: Vector[Int]): Boolean =
 var foundDiff = false
  var i = 0while (i < xs.size && !foundDiff) do
    foundDiff = xs(i) != xs(0)i \neq 1end while
  !foundDiff
```
b) Funktionen går igenom varje matrisrad, där den i sin tur går igenom varje element på raden och lägger till i StringBuilder-objektet. Om det inte är det sista elementet på raden läggs även ett blanktecken till, annars läggs ett nyradstecken till. Undantaget är sista raden, där inget nyradstecken läggs till. Slutligen konverteras StringBuilder-objektet till en String som returneras.

Är xss tom blir xss.indices en tom Range och den yttre **for**-loopen hoppas över och en tom sträng returneras. Är alla rader tomma hoppas i stället de inre **for**-looparna över, med samma resultat.

*Fördel:* StringBuilder är snabbare vid tillägg på slutet vid stora strängar (men här kommer det inte märkas eftersom strängen är så liten).

*Nackdel:* StringBuilder-koden uppfattas av många som svårare att läsa.

```
c)
```

```
def filterYatzy(xss: Vector[Vector[Int]]): Vector[Vector[Int]] =
  var result: Vector[Vector[Int]] = Vector()
  for i <- xss.indices if isYatzy(xss(i)) do result = result :+ xss(i)
  result
```
d) Varje looprunda ger en vektor xss(i) om filtervillkoret är uppfyllt och resultatet av **for**-uttrycket blir en vektor med vektorer som är yatzyslag.

**Lösn. uppg. 6.** *Strängtabell med kolumnrubriker.*

```
a)
case class Table(
 data: Vector[Vector[String]],
 headings: Vector[String],
 sep: Char
):
 val dim: (Int, Int) = (data.size, headings.size)
 def apply(r: Int, c: Int): String = data(r)(c)def row(r: Int): Vector[String]= data(r)
 def col(c: Int): Vector[String] = data.map(r => r(c))
```

```
lazy val indexOfHeading: Map[String, Int] = headings.zipWithIndex.toMap
 def col(h: String): Vector[String] = col(indexOfHeading(h))
 def values(h: String): Vector[String] = col(h).distinct.sorted
 override def toString: String =
   val s = sep.toString
   headings.mkString(s) + "\n" +data.map(_.mkString(s)).mkString("\n")
object Table:
 def fromFile(fileName: String, sep: Char = ';'): Table =
   val lines = scala.io.Source.fromFile(fileName).getLines.toVector
   val matrix= lines.map(_.split(sep).toVector)
   new Table(matrix.tail, matrix.head, sep)
```
b)

–

```
@main
def run(fileName: String, separator: String): Unit =
  require(separator.length == 1, "separator ska vara exakt ett tecken")
  val t = Table.fromFile(fileName, separator.head)
  val counts: Vector[Vector[String]] =
    (0 \text{ until } t.dim.-2).map(i => t.values(t.headings(i))
      .map(x \implies s "$x: ${t.col(i).count(= == x)}"))
      .toVector
  for (i <- 0 until t.dim._2) do
    println(s"\nColumn: ${i + 1}, ${t.headings(i)}:")
    for (j <- 0 until counts(i).length) do
      println(counts(i)(j))
```
**Lösn. uppg. 7.** *Skapa ett yatzy-spel för användning i terminalen.*

## 8.3 Fördjupningsuppgifter; utmaningar

**Lösn. uppg. 8.** *Generiska funktioner.*

a)

- $1. -$
- 2. Strängrepresentationen av 42 spegelvänds
- 3. "hej" spegelvänds toString av en sträng ger en likadan sträng
- $4. -$
- 5. Gurk-objektets strängrepresentation spegelvänds
- 6. Funktionens typparameter matchar inte parameterns typ: 42 är ingen sträng
- 7. Implicit typkonvertering till Double sker för att stämma överens med typparametern, vilket ger en strängrepresentation med decimal

b)

- 1. En funktion definieras så att den tar emot två andra funktioner som argument, sätter ihop dem, och matar in ett tredje argument till den den sammansatta funktionen.
- 2. En funktion som inkrementerar ett heltal med 1 definieras.
- 3. En funktion som halverar ett flyttal definieras.
- 4. 42 matas in i inc() och resultatet (43) matas vidare till half(). Inuti half() sker implicit typkonvertering till Double då talet divideras med ett flyttal (2.0) och resultatet blir 43.0 / 2.0, alltså 21.5.
- 5. Resultatet från half() är av typ Double, medan inc() tar emot ett argument av typ Int. Då flyttal generellt inte kan konverteras till heltal utan informationsförlust sker ingen implicit konvertering, istället sker ett kompileringsfel.
- c)

**def** inc(x: Double): Double =  $x + 1.0$ 

Nu ges kompileringsfel på rad 4 istället, vilket kan lösas med följande ändring:

```
def half(x: Double): Double = x / 2.0
```
**Lösn. uppg. 9.** *Generiska klasser.*

```
a) –
b)
class Cell[T](var value: T):
  override def toString = "Cell(" + value + ")"
  def concat[U](that: Cell[U]): Cell[String] =
   Cell(s"$value${that.value}")
```
c) Endast celler med samma typparameter kan nu konkateneras. Eftersom concat() returnerar ett objekt av typ Cell[String] kan ett ojämnt antal celler med någon annan typparameter än String alltså inte längre konkateneras. Är antalet jämnt går det att konkatenera dem parvis och sedan konkatenera de returnerade Cell[String] objekten, men det är något omständigt.

**Lösn. uppg. 10.** *Implementera fler generiska metoder i* Matrix[T]*.*

```
case class Matrix[T](data: Vector[Vector[T]]):
  require(data.forall(row => row.size == data(0).size))
 val dim: (Int, Int) = (data.length, data(0).length)
 def apply(row: Int, col: Int): T = data(row)(col)
 def updated(row: Int, col: Int)(value: T): Matrix[T] =
   Matrix(data.updated(row, data(row).updated(col, value)))
 def foreach(f: T => Unit): Unit = data.foreach(_.foreach(f))
 def foreachIndex(f: (Int, Int) => Unit): Unit =
    for r <- data.indices; c <- data(r).indices do f(r, c)
 def map[U](f: T => U): Matrix[U] = Matrix(data.map(_.map(f)))
 def mapIndex[U](f: (Int, Int) => U): Matrix[U] =
   var result = Matrix.fill(\text{dim})(f(0,0))for
     r <- data.indices
     c <- data(r).indices
    do
      result = result.updated(r, c)(f(r, c))
    end for
    result
 override def toString =
    s"""Matrix of dim $dim:\n${ data.map(_.mkString(" ")).mkString("\n") }"""
object Matrix:
 def fill[T](dim: (Int, Int))(value: T): Matrix[T] =
    Matrix[T](Vector.fill(dim._1, dim._2)(value))
```
# 9. Lösning lookup

## 9.1 Grunduppgifter; förberedelse inför laboration

**Lösn. uppg. 1.** *Para ihop begrepp med beskrivning.*

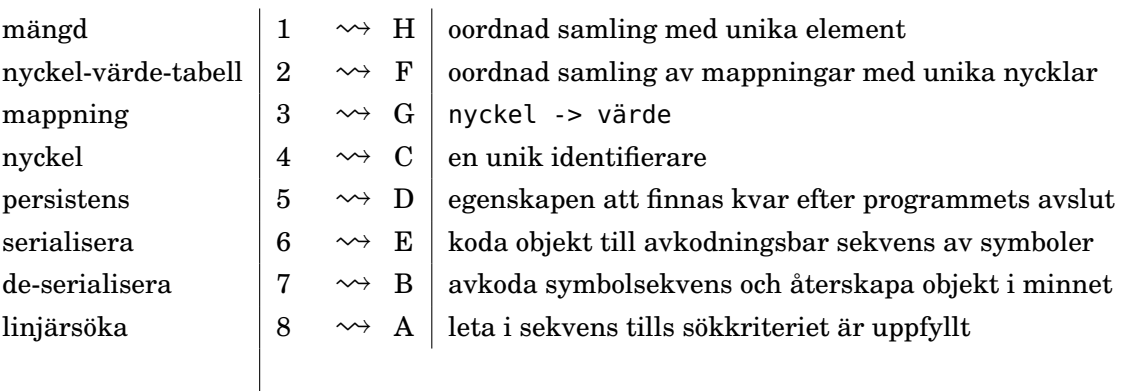

**Lösn. uppg. 2.** *Vad är en mängd?* En mängd är en samling som snabbt kan ge svaret på frågan om ett visst element ingår i samlingen eller ej. Elementen i en mängd är unika. Tilläg av redan existerande element ignoreras. En mängd är inte en sekvens, eftersom traversering med t.ex. map eller foreach inte (nödvändigtvis) sker i den ordning som elementen gavs när mängden konstruerades eller uppdaterades.

**Lösn. uppg. 3.** *Använda mängder.*

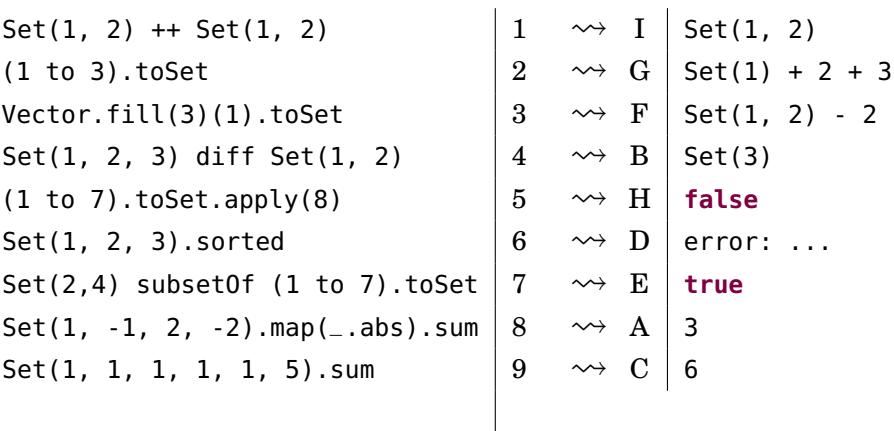

### **Lösn. uppg. 4.** *Räkna unika ord med hjälp av en mängd.*

a)

```
1 scala> val hej = "hej hej hemskt mycket hej"
2 scala> val n = hej.split(' ').toSet.size
3 \text{ n}: \text{ Int } = 3
```
b) Metoden distinct returnerar en sekvens med unika element och bibehållen ursprunglig ordning.

**Lösn. uppg. 5.** *Skapa 2-tupler med metoden* -> *som kan uttalas "mappas till".*

a) Ja, fabriksmetoden returnerar ett helt vanligt par:

```
scala> val härBorJag = "Skåne" -> "Lund"
val härBorJag: (String, String) = (Skåne,Lund)
scala> härBorJag._1
val res0: String = Skåne
scala> härBorJag._2
val res1: String = Lund
```
b)

```
val huvudstad = Vector(
  "Sverige" -> "Stockholm",
 "Danmark" -> "Köpenhamn",
  "Grönland" -> "Nuuk",
  "Skåne" -> "Lund"
)
```
c)

- <sup>1</sup> scala> huvudstad(3).\_2
- 2 val res2: String = Lund

```
Lösn. uppg. 6. Linjärsöka efter nyckel i sekvens av mappningar.
```
a)

```
def lookupIndex(xs: Vector[(String, String)])(key: String): Int =
  xs.indexWhere(\_.-1 == key)
```
b)

```
1 scala> val i = lookupIndex(huvudstad)("Skåne")
2 val i: Int = 3
3
4 scala> huvudstad(i)._2
5 val res2: String = Lund
```
Eller med funktioner som återanvändbara dellösningar:

```
1 scala> val indexOf = lookupIndex(huvudstad) =2
3 scala> def capital(key: String) = huvudstad(indexOf(key))._2
4
5 scala> capital("Skåne")
6 val res3: String = Lund
7
8 scala> capital("Sverige")
9 val res4: String = Stockholm
```
**Lösn. uppg. 7.** *Nyckel-värde-tabell.*

```
1 scala> telnr("Fröken Ur")
2 val res0: Long = 464690510
```

```
3
4 scala> :type telnr
5 Map[String,Long]
6
7 scala> :type telnr.toVector
8 Vector[(String, Long)]
```
**Lösn. uppg. 8.** *Använda nyckel-värdetabell.*

a) Nej nyckel-värde-paren lagras i någon speciell ordning som bestäms av en intern, smart lagringsprincip enligt en s.k. hashfunktion $^4$  $^4$ , för att åstadkomma snabba uppslagningar av värden från nycklar och vilket normalt inte sammanfaller med ordningen i den sekvens som de skapades ur.

b)

| $xs(2) + xs(4)$                |   | $\rightsquigarrow A$ | 8                      |
|--------------------------------|---|----------------------|------------------------|
| ys(0)                          | 2 | $\rightsquigarrow$ C | (10, 11)               |
| xs(0)                          | 3 | $\rightsquigarrow$ I | NoSuchElementException |
| $(xs + (0 -5 1))$ .apply(0)    | 4 | $\rightsquigarrow$ D | 1                      |
| xs.keySet.apply(2)             | 5 | $\rightsquigarrow$ G | true                   |
| xs isDefinedAt 0               | 6 | $\rightsquigarrow$ H | false                  |
| xs.getOrElse(0, 7)             | 7 | $\rightsquigarrow$ R | 7                      |
| $xs.maxBy(\_.\_2)$             | 8 | $\rightsquigarrow$ E | (16, 17)               |
| $xsmap(p == p_1_1 -> -p_2)(8)$ | 9 | $\rightsquigarrow$ F | - 9                    |
|                                |   |                      |                        |
|                                |   |                      |                        |

**Lösn. uppg. 9.** *Registrering i förändringsbar nyckel-värde-tabell.*

```
class FreqMapBuilder:
  private val register = scala.collection.mutable.Map.empty[String,Int]
  def toMap: Map[String, Int] = register.toMap
  def add(s: String): Unit =
    register += (s \rightarrow (register.getOrElse(s, 0) + 1))
object FreqMapBuilder:
 def apply(xs: String*): FreqMapBuilder =
    val result = new FreqMapBuilder
    xs.foreach(result.add)
    result
```
**Lösn. uppg. 10.** *Metoden* sliding*.*

a)

```
1 scala> val xs = Vector("fem", "gurkor", "är", "fler", "än", "fyra", "tomater")
2 val xs: Vector[String] =
3 Vector(fem, gurkor, är, fler, än, fyra, tomater)
4
5 scala> xs.sliding(2).toVector
```
<sup>4</sup><https://sv.wikipedia.org/wiki/Hashfunktion>

```
6 val res9: Vector[Vector[String]] =
7 Vector(Vector(fem, gurkor), Vector(gurkor, är), Vector(är, fler), Vector(fler
8
9 scala> xs.sliding(3).toVector
10 val res10: Vector[Vector[String]] =
11 Vector(Vector(fem, gurkor, är), Vector(gurkor, är, fler), Vector(är, fler, än
12
13 scala> xs.sliding(10).toVector
14 val res11: Vector[Vector[String]] =
15 Vector(Vector(fem, gurkor, är, fler, än, fyra, tomater))
```
xs.sliding(n).toVector skapar en sekvens som innehåller sekvenser av längden n som bildas genom att ta varje element och dess n - 1 efterföljande element.

```
1 scala> xs.sliding(2) .map(ys =& ys(0) -> ys(1)) .toMap2 val res0: Map[String, String] =
3 Map(är -> fler,
4 än -> fyra,
5 fyra -> tomater,
6 gurkor -> är,
7 fem -> gurkor,
8 fler -> än
9 )
```
Man kan använda tabellen till att slå upp vilket som är efterföljande ord. Det fungerar eftersom alla ord är unika. Om det funnits flera likadana ord med olika efterföljande ord så hade vi behövt skapa en tabell med nycklar som mappar till en samling som registrerar efterföljande ord. Detta ska vi göra på veckans laboration.

**Lösn. uppg. 11.** *Läsa text från fil och webbservrar.*

```
a)
   val populationOf = data.tail.map(v \Rightarrow v(0) \Rightarrow v(1).toInt).toMap
   val sizeOf = data.tail.map(v \Rightarrow v(\theta) \Rightarrow v(2).toInt).toMap
   val capitalOf = data.tail.map(v \Rightarrow v(0) \Rightarrow v(3)).toMap
1 scala> capitalOf("Sverige")
2 res2: String = Stockholm
3
4 scala> populationOf("Sverige")
5 res3: Int = 9223766
6
7 scala> sizeOf("Sverige")
8 res4: Int = 449964
1 scala> val filename = "europa.txt"
2 scala> val xs = io.Source.fromFile(filename, "UTF-8").getLines.toVector
3 scala> val data = xs.map(_.split(';').toVector)
```

```
4 scala> data.map(_.map(_.take(15).padTo(15,' ')).mkString(" ")).foreach(println)
```
# 9.2 Extrauppgifter; träna mer

**Lösn. uppg. 12.** –

b)

### 9.3 Fördjupningsuppgifter; utmaningar

#### **Lösn. uppg. 13.** *Registrering med* groupBy*.*

a) Metoden groupBy skapar en nyckel-värde-tabell där värdena i tabellen är en sekvens med elementen grupperade på ett speciellt sett. Mer precist:

Resultatet av xs.groupBy(f: K **=>** V) för en sekvens xs av typen Vector[K] blir en tabell av typen Map[V,Vector[K]] där varje element e i xs är grupperade i samma tabellvärde om de lika är enligt f(e). Varje grupp får tabellnyckeln f(e).

*Listigt trick:* Om man låter funktionen f vara enhetsfunktionen som avbildar varje element på sig själv, alltså x **=>** x, så grupperas värdena i samma sekvens om de är lika.

```
1 scala> val xs = Vector(1, 1, 2, 2, 4, 4, 4).groupBy(x => x > 2)
2 val xs: Map[Boolean,Vector[Int]] =
3 Map(false -> Vector(1, 1, 2, 2), true -> Vector(4, 4, 4))
4
5 scala> val ys = Vector(1, 1, 2, 2, 4, 4, 4).groupBy(x => x)
6 val ys: Map[Int, Vector[Int]] =
7 Map(2 -> Vector(2, 2), 4 -> Vector(4, 4, 4), 1 -> Vector(1, 1))
```
b)

```
def freq(xs: Vector[Int]): Map[Int, Int] =
  xs.groupBy(x => x).map(p => p._1 -> p._2.size)
```
Förklaring: metoden groupBy skapar en tabell med par k, v där v är en sekvens med så många k som antalet gånger k förekommer i xs. Genom att omvandla alla värden p.\_2 till storleken p.\_2.size får vi en frekvenstabell.

```
1 scala> freq(kasta(1000))
2 val res0: Map[Int, Int] =
3 Map(5 -> 163, 1 -> 174, 6 -> 161, 2 -> 169, 3 -> 167, 4 -> 166)
4
5 scala> freq(kasta(1000)).toVector.sortBy(_._1).foreach(println)
6 | (1,183)7 (2, 167)8 (3,169)
9 | (4,179)10 (5,154)
11 | (6,148)
```
**Lösn. uppg. 14.** –

# 10. Lösning inheritance

## 10.1 Grunduppgifter; förberedelse inför laboration

**Lösn. uppg. 1.** *Para ihop begrepp med beskrivning.*

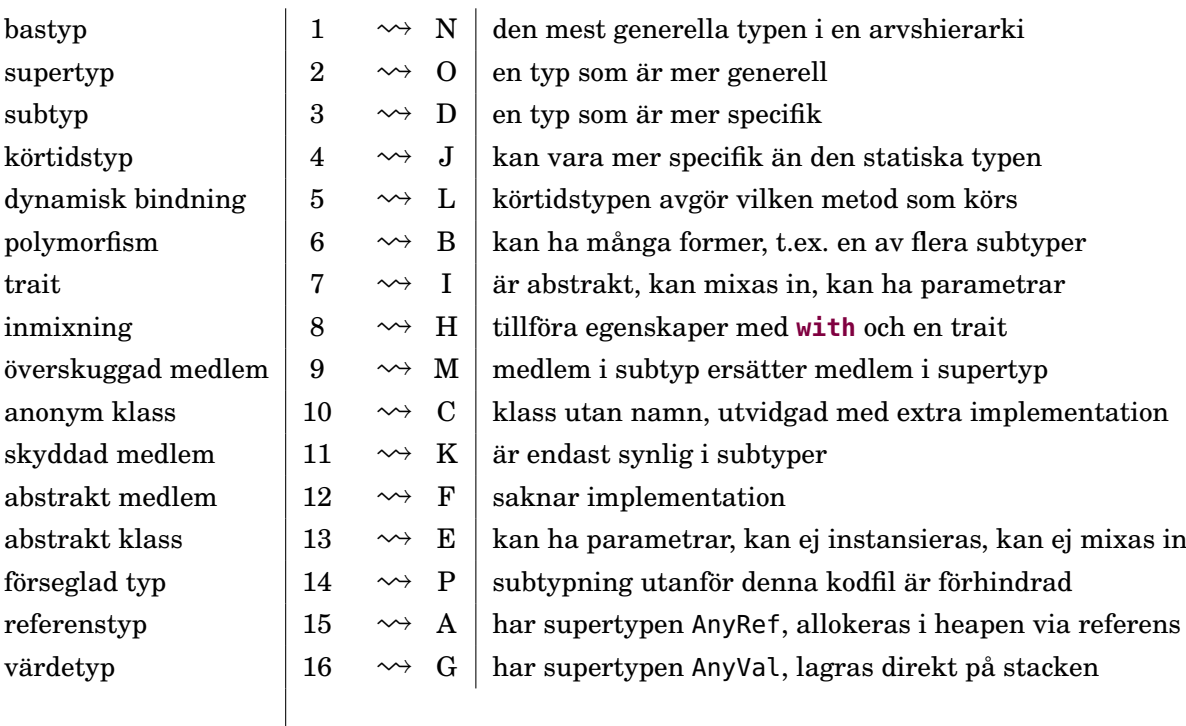

#### **Lösn. uppg. 2.** *Gemensam bastyp.*

a) Vector[Object]. Typen Object i JVM är motsvarar typen AnyRef som är bastyp för alla referenstyper.

b) Felmeddelande:

```
scala> grönsaker.map(_.vikt).sum
-- Error:
1 |grönsaker.map(_.vikt).sum
  | ^^^^^^
              value vikt is not a member of Object - did you mean wait?
-- Error:
1 |grönsaker.map(_.vikt).sum
  | ^
  |ambiguous implicit arguments: both object DoubleIsFractional in object Numer
```
Det första felmeddelandet beror på att vektorns element är av typen Object och medlemmen vikt är inte definierat för denna typ. Det andra felmeddelandet är ett följdfel som beror på att en sekvens med element av typen Object inte kan summeras eftersom kompilatorn inte kan härleda att elementtypen är numerisk.

c) Attributet vikt initialiseras vid konstruktion av Gurka resp. Tomat. Värdet ges av resp. klassparameter.

d) Vector[Grönsak].

e) Ja. Eftersom den statiska typen för elementen i sekvensen är Grönsak (den dynamiska typen kan vara godtycklig subtyp av Grönsak) och alla instanser av denna

#### 10.. LÖSNING INHERITANCE 93

typ garanterat har attributet vikt som är av typen Int så kan kompilatorn vid *kompileringstid* dra slutsatsen att summeringen är giltig och därmed kan kompilatorn kompilera koden till körbar maskinkod.

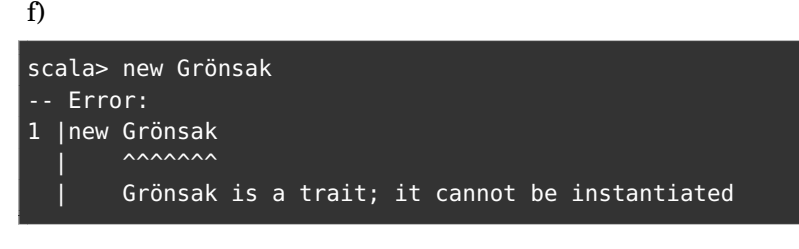

g)

```
scala> val anonymGrönsak = new Grönsak { val vikt = 42 }
val anonymGrönsak: Grönsak = anon$1@1edde8b6
scala> anonymGrönsak.toString
val res0: String = anon$1@1edde8b6
```
Typen är Grönsak och blir här en s.k. *anonym klass*, eftersom vi inte har använt en namngiven klass med **extends**, utan bara "hängt på" en klasskropp inom klammerparenteser direkt vid konstruktion. När du skapar anonyma klasser måste du använda nyckelordet **new**.

Kompilatorn hittar på ett unikt klassnamn, här anon\$1, för att hålla reda på den anonyma klassen under kompilering till maskinkod. Strängrepresentationen innehåller ett hexadecimalt heltal som är unikt för instansen, här 1edde8b6.

h)

```
scala> new Grönsak { }
-- Error:
1 |new Grönsak { }
  |^{\wedge}|object creation impossible, since val vikt: Int in trait Grönsak is not defined
```
**Lösn. uppg. 3.** *Polymorfism vid arv, s.k. subtypspolymorfism.*

```
def skapaDjur(): Djur =
  if math.random() > 0.5 then Ko() else Gris()
```
b)

a)

```
class Häst extends Djur:
 def väsnas = println("Gnääääägg")
def skapaDjur(): Djur =
  math.random() match
   case r if r < 0.33 => Ko()
   case r if r < 0.67 => Gris()
   case _ => Häst()
```
**Lösn. uppg. 4.** *Olika typer av heltalspar till laborationen* [snake0](#page-0-0)*.*

```
trait Pair[T]:
 def x: T
 def y: T
 def tuple: (T, T) = (x, y)
```
b)

```
case class Dim(x: Int, y: Int) extends Pair[Int]
object Dim:
 def apply(dim: (Int, Int)): Dim = Dim(dim._1, dim._2)
```
c)

```
case class Pos private (x: Int, y: Int, dim: Dim) extends Pair[Int]:
 def +(p: Pair[Int]): Pos = Pos(x + p.x, y + p.y, dim)
 def -(p: Pair[Int]): Pos = Pos(x - p.x, y - p.y, dim)
object Pos:
 def apply(x: Int, y: Int, dim: Dim): Pos =
   import java.lang.Math.floorMod as mod
   new Pos(mod(x, dim.x), mod(y, dim.y), dim) //OBS: new nödvändig här!
 def random(dim: Dim): Pos =
    import scala.util.Random.nextInt as rni
    Pos(rni(dim.x), rni(dim.y), dim)
```
d) Om du glömmer skriva **new** explicit i kompanjonsobjektets apply-metod så blir det ett rekursivt anrop som resulterar i en oändlig loop vid körtid. Med **new** så är det garanterat den privata primärkonstruktorn för Pos som anropas.

I Dim.apply så skiljer sig parametertyperna åt mellan fabriksmetoden och primärkonstruktorn och kompilatorn väljer då primärkonstruktorn eftersom den passar med de givna två separata heltalen och inte med en 2-tupel.

e)

```
enum Dir(val x: Int, val y: Int) extends Pair[Int]:
 case North extends Dir( 0, -1)
 case South extends Dir( 0, 1)
 case East extends Dir( 1, 0)
 case West extends Dir(-1, 0)
export Dir.* // gör så att North etc blir synliga i paketet snake
```
**Lösn. uppg. 5.** *Supertyp med parameter.*

a)

```
val person = new Person("Person1")
val akademiker = new Akademiker("Person2", "LTH")
val student = new Student("Person3", "LTH", "D")
val forskare = new Forskare("Person4", "LTH", "Doktorand")
```
b)

```
val vec = Vector(person, akademiker, student, forskare)
for(i <- vec){ print(i.toString + i.namn) }
```
#### 10.. LÖSNING INHERITANCE 95

c) Felmeddelande vid instansiering av **abstract class** Akademiker:

Akademiker is abstract; it cannot be instantiated

Det går *inte* lika bra med en **trait** i det speciella fallet Akademiker, eftersom en trait inte får skicka vidare parametrar till en supertyp. Felmeddelande: trait Akademiker may not call constructor of trait Person

```
trait Person(val namn: String)
abstract class Akademiker(
  namn: String,
  val universitet: String) extends Person(namn)
class Student(
  namn: String,
  universitet: String,
  program: String) extends Akademiker(namn, universitet)
class Forskare(
  namn: String,
  universitet: String,
  titel: String) extends Akademiker(namn, universitet)
```
#### d)

```
scala>
     |trait Person(val namn: String)
     | abstract class Akademiker(
         namn: String,
         val universitet: String) extends Person(namn)
     | case class Student(
         namn: String,
         universitet: String,
         program: String) extends Akademiker(namn, universitet)
     | case class Forskare(
         namn: String,
         universitet: String,
         titel: String) extends Akademiker(namn, universitet)
-- Error:
8 | namn: String,
  | \hat{ }error overriding value namn in trait Person of type String;
      value namn of type String needs `override` modifier
-- Error:
9 | universitet: String,
  | \hat{ }error overriding value universitet in class Akademiker of type String;
       value universitet of type String needs `override` modifier
-- Error:
13 | namn: String,
   | ^
      error overriding value namn in trait Person of type String;
        value namn of type String needs `override` modifier
```

```
Error:
14 | universitet: String,
   \|error overriding value universitet in class Akademiker of type String;
       value universitet of type String needs 'override' modifier
trait Person(val namn: String)
abstract class Akademiker(
  namn: String,
  val universitet: String) extends Person(namn)
case class Student(
  override val namn: String,
  override val universitet: String,
  program: String) extends Akademiker(namn, universitet)
case class Forskare(
  override val namn: String,
  override val universitet: String,
  titel: String) extends Akademiker(namn, universitet)
```
scala> val ps = Vector(Student("Kim", "Lund", "D"), Forskare("Herz", "Lund", "Dr")) val ps: Vector[Akademiker] = Vector(Student(Kim,Lund,D), Forskare(Herz,Lund,Dr)) scala> ps :+ new Person("Abstrakt") {} val res0: Vector[Person] = Vector(Student(Kim,Lund,D), Forskare(Herz,Lund,Dr), anon1@1941bbf3)

e)

```
trait Person:
  val namn: String
  val nbr: Long
trait Akademiker extends Person:
  val universitet: String
case class Student(
  namn: String,
  nbr: Long,
  universitet: String,
  program: String) extends Akademiker
case class Forskare(
  namn: String,
  nbr: Long,
  universitet: String,
 titel: String) extends Akademiker
case class IckeAkademiker(
 namn: String,
```
nbr: Long) **extends** Person

### 10.2 Extrauppgifter; träna mer

**Lösn. uppg. 6.** *Bastypen* Shape *och subtyperna* Rectangle *och* Circle*.*

```
a)
```

```
val c1 = Circle(Point(1, 1), 42)
val r1 = Rectangle(Point(3, 3), 20, 30)
c1.move(2, 3)
r1.move(3, 2)
```

```
b)
```

```
case class Point(x: Double, y: Double):
 def move(dx: Double, dy: Double): Point = Point(x + dx, y + dy)
 def moveTo(x: Double, y: Double): Point = Point(x, y)
trait Shape:
 def pos: Point
 def move(dx: Double, dy: Double): Shape
 def moveTo(x: Double, y: Double): Shape
case class Rectangle(pos: Point, width: Double, height: Double) extends Shape:
 def move(dx: Double, dy: Double): Shape = copy(pos = pos.move(dx, dy))
 def moveTo(x: Double, y: Double): Shape = copy(pos.moveTo(x, y))
case class Circle(pos: Point, radius: Double) extends Shape:
 def move(dx: Double, dy: Double): Shape = copy(pos = pos.move(dx, dy))
 def moveTo(x: Double, y: Double): Shape = copy(pos.moveTo(x, y))
c) def distanceTo(that: Point): Double = math.hypot(that.x - x, that.y - y)
d) def distanceTo(that: Shape): Double = pos.distanceTo(that.pos).
e)
case class Point(x: Double, y: Double):
 def move(dx: Double, dy: Double): Point = Point(x + dx, y + dy)
 def moveTo(x: Double, y: Double): Point = Point(x, y)
 infix def distanceTo(that: Point): Double = math.hypot(that.x - x, that.y - y)
trait Shape:
 def pos: Point
 def move(dx: Double, dy: Double): Shape
 def moveTo(x: Double, y: Double): Shape
 infix def distanceTo(that: Shape): Double = pos.distanceTo(that.pos)
case class Rectangle(pos: Point, width: Double, height: Double) extends Shape:
 def move(dx: Double, dy: Double): Shape = copy(pos = pos.move(dx, dy))
 def moveTo(x: Double, y: Double): Shape = copy(pos.moveTo(x, y))
case class Circle(pos: Point, radius: Double) extends Shape:
 def move(dx: Double, dy: Double): Shape = copy(pos = pos.move(dx, dy))
 def moveTo(x: Double, y: Double): Shape = copy(pos.moveTo(x, y))
```
## 10.3 Fördjupningsuppgifter; utmaningar

**Lösn. uppg. 7.** *Inmixning.*

```
a) Det finns många olika sätt, några exempellösningar:
```

```
val antalFlygånkor: Int =
 fyle.count(f => f.isInstanceOf[Ånka] && f.ärFlygkunnig)
```

```
val antalFlygånkor: Int =
 fyle.filter(f => f.isInstanceOf[Ånka] && f.ärFlygkunnig).size
```

```
val antalFlygånkor: Int =
 fyle.collect{case f: Ånka if f.ärFlygkunnig}.size
```

```
val antalFlygånkor: Int = fyle.map(_ match
 case f: Ånka if f.ärFlygkunnig => 1
 case _ => 0
).sum
```
b)

```
val antalKrax: Int = fyle.filter(f => !f.ärSimkunnig).size * 2
val antalKvack: Int = fyle.filter(f => f.ärSimkunnig).size * 4
```
### **Lösn. uppg. 8.** *Finala klasser.*

- a) Sätt **final** framför **class** i klasserna.
- b) error: illegal inheritance from final class Kråga.

**Lösn. uppg. 9.** *Accessregler vid arv och nyckelordet* **protected***.*

a)

```
1 \mid 2 \mid def avslöja = minHemlis
2 | \overline{\phantom{a}} \overline{\phantom{a}}3 | Not found: minHemlis
```
b)

```
1 scala> class Sub extends Super:
2 def kryptisk = vårHemlis * math.Pi
3 scala> (new Sub).vårHemlis
4 -- Error:
5 1 |(new Sub).vårHemlis
6 |^^^^^^^^^^^^^^^^^^^
7 |value vårHemlis in trait Super cannot be accessed as a member of Sub.
8 | | Access to protected value vårHemlis not permitted because enclosing object
9 | | is not a subclass of trait Super where target is defined
```

```
Lösn. uppg. 10. Använding av protected.
```
a) I Fyle:

```
protected var räknaLäte: Int = 0
def väsnas: Unit = { print(läte * 2); räknaLäte += 2 }
```

```
I Ånka: override def väsnas = { print(läte * 4); räknaLäte += 4 }
```

```
b) def antalLäten: Int = räknaLäte
```
c) Om en klass som representerar en fågel som skulle ge ifrån sig fler/färre läten än en vanlig Fyle, behöver väsnas ändras. Denna metod behöver tillgång till räknaLäte, vilken inte får vara **private**.

d) Räknar-variabeln ska inte kunna påverkas i någon annan del av programmet.

**Lösn. uppg. 11.** *Inmixning av egenskaper.*

```
trait Fyle:
 val läte: String
 def väsnas: Unit = { print(läte * 2); räknaLäte += 2 }
 protected var räknaLäte: Int = 0
 val ärSimkunnig: Boolean
 val ärFlygkunnig: Boolean
 val ärStor : Boolean
  def antalLäten: Int = räknaLäte
trait KanSimma { val ärSimkunnig = true }
trait KanInteSimma { val ärSimkunnig = false }
trait KanFlyga { val ärFlygkunnig = true }
trait KanKanskeFlyga { val ärFlygkunnig = math.random() < 0.8 }
trait KanKanskeSimma { val ärSimkunnig = math.random() < 0.2 }
trait ÄrStor { val ärStor = true }
trait ÄrLiten { val ärStor = false }
final class Kråga extends Fyle, KanFlyga, KanInteSimma, ÄrStor:
  val läte = "krax"
final class Ånka extends Fyle, KanSimma, KanKanskeFlyga, ÄrStor:
  val läte = "kvack"
  override def väsnas = { print(läte * 4); räknaLäte += 4 }
final class Pjodd extends Fyle, KanFlyga, KanKanskeSimma, ÄrLiten:
  val läte = "kvitter"
  override def väsnas = { print(läte * 8); räknaLäte += 8 }
```
I REPL:

```
1 val fyle = Vector.fill(42)(
2 if math.random() < 0.33 then Kråga()
3 else if math.random() < 0.5 then Ånka()
4 else Pjodd()
5 )
6 fyle.fiter(f \Rightarrow f.isInstanceOf[Kråga]).size * 27 fyle.filter(f => f.isInstanceOf[Ånka]).size * 4
```
fyle.filter(f => f.isInstanceOf[Pjodd]).size \* 8

## 11. Lösning context

### 11.1 Grunduppgifter; förberedelse inför laboration

**Lösn. uppg. 1.** *Kontextparameter.*

```
a)
scala> given Int = 0val res0: Int = 83
scala> f(using 41)
val res1: Int = 42scala> g(41)(using 42)
val res2: Int = 83
```
Om man glömmer **using** vid explicit kontextargument blir det kompileringsfel. Kompilatorn blir "förvirrad" och tror att du försöker ge ett "vanligt" argument till en (i detta fallet) icke-existerande "vanlig" parameterlista.

```
scala> f(41)
-- [E050] Type Error: ----------------------------------------------
1 |f(41)
 |^{\wedge}|method f does not take more parameters
  | longer explanation available when compiling with `-explain`
1 error found
scala> :setting -explain
scala> f(41)
-- [E050] Type Error: ----------------------------------------------
1 | f(41)|^
  |method f does not take more parameters
  |-----------------------------------------------------------------
    | Explanation (enabled by `-explain`)
  |- - - - - - - - - - - - - - - - - - - - - - - - - - - - - - - - -
  | You have specified more parameter lists than defined in the
   method definition(s).
   -----------------------------------------------------------------
scala> g(41)(42)
-- [E050] Type Error: ----------------------------------------------
1 |q(41)(42)\overline{)}|method g does not take more parameters
  |-----------------------------------------------------------------
    | Explanation (enabled by `-explain`)
  |- - - - - - - - - - - - - - - - - - - - - - - - - - - - - - - - -
  | You have specified more parameter lists than defined in the
    method definition(s).
   -----------------------------------------------------------------
```
Det är inte vanligt att ange **using**-parametrar explicit; det vanligaste är att låta kompilatorn framkalla ett givet värde.

b) Det givna värdet 0 binds till motsvarande kontextparameter, som ska vara deklarerad i en egen parameterlista som börjar med **using**.

```
scala> f
val res3: Int = 1scala> g(42)val res4: Int = 42
```
c) Nej, det blir kompileringsfel om man försöker blanda vanliga parametrar och kontextparametrar i en och samma parameterlista:

```
scala> def h(i: Int, using j: Int) = i + j-- [E040] Syntax Error: -----------
1 |def h(i: Int, using j: Int) = i + j\| and \| and \| and \|':' expected, but identifier found
```
Det är ett medvetet val att kräva separata parameterlistor, så att det inte ska uppstå förvirring om huruvida en vanlig parameter eller kontextparameter avses.

**Lösn. uppg. 2.** *Flera olika givna värden i lokal kontext.*

a) 2

b) 43

c) När kompilatorn försöker framkalla ett givet värde att automatiskt använda som argument till **using**-parametern dx, så letar den i den kontext som är närmast anropet först. Om det finns ett givet värdet i kompanjonsobjektet för parametertypen så tar kompilatorn detta i sista hand, om inget annat givet värde hittas närmare anropet.

**Lösn. uppg. 3.** *Lösning på konfigurationsproblemet med hjälp av givna värden.*

Nedan visas test av de tre olika lösningarna som givits i uppg. a)

Efter varje test diskuteras tillhörande för- och nackdelar, som efterfrågas i uppg. b)

```
def testGlobalVar(useDefault: Boolean = true) =
 import GlobalVar.*
 if useDefault then println(greetMsg) else
    GreetConfig.config = GreetConfig("Godmorgon", "världen")
    println(greetMsg)
```
Eftersom config här är en förändringsbar variabel, så kan en ändring på ett ställe påverka helt andra delar av programmet, vilket ibland kan vara en fördel, men ofta en nackdelen eftersom det kan vara svårt att förstå vad som händer bara genom att läsa en enskild del av programmet – en förändring av config kan ju ske varsomhelst. Det är lätt att glömma ändra till baka till default-värdet, om det är det som förväntas.

```
1 scala> testGlobalVar(); testGlobalVar(false); testGlobalVar()
```

```
2 Hello World!
```

```
3 Godmorgon världen!
```

```
4 Godmorgon världen!
```

```
1 def testDefaultArgs(useDefault: Boolean = true) =
```

```
2 import DefaultArgs.*
```
### 11. LÖSNING CONTEXT 103

```
3 if useDefault then println(greetMsg()) else
4 println(greetMsg(GreetConfig("Godmorgon","världen")))
```
Här sker ingen tillståndsförändring och default-användning är enkel, men det går inte enkelt att göra avsteg från default som gäller i en lokal kontext; vid *varje* enskilt anrop behöver du explicit ange alla de argument som inte ska vara default, så som visas på rad 4 ovan. Ändring av default har bara lokal påverkan. Om alla argument ska följa default, så gäller det att inte glömma anropa med tomt parentespar: greetMsg(). (Vad händer annars?)

```
1 scala> testDefaultArgs(); testDefaultArgs(false); testDefaultArgs()
```

```
2 Hello World!
```
- 3 Godmorgon världen!
- 4 Hello World!

Med kontextparametrar är flexibiliteten större; **using**-parametrar låter användaren själv styra vad som gäller i olika sammanhang och själva anropet blir enkelt oavsett om det är default-värdet eller andra, i den lokala kontexten, givna värden som önskas. Ändring av default har bara lokal påverkan, men den har påverkan på godtyckligt många anrop i den lokala kontexten – argument som skiljer sig kan alltså vara givna en gång utan att behöva upprepas vid varje anrop. Vid anrop där man vill låta kompilatorn framkallar givna värden för kontextparametern ska inga parenteser användas, och anropen bli därmed korta och enkla.

**def** testGivenVal(**using** g: GivenVal.GreetConfig) = println(g.greetMsg)

```
1 scala> testGivenVal
2 Hello World
3
4 scala> def localContext =
5 import GivenVal.*
6 given GreetConfig = GreetConfig("Godmorgon","världen")
7 testGivenVal
8
9 scala> localContext
10 Godmorgon världen
11
12 scala> testGivenVal
13 Hello World
```
c) Kompilatorn framkallar ett givet värde i den lokala kontexten:

```
1 scala> summon[GivenVal.GreetConfig]
2 val res0: GivenVal.GreetConfig = GreetConfig(Hello,World)
```
Kompilatorn följer denna prioritetsordning i sökandet efter ett unikt givet värde:

- 1. **Explicita** argument till kontextparametrar märkta med **using**
- 2. **given** och **import given** ... i aktuell namnrymd (eng. *current scope*)
- 3. **given**-värden i **kompanjonsobjekt** för den använda typen.

Om flera givna värden kan framkallas för typer som ingår i en gemensam arvshierarki så väljer kompilatorn det givna värdet som är av den *mest specifika* typen.

d) Det blir kompileringsfel om kompilatorn inte hittar ett givet värde för den typ som avses.

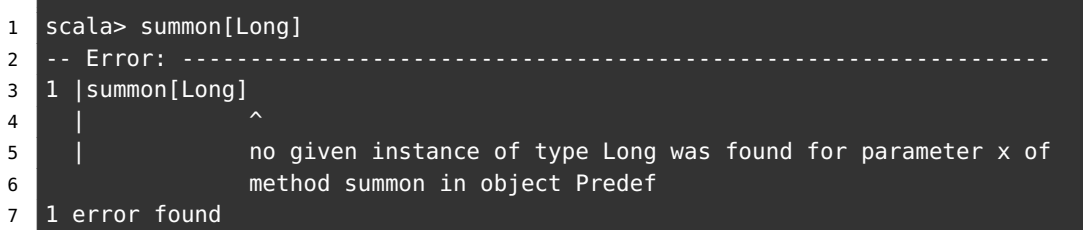

e) Ja! Det får *inte* vara tvetydigt vilket givet värde som ska framkallas:

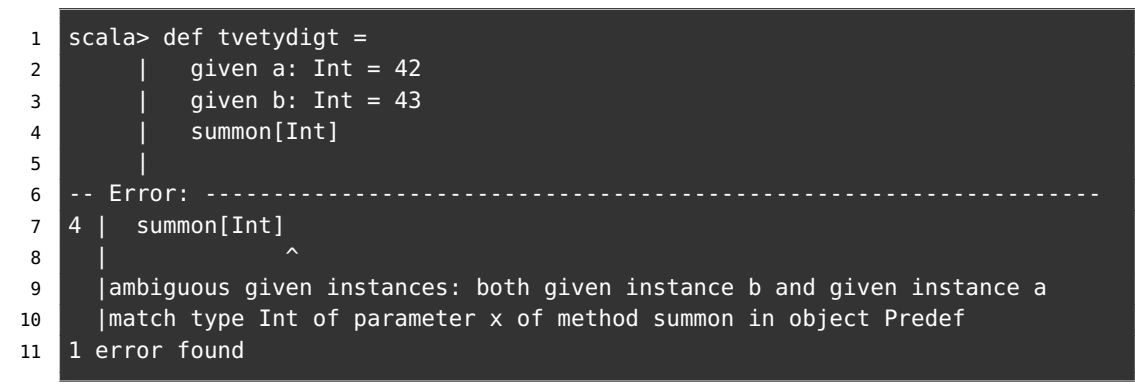

Läs mer om kontexuella abstraktioner här: <https://docs.scala-lang.org/scala3/reference/contextual/>

# 11.2 Extrauppgifter; träna mer

**Lösn. uppg. 4.** *Kontextparameter och givet värde.*

```
a)
1 scala> add(1)
2 -- Error:
3 \mid 1 \mid \text{add}(1)4 | \sim5 | | no given instance of type Int was found for parameter y of method add
6 1 error found
```
b) Nu finns ett givet värde som kompilatorn automatiskt kan fylla i på platsen vid anropet.

```
c) def sub(x: Int)(using y: Int) = x - y
```
# 11.3 Fördjupningsuppgifter; utmaningar

**Lösn. uppg. 5.** *Varians och typgränser.*

a) Gör lådan flexibel i sin typparameter med ett + före typparametern enligt nedan.

```
case class Box[+A](x: A)
```
Kompilatorn tillämpar reglerna för kovarians eftersom typparametern har ett plustecken framför sig: Box[Cat] är en suptyp till Box[Any] om Cat är en subtyp till Any, vilket den ju är eftersom alla typer är subtyp till Any.

#### 11. LÖSNING CONTEXT 105

- b) Förklaringen till beteendet har med olika varians att göra:
	- Samlingen Vector är kovariant och därmed flexibel i sin typparameter (liksom andra oföränderliga sekvenser i Scalas standardbibliotek). Kompilatorn betraktar därmed Vector[Cat] som en subtyp till Vector[Pet] eftersom Cat är en subtyp till Pet. På platser i koden där en Vector[Pet] krävs så anses Vector[Cat] överensstämma med (eng. *conforms to*) Vector[Pet] och får därmed duga på dessa platser.
	- En mängd har en apply-metod från elemttypen till Boolean som ger innehållstest. Av det skälet har man låtit Set[T] ärva Function1[T, Boolean] som är deklarerad kontravariant i T, så att en mängd kan användas där en T **=>** Boolean förväntas. Även om det skulle vara praktiskt om Set[T] vore kovariant i T, i likhet med Vector, List, Seq etc, så kan inte T vara både kovariant och kontravariant på en och samma gång. Man har därför valt att göra Set invariant och därmed är mängder ej flexibla i sin typparameter. Set[Cat] är alltså *inte* en subtyp till Set[Pet] *även* om Cat är en subtyp till Pet, vilket ger kompileringsfel i uppgiftens exempel. Se även [https://stackoverflow.com/questions/](https://stackoverflow.com/questions/676615/why-is-scalas-immutable-set-not-covariant-in-its-type) [676615/why-is-scalas-immutable-set-not-covariant-in-its-type](https://stackoverflow.com/questions/676615/why-is-scalas-immutable-set-not-covariant-in-its-type)
	- Med :settings -explain ger kompilatorn en längre utskrift som förklarar den bevisföring som skedde under kompileringens typkontroll.
- c) Det blir kompileringsfel då metoden isHealthy ej existerar för godtycklig typ.

d) Lägg till en övre gräns som garanterar att metoden isHealthy finns för alla typer som kan bindas till typparametern A:

**class** Vet[-A **<:** Pet]: **def** treat(x: A): Unit = x.isHealthy = **true**

Kompilatorn garanterar alltså att typparametern A är "mindre än eller lika med" Pet.

e) Veterinären Vet är flexibel i sin typparameter och minustecknet anger kontravarians och därmed att Vet[Pet] är en subtyp till Vet[Cat] då Cat är en subtyp till Pet. Detta kan demonstreras med nedan exempel:

```
1 scala> val pinkPanther = Cat()2 val pinkPanther: Cat = Cat@33e7ece5
3
4 scala> val somePet: Pet = Cat()
5 val somePet: Pet = Cat@57f1cb96
6
7 \overline{\text{s}}cala> val catVet = Vet[Cat]()
8 val catVet: Vet[Cat] = Vet@1060e784
9
10 scala> pinkPanther.isHealthy = false
11
12 scala> catVet.treat(pinkPanther)
13
14 scala> pinkPanther.isHealthy
15 val res2: Boolean = true
16
17 scala> somePet.isHealthy = false
18
19 scala> catVet.treat(somePet)
20 -- [E007] Type Mismatch Error: --------------
```

```
21 1 |catVet.treat(somePet)
22 | AAAAAA
23 | Found: (somePet : Pet)
24 | | Required: Cat
25
26 scala> val powerVet = Vet[Pet]()
27 val powerVet: Vet[Pet] = Vet@2eb90ae9
2829 scala> pinkPanther.isHealthy = false
30
31 scala> powerVet.treat(pinkPanther)
32
33 scala> pinkPanther.isHealthy
34 val res3: Boolean = true
35
36 scala> val pluto = Dog()
37 val pluto: Dog = Dog@6f27db5d
38
39 scala> pluto.isHealthy = false
40
41 scala> powerVet.treat(pluto)
42
43 scala> pluto.isHealthy
44 val res4: Boolean = true
```
**Lösn. uppg. 6.** *Typklasser och kontextparametrar.*

- a) TODO!!!
- b) TODO!!!
- c) TODO!!!

**Lösn. uppg. 7.** *Användning av given ordning.*— TODO!!!

**Lösn. uppg. 8.** *Skapa egen implicit ordning med* Ordering*.*

- a) TODO!!!
- b) TODO!!!
- c) TODO!!!
- d) TODO!!!

**Lösn. uppg. 9.** *Specialanpassad ordning genom att ärva från* Ordered

a)

```
case class Team(name: String, rank: Int) extends Ordered[Team]:
 override def compare(that: Team): Int = -rank.compare(that.rank)
```
b)

```
scala> Team("fnatic",1499) < Team("gurka", 2)
val res1: Boolean = true
```
c) Ad hoc polymorfism är mer flexibel. TODO!!! mer diskussion om likheter och skillnader här...
# 12. Lösning extra

## 12.1 Uppgifter om sökning och sortering

#### **Lösn. uppg. 1.** *Tidmätning.*

a) Exekvera koden och du bör finna att det tar längre tid att hitta värdet 1 i vårt Set s än i vektorn v.

b)

En vektor har en sekventiell ordning som find kan använda, medan Set är internt ordnad på ett annat sätt för att innehållskontroll ska gå extra snabbt. Anledningen att det tar tid för find på Set är att det först måste skapas en iterator innan vår mängd kan gås igenom från början till slut. Metoden contains på Set däremot är rasande snabb beroende på den interna strukturen hos objekt av typen Set (som är smart designad med s.k. hash-koder, där det går lika snabbt att hitta ett element oavsett vart det befinner sig).

#### **Lösn. uppg. 2.** *Sökning med inbyggda sökmetoder.*

a) Förslag på test av indexOfSlice:

```
scala> List(1,2,3,35,1,23).indexOfSlice(List(35,1,23))
res73: Int = 3scala> List(1,2,3,35,1,23).indexOfSlice(List(35,1,3))
res74: Int = -1
```
#### b) Förslag på test av lastIndexOfSlice:

```
Vector(1,2,3,4,1,2).lastIndexOfSlice(Vector(1,2))
res2: Int = 4Vector("apa", "banan", "majs", "banan").lastIndexOfSlice(Vector("banan"))
res3: Int = 3Vector("apa", "banan", "majs", "banan").lastIndexOfSlice(Vector("banand"))
res4: Int = -1
```
c) Observera att metoden search antar att samlingen är sorterad i stigande ordning. När vi inverterar ordningen kan search oftast inte hitta det vi letar efter, eftersom den kommer leta i fel halva av samlingen.

```
scala> val udda = (1 \text{ to } 1000000 \text{ by } 2).toVector
scala> import scala.collection.Searching._
scala> udda.search(udda.last)
res18: collection.Searching.SearchResult = Found(499999)
//Search hittar det sista elementet på plats 499999 i samlingen.
scala> udda.search(udda.last + 1)
res19: collection.Searching.SearchResult = InsertionPoint(500000)
//Search kan inte hitta udda.last + 1 eftersom det inte existerar i samlingen
//och returnerar således ett objekt av typen InsertionPoint med värdet 500000.
//Vårt element udda.last + 1 hade alltså legat på plats 500000 om det funnits.
scala> udda.reverse.search(udda(0))
res20: collection.Searching.SearchResult = InsertionPoint(0)
//Som förklarat innan så förutsätter search att listan är sorterad i stigande
//ordning, så den kan inte hitta elementet udda(0) = 1 när listan är invertera\phi
```

```
scala> def lin(x: Int, xs: Seq[Int]) = xs.index0f(x)scala> def bin(x: Int, xs: Seq[Int]) = xs.search(x) match
  case Found(i) \Rightarrow icase InsertionPoint(i) \Rightarrow -i
//Definierar en metod bin som använder sig av metoden search på en sekvens.
//Den ser sedan till med hjälp av "pattern matching" att bara returnera positi\phi//i, och inte ett objekt av typen Found eller InsertionPoint.
scala> timed{ lin(udda.last, udda) }
time: 42.294821 ms
res22: (Int, Long) = (499999,42294821)
//För att hitta udda.last = 499999 med linjärsökning tog det ca 42ms.
scala> timed{ bin(udda.last, udda) }
time: 0.147314 ms
res23: (Int, Long) = (499999,147314)
//Binärsökning för att hitta värdet 499999 tog extremt mycket kortare tid.
//Detta för att vid varje steg i binärsökningen halveras mängden tal som
//sökningen måste kolla i. Detta är dock ett extremfall eftersom vi söker
//talet längst bak i listan. Om vi istället gjort en linjärsökning efter
//det första talet 1, hade detta gått minst lika snabbt som binärsökning.
```
d) Det behövs *log*2(*n*) jämförelser. Detta eftersom att vi hela tiden halverar antalet element i listan vi behöver söka igenom. Så efter första jämförelsen har vi  $\frac{n}{2}$  element kvar. Efter andra jämförelsen har vi  $\frac{n}{2*2}$  element kvar etc. När vi bara har ett element kvar har vi hittat det vi söker efter, och har då gjort *b* antal jämförelser. Ekvationen ser då ut på följande vis:

$$
\frac{n}{2^b}=1
$$

Enligt lagarna för logaritmer kan vi nu komma fram till vad b är:

$$
log_2(n) = b
$$

#### **Lösn. uppg. 3.** *Sök bland LTH:s kurser med linjärsökning.*

a) Första raden innehåller kolumnnamnen Kurskod KursSve KursEng Hskpoang Niva. Därefter kommer en rad för varje kurs med kursdata enligt kolumnnamnen.

b) Koden laddar ner data och skapar en vektor med instanser av case-klassen Course med hjälp av metoden fromLine. Eftersom variabeln lth är deklarerad som **lazy** kommer inte download() bli anropad förrän första gången som variablen lth refereras. Antalet kurser ges av:

```
scala> val n = courses.lth.length
n: Int = 1104
```
c)

```
1 scala> def isCS(s: String) = s.startsWith("EDA") || s.startsWith("ETS")
2 scala> val x = \text{course}.lth.find(c => isCS(c.code) && c.level == "G2")
3 x: Option[courses.Course] = Some(Course(EDAF05,Algoritmer, datastrukturer och
4 komplexitet,Algorithms, Data Structures and Complexity,5.0,G2))
```
d)

```
def linearSearch[T](xs: Seq[T])(p: T => Boolean): Int =
   var i = 0while(i < xs.length \&amp; lp(xs(i))) i += 1if (i < xs.length) i else -1
```
e)

```
def rndCode: String =
  //randomizes from 0 to n (inclusive)
  def rnd(n: Int) = (math.random() * (n + 1)).toInt
  def letter = (rnd('Z' - 'A') + 'A').toChar
  def dig = ('0' + rnd(9)).toChar
  Seq(letter, letter, letter, letter, dig, dig).mkString
```
f)

```
val xs = Vector.fill(500000)(rndCode)
val(ixs, elapsedLin) =
 timed { xs.map(x => linearSearch(courses.lth)(_.code == x)) }
val found = ixs.filterNot(_== -1).size
```
g)

```
def linearSearch[T](xs: Seq[T])(p: T => Boolean): Int = xs.indexWhere(p)
```
**Lösn. uppg. 4.** *Sök bland LTH:s kurser med binärsökning.*

```
a) —
b)
def binarySearch(xs: Seq[String], key: String): Int =
 var (low, high) = (0, xs.size - 1)var found = false
  var mid = -1
 while (low <= high && !found) do
   mid = (low + high) / 2if xs(mid) == key then found = true
   else if xs(mid) < key then low = mid + 1
   else high = mid - 1
 end while
  if found then mid else -(low + 1)
```
- c) Med en i7-3770K @ 3.50Hz tog sökningarna följande tid:
	- Binärsökning: time: 142.6 ms
	- Linjärsökning: time: 3316.5 ms

Med en i7-8700T @ 2.40GHz tog sökningarna följande tid:

- Binärsökning: time: 81.5 ms
- Linjärsökning: time: 5138.6 ms

d) Binärsökningen var ca 23 gånger snabbare på en i7-3770K @ 3.50Hz och ca 63 gånger snabbare på en i7-8700T CPU @ 2.40GHz.

**Lösn. uppg. 5.** *Insättningssortering.*

 $a)$  b) **def** insertionSort(xs: Seq[Int]): Seq[Int] = **val** result = scala.collection.mutable.ArrayBuffer.empty[Int] **for** e **<-** xs **do var** pos =  $\theta$ **while** pos < result.size && result(pos) < e **do** pos += 1 result.insert(pos,e) **end for** result.toVector

**Lösn. uppg. 6.** *Sortering på plats.*

```
def selectionSortInPlace(xs: Array[String]): Unit =
  def indexOfMin(startFrom: Int): Int =
   var minPos = startFrom
   var i = startFrom + 1while (i < xs.size) do
     if (xs(i) < xs(minPos)) minPos = ii \neq 1end while
   minPos
  end indexOfMin
  def swapIndex(i1: Int, i2: Int): Unit =
   val temp = xs(i1)xs(i1) = xs(i2)xs(12) = tempend swapIndex
  for i <- 0 to xs.size - 1 do swapIndex(i, indexOfMin(i))
end selectionSortInPlace
```
#### 12.. LÖSNING EXTRA 111

**Lösn. uppg. 7.** *Undersök om en sekvens är sorterad.*

a) Det tar i värsta fall *O*(*n* ∗ *log*(*n*)) för timsort att sortera listan med *n* element. Sedan krävs *n* stycken jämförelser mellan den sorterade och osorterade listan. Det totala antalet jämförelser i värstafallet uppgår därför till max *n*+ *n*∗ *log*(*n*). För 10<sup>6</sup> element blir det ca 10<sup>7</sup> jämförelser.

```
scala> val n = 1E6val n: Double = 1000000.0
scala> def worstCase(n: Double) = n + n * math.log(n)def worstCase(n: Double): Double
scala> println(s"i värsta fall med n=$n så blir det ${worstCase(n)} jämförelser
i värsta fall med n=1000000.0 så blir det 1.4815510557964273E7 jämförelser
```
b) En mer effektiv version av isSorted som avbryter sökningen när ett osorterat element upptäcks:

```
def isSorted(xs: Vector[Int]): Boolean =
  if xs.length > 1 then
    var i = \thetavar result = true
    while i < xs.length-1 && result do
      if xs(i) > xs(i+1) then result = false
      i \neq 1end while
    result
  else true
end isSorted
```
c) I värsta fall behöver man göra *n*−1 parvisa jämförelser, om alla ligger i sorterad ordning utom den sista.

```
d) 2-tupeln är av typen (Int, Int).
```

```
def isSorted(xs: Vector[Int]): Boolean =
  xs.zip(xs.tail).forall(x => x._1 <= x._2)
```
**Lösn. uppg. 8.** *Insättningssortering på plats.*

```
def insertionSort(xs: Array[Int]): Unit =
  for elem <- 1 until xs.length if xs.length > 0 do
   var pos = elem
   while pos > 0 && xs(pos) < xs(pos - 1) do
      val temp = xs(pos -1)xs(pos -1) = xs(pos)xs(pos) = temppos -= 1
    end while
  end for
end insertionSort
```
**Lösn. uppg. 9.** *Sortering till ny sekvens med urvalssortering.*

```
def selectionSort(xs: Seq[String]): Seq[String] =
 def indexOfMin(xs: Seq[String]): Int = xs.indexOf(xs.min)
 val unsorted = xs.toBuffer
 val result = scala.collection.mutable.ArrayBuffer.empty[String]
 while !unsorted.isEmpty do
    val minPos = indexOfMin(unsorted)
    val elem = unsorted.remove(minPos)
    result.append(elem)
 end while
  result.toVector
end selectionSort
```
## 12.2 Uppgifter om trådar och jämlöpande exekvering

## **Lösn. uppg. 10.** *Trådar.*

a) -

b) java.lang.IllegalThreadStateException. Det går inte att starta en tråd mer än en gång. Tråden kan därför inte startas om när den redan har exekverats.

c) När start anropas exekveras koden i run parallellt. Därför skrivs Gurka och Tomat ut omlöpande. Om istället run anropas direkt blir det inte jämnlöpande exekvering och Gurka skrivs ut 100 gånger, sedan skrivs Tomat ut 100 gånger.

d) Thread.sleep pausar inte tråden i exakt den tiden som angets. Alltså kommer det skrivas ut zzz snark hej! i de flesta fall, men det är inte garanterat.

## **Lösn. uppg. 11.** *Jämlöpande variabeluppdatering.*

a) I slösaSpara hämtas saldot, ändras och placeras tillbaka i minnet - fördröjs upprepas. Om bamse blir klar med att ladda, ändra och lagra innan skutt gör detsamma blir det problem, då de tävlar om vem som får uppdatera (eng. *race contiion*). Problemet innan en tråd kan lagra det förändrade värdet laddar den andra tråden det gamla värdet. Bara en av dessa trådar vinner racet och får lagra sitt ändrade tal och den andra ändringen går förlorad. skutt och bamse blir alltså upprörda för att inte alla dess uttag och insättningar registreras.

## **Lösn. uppg. 12.** *Trådsäkra* AtomicInteger*.*

Nu är farmor-tråden garanterad att kunna ladda saldot, ta ut pengar/ändra och lagra innan vargen-tråden kan skriva över resultatet. I slösaSpara pausas tråden i en millisekund så vargen-tråden kan hinna ta ut pengar innan farmor-sätter hinner sätta in pengar igen och saldot blir negativt. Dock kommer alla uttag och insättningar registreras eftersom operationerna är atomära och saldot kommer återställas till noll, utan att insättningar går förlorade.

#### **Lösn. uppg. 13.** *Jämlöpande exekvering med* scala.concurrent.Future*.*

a) error: Cannot find an implicit ExecutionContext. Future behöver en Execution-Context för att kunna köras. f är av typen Future[Unit].

b) Funktionen printLater har en Future, vilket innebär att när både printLater och println anropas i foreach-loopen exekveras de jämnlöpande. Eftersom det tar längre tid att starta upp en Future för datorn är println snabbare och skriver ut att alla är igång först. Sedan skrivs siffrorna från 1 - 42 ut med oregelbundna mellanrum eftersom tråden pausas olika länge.

c) big är en Future[Int]. Det stora talet har 7 520 383 siffror. r är av typen Try[Int] (se dokumentationen för Future om du är osäker)

d) Eftersom exekveringen blockas tills den har fått ett resultat går det inte att fortsätta skriva i REPL medan uträkningen pågår. Väntar man för kort tid får man ett TimeOutException och uträkningen avbryts.

**Lösn. uppg. 14.** *Använda* Future *för att göra flera saker samtidigt.*

a) -

b) -

c) Varje sida fördröjs med mellan 2 upp till 3 sekunder (2000-3000 millisekunder). Så i medeltal tar det 2.5 sekunder för varje sida att laddas. Vektorn måste fyllas innan exekveringen kan fortsätta. Därför laddas alla 10 stycken sidor in innan man kan se första websidan. Det tar därför i medeltal 2.5 x 10 = 25 sekunder.

d) f ger en Vektor fylld med strängar där varje element ges av en rad på hemsidan. Då f körs i bakgrunden kan programmet fortlöpa medan innehållet räknas ut. Du kan därför skriva f i REPL:n men det är inte säkert att processen är klar och det slutgiltiga resultatet visas.

e) Samma som ovan, förutom att det blir en vektor där varje element är i sig en vektor med strängar.

f) Ladda data parallellt så att nedladdningen sker samtidigt, men det går olika snabbt pga metoden seg.

g) Eftersom datan laddas i parallella trådar utan blockering blir de inte klara i ordning, utan i den ordningen tråden körs klart. Till slut blir alla klara och resultatet visar en vektor med **true** värden.

h) Metoden lycka är väldefinerad och kastar därför inga undantag. Den skriver alltid ut :). Metoden olycka är inte väldefinierad då division med 0 ger

java.lang.ArithmeticException. Detta fångas upp vid callbacken och det skrivs ut :( samt det specificerade undantaget.

## 12.3 Extrauppgifter; träna mer

**Lösn. uppg. 15.**

```
def isPrime(n: BigInt): Boolean = n match
  case _ if (n <= 1) => false
  case _ if (n <= 3) => true
  case _ if n % 2 == 0 || n % 3 == 0 => false
  case _ =>
   var i = BiaInt(5)while i * i < n do
      if (n % i == 0 || n % (i + 2) == 0) false
      i + = 6end while
    true
end isPrime
```

```
import scala.concurrent.*
import ExecutionContext.Implicits.global
val primes = Vector.fill(10)(Future{nextPrime(randomBigInt(16))})
primes.foreach(_.onSuccess{case i => println(i)})
```
#### **Lösn. uppg. 16.** *Svara på teorifrågor.*

a) Stackoverflow ger följande förklaring:

A thread is an independent set of values for the processor registers (for a single core). Since this includes the Instruction Pointer (aka Program Counter), it controls what executes in what order. It also includes the Stack Pointer, which had better point to a unique area of memory for each thread or else they will interfere with each other. b)

```
val thread = new Thread(new Runnable{
  def run(){println(''Det här är en tråd'')}
})
```
c) thread.start

d) Det kan bli kapplöpning(race conditions) om vilken tråds resurser blir sparade. Vilket leder till att de andra trådarnas ändringar blir ignorerade.

e) Trådsäkerhet innebär att flera trådar kan köras parallellt utan felaktigheter i resultatet. Exempelvis får man vara väldigt försiktig om man vill ha en muterbar variabel som alla trådar ska ändra samtidigt.

f) Till exempel slipper man skapa instanser av klassen Thread eftersom man kan placera koden i en Future istället. Den löser även mycket under huven för kodaren.

## **Lösn. uppg. 17.** –

**Lösn. uppg. 18.** *Skapa din egen multitrådade webbserver.*

```
a) abbasillen skrivs ut baklänges till nellisabba.
  b)
   c)
   d)
   e)
  f)
  g)
  h)
  i)
      Lösningsförslag:
1 package fibserver.threaded.memcache.whileloop
```

```
2
3 import java.net.{ServerSocket, Socket}
4 import java.io.OutputStream
5 import java.util.Scanner
6 import scala.util.{Try, Success, Failure}
7 import scala.concurrent._
```

```
8 import ExecutionContext.Implicits.global
9
10 object html:
11 def page(body: String): String = //minimal web page
12 s"""<!DOCTYPE html>
13 |<html><head><meta charset="UTF-8"><title>Min Sörver</title></head>
14 |<body>
15 | Sbody
16 | </body>
17 | </html>
18 mmm.stripMargin
19
20 def header(length: Int): String = //standardized header of reply to client
21 s"HTTP/1.0 200 OK\nContent-length: $length\nContent-type: text/html\n\n"
22
23 def insertBreak(s: String, n: Int = 80): String =
24 if s.size < n then s else s.take(n) + "</br>" + insertBreak(s.drop(n),n)
25
26 object compute:
27 import java.util.concurrent.ConcurrentHashMap
28 val memcache = new ConcurrentHashMap[BigInt, BigInt]
2930 def fib(n: BigInt): BigInt =
31 if memcache.containsKey(n) then
32 println("CACHE HIT!!! no need to compute: " + n)
33 memcache.get(n)
34 else
35 println("cache miss :( must compute fib: " + n)
36 val f = superFib(n)37 memcache.put(n, f)
38 f
39
40 private def superFib(n: BigInt): BigInt =
41 if n <= 0 then 0
42 else if n == 1 || n == 2 then 1
43 else
44 var secondLast: BigInt = 1
45 var last: BigInt = 1
46 var sum: BigInt = secondLast + last
47 var i = 3
48 while i < n do
49 if memcache.containsKey(i) then
50 sum = memcache.get(i)
51 else
52 secondLast = last
53 last = sum
54 sum = secondLast + last
55 memcache.put(i, sum)
56 i += 1
57 sum
58
59
60 object start:
61
62 def fibResponse(num: String) =
63 num.toIntOption match
64 case Some(n) => html.page(s"fib($n) == " + compute.fib(n))
```

```
116 INNEHÅLL
```

```
65 case None => html.page(s"FEL: skriv ett heltal, inte $num")
66
67 def errorResponse(uri:String) = html.page(s"Error: $uri </br> use /fib/heltal")
68
69 def handleRequest(cmd: String, uri: String, socket: Socket): Unit =
70 val os = socket.getOutputStream
71 val afterSlash = uri.toString.drop(1) // skip initial slash
72 println(s"afterSlash:$afterSlash")
73 val response: String =
74 if afterSlash.startsWith("fib/") then fibResponse(afterSlash.stripPrefix("fib/"))
75 else errorResponse(uri)
76 os.write(html.header(response.size).getBytes("UTF-8"))
77 os.write(response.getBytes("UTF-8"))
78 os.close
79 socket.close
80 end handleRequest
81
82 def serverLoop(server: ServerSocket): Unit =
83 println(s"http://localhost:${server.getLocalPort}/hej")
84 while true do
85 Try {
86 var socket = server.accept // blocks thread until connect
87 val scan = new Scanner(socket.getInputStream, "UTF-8")
88 val (cmd, uri) = (scan.next, scan.next)
89 println(s"Request: $cmd $uri")
90 Future { handleRequest(cmd, uri, socket) }.recover {
91 case e => println(s"Reqest failed: $e")
92 }
93 }.recover{ case e: Throwable => s"Connection failed: $e" }
94
95 def main(args: Array[String]) =
96 val port = Try{ args(0).toInt }.getOrElse(8089)
97 serverLoop(new ServerSocket(port))
```
# 13. Lösning examprep

**Lösn. uppg. 1.** *Gör klart ditt projekt.* — **Lösn. uppg. 2.** *Gör en extenta.* — **Lösn. uppg. 3.** *Förbered din projektredovisning.* – **Lösn. uppg. 4.** *Skapa dokumentation för ditt projekt.*– **Lösn. uppg. 5.** *Repetera övningar och laborationer.* –